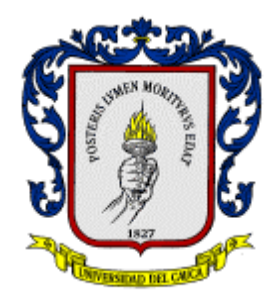

## **PROYECTO DE PASANTÍA**

### **"Modelo de Costos de Facturación, Recaudo y**

**Atención de Reclamos a terceros"**

**PABLO JOSE PAZ RESTREPO**

**UNIVERSIDAD DEL CAUCA FACULTAD DE CIENCIAS CONTABLES, ECONÓMICAS Y ADMINISTRATIVAS PROGRAMA DE ADMINISTRACIÓN DE EMPRESAS POPAYÁN, NOVIEMBRE DE 2006**

### **PROYECTO DE PASANTÍA**

**"Modelo de Costos de Facturación, Recaudo y** 

**Atención de Reclamos a terceros"**

**PABLO JOSE PAZ RESTREPO**

**UNIVERSIDAD DEL CAUCA FACULTAD DE CIENCIAS CONTABLES, ECONÓMICAS Y ADMINISTRATIVAS PROGRAMA DE ADMINISTRACIÓN DE EMPRESAS POPAYÁN, NOVIEMBRE DE 2006**

### **TABLA DE CONTENIDO**

## **INTRODUCCIÓN**

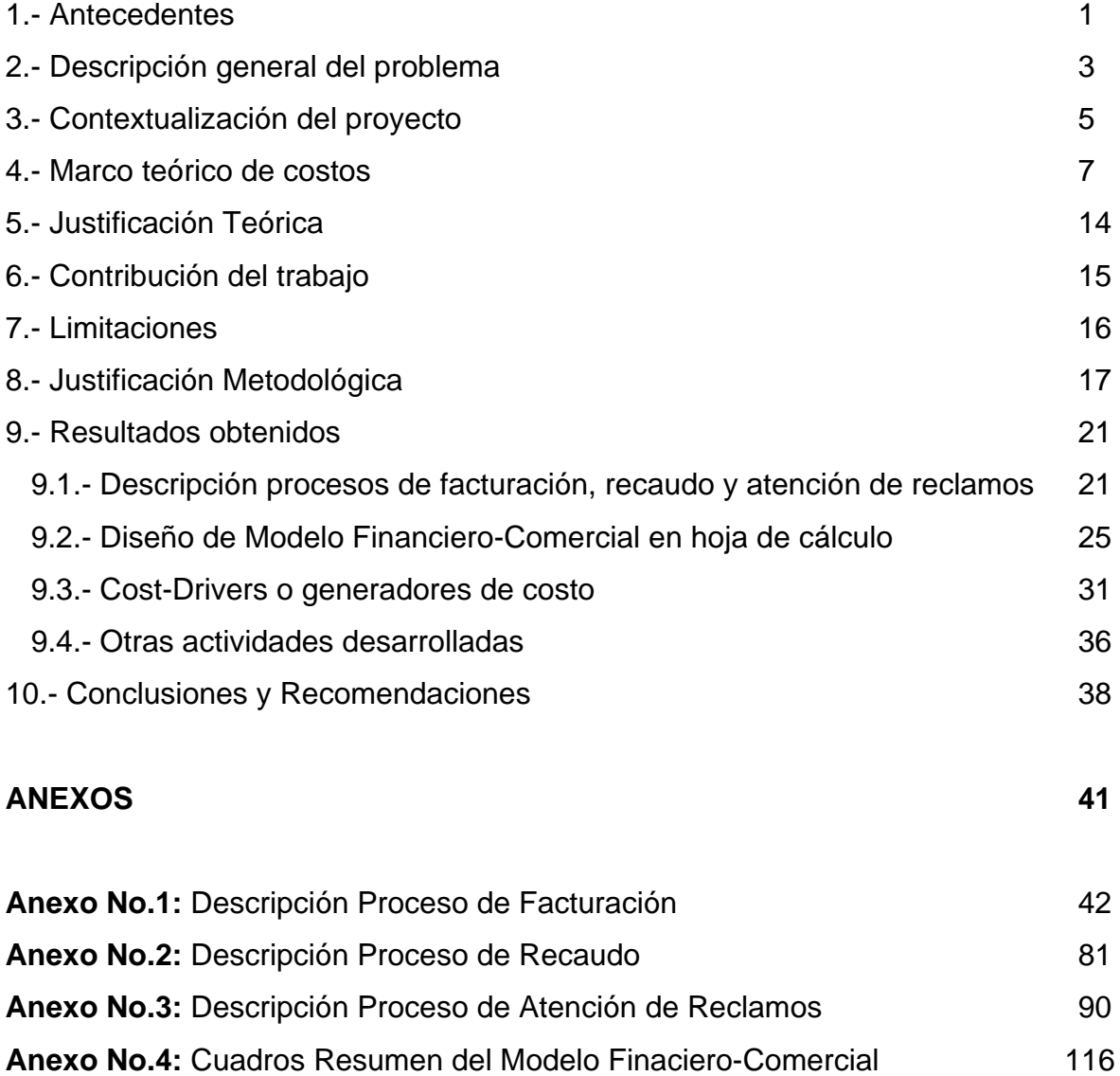

### **BIBLIOGRAFIA** 119

#### **INTRODUCCIÓN**

El presente informe de pasantía describe los resultados alcanzados en el desarrollo del proyecto denominado "Modelo de costos de Facturación, Recaudo y Atención de Reclamos a terceros", el cual se realizó en la organización EDATEL, empresa de servicios públicos mixta del tipo de las anónimas y que se dedica a la prestación de servicios de Telecomunicaciones.

El proyecto de pasantía efectuado por el estudiante de la Universidad del Cauca tiene como fines principales, la generación de una herramienta que integre información objetiva de precios, que permita negociar con los operadores con los cuales EDATEL está interconectado y adicionalmente, disponer de elementos objetivos para el cabildeo con las autoridades reguladoras del sector de las Telecomunicaciones.

Para el desarrollo de éste informe, en primera instancia se hace una breve descripción de los antecedentes del Modelo de Costos desarrollado por CINTEL y por la Comisión de Regulación de Telecomunicaciones (CRT). Posteriormente, se describe la problemática general que se presenta en el sector, en relación a los servicios de facturación, recaudo y atención de reclamos prestados por los operadores.

En segunda instancia, se realiza una contextualización del proyecto, en donde se plantean los diferentes objetivos que fueron alcanzados durante el periodo de pasantía. Una vez definido lo anterior, se continua con la descripción del marco teórico de costos el cuál sustenta el sistema de costos utilizado para la construcción del Modelo.

Posterior a la construcción del Marco teórico, se presentan algunas contribuciones y limitaciones que surgieron en el transcurso de ejecución del proyecto en la Organización.

Para finalizar el informe, se expone la metodología que fue utilizada para el logro de los objetivos y se muestran los resultados finales del proyecto para los cuáles se presenta un mayor nivel de detalle en los anexos respectivos.

#### **1.- ANTECEDENTES**

En la Actualidad, el Sector de las Telecomunicaciones está enfrentado a una serie de cambios tecnológicos y de nuevos requerimientos del mercado, que han generado que las Empresas Prestadoras de Servicios Públicos, se vean obligadas a tomar decisiones ágiles que garanticen su crecimiento y supervivencia en el tiempo.

Diferentes cambios tecnológicos como la aparición de la Banda Ancha, el Internet inalámbrico , la televisión por cable, entre otros, han traído como consecuencia la aparición de nuevos retos para las organizaciones en el Sector de las Telecomunicaciones, que están relacionados principalmente con: la implementación de mayores facilidades en los sistemas de facturación (que respondan al fenómeno de convergencia de los servicios); la exigencia de interconectar las redes tradicionales de los operadores con redes de otros servicios; la disponibilidad por parte de los operadores de una mayor cantidad de tarifas, servicios y planes en las diferentes redes móvil, fija de telefonía y banda ancha ; la generación de cambios radicales en el esquema de medición de los consumos (que pasa de impulsos a minutos); y la búsqueda de nuevos modelos comerciales para planes prepago y pospago.

Teniendo como base que el Proceso de Facturación que desarrollan los diferentes Operadores se ha convertido en un elemento fundamental y primordial para poder dar respuesta a los retos que presenta el Sector, la Comisión de Regulación de las Telecomunicaciones (CRT) y Cintel a través de un convenio ínteradministrativo de cooperación, desarrollaron entre los años 1998 y 1999 un modelo de Facturación, Recaudo y Atención de reclamos, con el fin de determinar los costos asociados con la realización de estos procesos al interior de una empresa de telefonía local, y con base en ello, definir los costos en que incurre un operador de este tipo al realizar la facturación de las llamadas de otros servicios de Telecomunicaciones, tales como larga distancia y servicios móviles. Este modelo arrojó como resultados, la elaboración de un modelo teórico del Proceso de Facturación , Recaudo y Atención de reclamos, el desarrollo de una metodología de costeo para la determinación de los costos eficientes a terceros, la formulación de escenarios y optimización del modelo, y por último la presentación de un modelo referencial y de costeo para las operadoras de Telefonía Pública Básica Conmutada Local (TPBCL), Telefonía Pública Básica Communtada Local Extendida (TPBCLE), Telefonía Pública Básica Communtada de Larga Distancia (TPBCLD) y Telefonía Móvil Celular (TMC).

Adicionalmente, cabe resaltar que en dicha oportunidad (Años 1998 y 1999), el modelo fue útil para definir los criterios necesarios en la resolución de conflictos por concepto de Facturación entre Operadores de Telecomunicaciones, función a cargo de la CRT.

Teniendo en cuenta que el modelo desarrollado en el año 1999 desconoce algunos de los nuevos requerimientos a los que se ven abocados los operadores en el Sector de las Telecomunicaciones, se ha generado la necesidad de diseñar e implementar uno nuevo que responda a las exigencias que plantea el sector actualmente. Cómo respuesta a esto La Comisión de Regulación de Telecomunicaciones (CRT), está buscando "Desarrollar un nuevo modelo de costos eficientes de facturación, que permita estimar los costos asociados con los Procesos de Facturación, Recaudo y Atención de Reclamos de operadores de Telecomunicaciones" y para este fin decidió adjudicar una consultoría por 190 millones de pesos.

Para dar respuesta a lo anterior, la Organización EDATEL ha decidido actuar de manera proactiva mediante el estudio de los aspectos relacionados con el tema de Facturación, Recaudo y Atención de Reclamos a usuarios de otros operadores, con el fin de poder intuir y prevenir los posibles movimientos regulatorios de forma que se logre anticipar los impactos que pueden causar.

#### **2.- DESCRIPCION GENERAL DEL PROBLEMA**

En un entorno de competencia como el actual, los procesos y procedimientos de interconexión y el intercambio de información entre operadores cobran gran importancia, por cuanto se diversifica el número de variables que se deben considerar con el objeto de alcanzar niveles de operación óptimos en la prestación del servicio extremo a extremo (en el caso de intervenir más de un operador).

Dentro de éste contexto, un factor crítico de éxito para los operadores de redes y servicios de Telecomunicaciones en la atención de sus clientes, es la forma como los servicios son facturados, cobrados y como se atienden los reclamos de facturación.

La incapacidad que en algunas ocasiones vislumbra un operador de servicios para llevar a cabo los procesos de facturación, recaudo y atención de reclamos de manera precisa, oportuna y eficiente no sólo afecta el desempeño de su negocio sino también el de aquellos otros operadores a quienes le presta estos servicios.

De acuerdo con los estudios realizados por distintos entes reguladores como la CRT, Cintel y el Ministerio de Telecomunicaciones, en donde se analiza la situación actual de los operadores y prestadores de servicios , se puede ratifica la existencia de una serie de inconvenientes e indefiniciones técnicas y administrativas que dificultan la realización del proceso de facturación, recaudo y atención de reclamos, acorde con las nuevas exigencias del mercado, la política de los entes de regulación y con los intereses de las organizaciones.

En este contexto, la CRT (Comisión de Regulación de Telecomunicaciones) se encuentra en el proceso de búsqueda de una herramienta adecuada que le permita establecer los costos eficientes para la facturación, recaudo y la atención de reclamos de terceros. Por lo cual EDATEL tratando de anticipar las acciones del regulador, está desarrollando un modelo financiero-comercial sencillo en una hoja de cálculo que sirva por un lado cómo argumento ante el regulador, en el caso de mostrar interés por intervenir en los precios de los servicios descritos (reducirlos). Y por otro lado, como una herramienta de negociación con terceros operadores.

#### **3.- CONTEXTUALIZACIÓN DEL PROYECTO**

El proyecto de pasantía denominado "Modelo de facturación, Recaudo y Atención de Reclamos hacia terceros operadores", fue aprobado en el mes de abril y realizado en la Organización EDATEL, empresa Mixta del tipo de las anónimas, perteneciente al grupo empresarial EPM y que se dedica a la prestación de servicios de Telecomunicaciones (telefonía, datos y televisión).

El contrato de Aprendizaje con la Organización se pactó por un período de tiempo de 6 meses, contados a partir del 2 de Mayo de 2006 hasta el 2 de Noviembre del mismo año. En éste tiempo se consiguió culminar satisfactoriamente el Proyecto y adicionalmente se desarrollaron otras actividades de apoyo a diferentes áreas de la empresa.

El Proyecto de Pasantía de acuerdo a lo aprobado por la Universidad y a las políticas y directrices de la organización , planteó como Objetivo General: "La creación de un modelo de costos de facturación, recaudo y atención de reclamos a terceros operadores".

En cumplimiento del objetivo general propuesto, se lograron alcanzar los siguientes objetivos específicos planteados:

- Recolectar información interna de los costos de los Procesos de Facturación, Recaudo y Atención de Reclamos .

- Revisar los procesos de facturación de otras empresas de Telecomunicaciones en el país.

- Clasificar y analizar los costos que se involucran en los diferentes procesos.

- Documentar de forma detallada cada uno de los procesos internos de Facturación, Recaudo y Atención de Reclamos.

- Detectar los puntos críticos que se presentan en los Procesos de la organización.

- Determinar el costo que representa para la organización, la prestación de los Servicios de Facturación, Recaudo y Atención de Reclamos a terceros.

#### **4.- MARCO TEÓRICO DE COSTOS**

En la actualidad, las empresas se encuentran inmersas en un entorno en continuo cambio que exige que se tomen decisiones ágiles, que permitan la supervivencia y el crecimiento de las organizaciones en el tiempo. Para lograrlo, con frecuencia los directivos deben analizar los costos de diferentes procesos o actividades, con el fin de poder adoptar decisiones efectivas que tengan en cuenta la realidad de la compañía. Como consecuencia de esta situación aparecen los denominados "Sistemas de Costos" que son "subsistemas de la contabilidad general los cuales manipulan los detalles referentes al costo total de fabricación. La manipulación incluye, clasificación, acumulación, asignación, y control de datos, para lo cual se requiere un conjunto de normas contables, técnicas y procedimientos de acumulación de datos tendientes a determinar el costo unitario del producto" (Sinisterra, 1997).

Diversos autores definen los sistemas desde una perspectiva de mejoramiento organizacional, en donde se describen como "... un conjunto organizado de criterios y procedimientos para la clasificación, acumulación y asignación de costes a los productos y centros de actividad y responsabilidad, con el propósito de ofrecer información relevante para la toma de decisiones y el control" (Océano, CD ROM, 2001). Y como "… un conjunto de procedimientos, técnicas, registros e informes estructurados sobre la base de la teoría doble y otros principios que tienen por objeto la determinación de los costos unitarios de producción y el control de las operaciones fabriles efectuadas" (Pérez, 1996; p 150).

La elección de un sistema de Costos debe llevarse acabo en función de las características de la organización y de las necesidades de información. Por lo

tanto, entre los diversos factores que influyen en este proceso cabría destacar en el momento de su implantación, los siguientes $2$ :

- La filosofía de la dirección empresarial, su cultura y estilo de dirección.

- Las necesidades informativas de la dirección en la adopción de decisiones.

- Las características de la estrategia, la estructura organizativa y de la estructura de control de los diferentes centros de responsabilidad.

- El sistema de contabilidad y las necesidades de los usuarios de dichos sistemas.

- La disponibilidad de información por parte de las diferentes áreas de la empresa.

- El tipo de empresa y las características de sus procesos internos.

- Los costos y beneficios que reportan los distintos sistemas de contabilidad de costos.

Teniendo en cuenta las anteriores consideraciones, para el desarrollo del Modelo de Costos de Facturación, Recaudo y Atención de Reclamos se tomó como referencia un sistema de costeo basado en actividades (costeo ABC).

"El Método de ["Costos](http://www.monografias.com/trabajos4/costos/costos.shtml) basado en actividades" (ABC) mide el [costo](http://www.monografias.com/trabajos7/coad/coad.shtml#costo) y [desempeño](http://www.monografias.com/trabajos15/indicad-evaluacion/indicad-evaluacion.shtml) de las actividades, fundamentando en el uso de recursos, así como organizando las relaciones de los responsables de los Centros de Costos, de las diferentes actividades" (*Del Río González Cristóbal, 2000).* Adicionalmente es considerado también como un" Sistema que primero acumula los costos indirectos de cada una de las actividades de una organización y después asigna los costos de actividades a productos, servicios u otros objetos de costo que causaron esa actividad".*(Horngren Charles T. , Sundem Gary, Stratton William, 2001).*

Desde un punto de vista más administrativo el sistema de costeo ABC es considerado como" un proceso gerencial que ayuda en la administración de actividades y procesos del negocio, en y durante la toma de decisiones estratégicas y operacionales". (Cárdenas Nápoles Raúl, 1995).

<sup>2</sup> Castelló Taliani, E (1998): Contabilidad Superior, Contabilidad de Costes,p.p 48 y 49.

Por otro lado, podemos decir que los objetivos principales del sistema de costeo basado en actividades pueden resumirse de la siguiente forma:

- Medir los costos de los recursos utilizados al desarrollar las actividades en un negocio o entidad.

- Describir y aplicar su [desarrollo](http://www.monografias.com/trabajos12/desorgan/desorgan.shtml) conceptual mostrando sus alcances en la [contabilidad](http://www.monografias.com/Administracion_y_Finanzas/Contabilidad/) gerencial.

- Ser una medida de [desempeño,](http://www.monografias.com/trabajos15/indicad-evaluacion/indicad-evaluacion.shtml) que permita mejorar los [objetivos](http://www.monografias.com/trabajos16/objetivos-educacion/objetivos-educacion.shtml) de satisfacción y eliminar el desperdicio en actividades operativas.

- Proporcionar [herramientas](http://www.monografias.com/trabajos11/contrest/contrest.shtml) para la [planeación](http://www.monografias.com/trabajos7/plane/plane.shtml) del negocio, determinación de utilidades, [control,](http://www.monografias.com/trabajos14/control/control.shtml) reducción de costos y [toma de decisiones](http://www.monografias.com/trabajos12/decis/decis.shtml) estratégicas.

Sobre el origen del Costeo ABC es posible encontrar distintas versiones.

Uno de los estudios realizados identifica la existencia de cuatro momentos básicos. Un primer momento, se relaciona con los trabajos de Alexander Hamilton Church, en las primeras décadas del siglo XX. Este autor hacia énfasis en el estudio de las causas generadoras de los costos indirectos, sin embargo su propuesta planteaba recopilar y almacenar una cantidad enorme de [datos](http://www.monografias.com/trabajos11/basda/basda.shtml) que requería un análisis complejo e intensivo de los mismos, algo que con la técnica entonces vigente no era posible, por lo que se presentaba la dificultad de que la determinación y análisis de costos había que hacerla manualmente, lo que implicaba mayores costos; siendo ésta la causa por la cuál el [modelo](http://www.monografias.com/trabajos/adolmodin/adolmodin.shtml) de Church no fue ampliamente aceptado en su [tiempo.](http://www.monografias.com/trabajos6/meti/meti.shtml)

Church entendía que los contadores cometían errores al distribuir los costos indirectos sobre una única base de actividad relacionada con los costos directos, por lo general la mano de obra directa. Este autor planteaba que la fuente real de los costos eran los procesos subyacentes, y que estos deberían servir como base

para la imputación a productos individualizados, para permitir su reducción y [control,](http://www.monografias.com/trabajos14/control/control.shtml) evitando así el desperdicio.

Un segundo momento fue el llamado Platzkosten, creado por Konrad Mellerowicz en los años 50, el cual no tuvo mayor relevancia.

Posteriormente, aparece en un tercer momento el método de costeo propuesto por George J. Staubus en su [libro](http://www.monografias.com/trabajos13/librylec/librylec.shtml) Activity costing and input-output accounting en 1971. Esta obra tuvo una mayor aceptación, tal es así que un gran número de los estudiosos del tema fijan el origen del costeo basado en la actividad en las propuestas que el autor hace en esa publicación.

En el prefacio de este libro plantea la necesidad de que los [Sistemas de](http://www.monografias.com/trabajos7/sisinf/sisinf.shtml)  [Información](http://www.monografias.com/trabajos7/sisinf/sisinf.shtml) Contable brindaran a los gerentes toda la información necesaria para la [toma de decisiones](http://www.monografias.com/trabajos12/decis/decis.shtml) acertadas , e informa que su libro dedica especial [atención](http://www.monografias.com/trabajos14/deficitsuperavit/deficitsuperavit.shtml) a varios aspectos de la Contabilidad de Costos, entre ellos: el significado de los costos y la identificación de los objetivos relevantes del costeo.

En un cuarto momento aparece el costeo basado en las transacciones, propuesto por Jeffrey G. Miller y Thomas E. Vollmann en 1985, el cual fue divulgado posteriormente por H. Thomas Johnson y Robert S. Kaplan.

Finamente la divulgación más relevante en el tema del Costeo basado en actividades se debe al libro de Johnson & Kaplan " Pérdidas relevantes: surgimiento y fallos de [la administración](http://www.monografias.com/Administracion_y_Finanzas/index.shtml) contable" publicado en 1987. Este libro al analizar los cambios que se venían produciendo en el proceso de producción y comercialización debido a las nuevas [técnicas](http://www.monografias.com/trabajos6/juti/juti.shtml) de programación y control que se estaban poniendo en práctica, facilita la búsqueda de nuevas técnicas de determinación y análisis de costos, acorde con el nuevo entorno en que se desarrollan los negocios.

En cuanto a la metodología utilizada en el sistema de costeo por actividades es importante resaltar que parte fundamentalmente de la diferencia entre costos directos y costos indirectos, relacionando los últimos con las actividades que se realizan en la empresa. Adicionalmente las actividades se plantean de tal forma que los costos indirectos aparecen como directos a las actividades, desde donde se les traslada a los productos (objeto de costos), según la cantidad de actividades consumidas por cada objeto de costos.

De esta manera, el costo final esta conformado por los costos directos y por los costos asociados a ciertas actividades consideradas como las que añaden valor a los productos (Sáez, 1997).

Cabe resaltar que el proceso de asignación de costos en el modelo de costeo ABC, se divide principalmente en dos fases:

**I.- Determinación del costo de las actividades de cada centro:** En esta fase se asignan los costos a las actividades pertenecientes a los diferentes centros; de esta forma las actividades se convierten en el núcleo del modelo. Dentro de esta primera fase se distinguen las siguientes etapas:

- 1.- Localización de los costos indirectos en los centros.
- 2.- Identificación de actividades.
- 3.- Elección de cost-drivers o generadores de costos.
- 4.- Reclasificación de actividades.
- 5.- Reparto de los costos entre las actividades.
- 6.- Cálculo del costo de los generadores de costos.

**II.- Determinación del costo de los productos:** En esta segunda fase se asignan a los productos los costos de las actividades y, además, se asignan a esos mismos productos los costos directos correspondientes, o sea, los costos directos y costos indirectos respecto al producto. Para esta fase se presentan las siguientes etapas:

- 8.- Asignación de los costos de las actividades a los productos.
- 9.- Asignación de los costos directos a los productos.

"El sistema ABC no reemplaza a los sistemas tradicionales, forma parte de éstos al utilizar la información procesada por dichos sistemas, dado que no altera los fundamentos en que se apoyan los mismos" (Molina, 2000).

Teniendo como base la adopción de un sistema basado en actividades, para el costeo de los servicios de facturación, recaudo y atención de reclamos a terceros, se decidió incluir y determinar algunos de los siguientes costos:

**1.- Costos Directos:** Son aquellos que se pueden asociar a un servicio o conjunto de servicios. Aquellos dedicados a la prestación de un servicio o grupo de servicios en particular.

Los costos directos se identifican plenamente con una actividad, producto o fase del mismo. Por lo tanto, pueden ser asignados de forma inequívoca y directa al objetivo del costo.

**2.- Costos Indirectos:** Son los que precisan de criterios de reparto subjetivos para poder asignarlos. Ello es consecuencia de que son consumidos simultáneamente por dos o más objetivos de costos, por lo que hay que utilizar algún criterio de reparto para poder hacer la asignación.

Estos costos no pueden ser atribuidos a ningún artículo ni departamento particular.

**3.- Costos Semidirectos:** Se refieren a los costos que si bien no pueden ser aplicados a un producto, pedido u orden de fabricación, se pueden localizar en una sección o departamento de la empresa.

**4.- Costos Comunes:** Son aquellos que no están asociados a la prestación de un servicio en particular, tales como los gastos del personal de apoyo. Son consumidos simultáneamente por dos o más objetivos de costos.

**5.- Costos Fijos:** Están constituidos en general por las denominadas cargas de estructura, que tienen por misión permitir a la empresa mantener su capacidad de servicio.

Los costos fijos son aquellos que no varían con el volumen producido, es decir que no guardan una relación directa con el volumen de actividad.

**6.- Costos Variables:** Son aquellos que varían con el volumen producido . Es un costo para el que existe correlación directa entre su importe y el volumen de actividad al que se refiere.

**7.- Costos Operacionales recurrentes:** Costos fijos en que el operador incurre de manera periódica o recurrente.

**8.- Costos Compartidos (Joint or shared costs):** Aquellos que se requieren para la prestación de diferentes servicios de Telecomunicaciones pero que no pueden atribuirse directamente a un servicio o a un conjunto de servicios. Deben, por consiguiente, a través de técnicas de costeo, asignarse o distribuirse a los diferentes servicios que utilizan estos recursos.

**9.- Costos externos (Outsourcing):** Costos de mercado en un ambiente de competencia, para aquellas actividades que no hacen parte del proceso central o primario de los servicios prestados, por lo cual pueden ser prestadas por terceros. Para el caso de la operadores de TPBC (Telefonía Pública Básica Conmutada) las actividades de impresión de facturas, distribución, impresión y recaudo suelen ser prestados por terceros, quienes al especializarse y tener economías de escala pueden ofrecer precios más bajos que los que debería asumir la operadora si lo hiciera ella misma.

#### **5.- JUSTIFICACION TEORICA**

Para la construcción del Modelo de costos se hace importante la aplicación de un sistema de costeo ABC, debido a que en primera instancia permite dar solución a las ineficiencias atribuidas a los sistemas de costos tradicionales, fundamentándose en la idea que los productos no son los consumidores de recursos sino de actividades; es decir, que este tipo de sistema permite calcular costos más exactos y mejorar la eficiencia operativa, además de controlar los costos de cada servicio.

Por otro lado, la organización cuenta con una serie de procesos críticos como es el caso de los procesos de facturación, recaudo y atención de reclamos, los cuales pueden ser negociados individualmente o en paquetes a terceros operadores. En este orden de ideas, para EDATEL es de gran importancia la aplicación del costeo por actividades puesto que, al permitir un cálculo más ajustado y preciso de los costos unitarios, facilitar la identificación de actividades de valor añadido y aquellas que deben ser mejoradas y efectuar una asignación real de costos entre los diferentes servicios y sus actividades, sirve como herramienta para que la compañía pueda tomar decisiones más ajustadas y reales, en cuanto a la fijación de precios de los servicios que está obligada a ofrecer a otros operadores.

Adicionalmente, la utilización del costeo por actividades trae consigo beneficios para la organización puesto que no sólo permite determinar, calcular y asignar costos para efectos de determinar precios, sino que proporciona una herramienta para la detección de actividades de mejora, identificación de oportunidades para la reducción de costos y la implementación de mejoras a los procesos, lo que conduce en un mediano y largo plazo a una mayor competitividad de la compañía en el Sector de las Telecomunicaciones.

#### **6.- CONTRIBUCION DEL TRABAJO**

La realización de la pasantía en la empresa EDATEL contribuyó en primer lugar con mi formación profesional, en la medida en que permitió desarrollar nuevas destrezas y habilidades fundamentalmente en el análisis de información, la resolución de conflictos, la utilización de herramientas informaticas, el trabajo en equipo y la toma de decisiones. Adicionalmente, facilitó la construcción de nuevos conocimientos en temas financieros, económicos, administrativos, legales, informáticos y tecnológicos relacionados directamente con el sector de las Telecomunicaciones.

El desarrollo del Proyecto de Pasantía fortaleció mi formación personal , puesto que la organización en general al dar buen ejemplo en la aplicación de valores y buenas costumbres , inculco personalmente el espíritu de colaboración, trabajo en equipo, responsabilidad , honestidad y respeto, que debe regir a todas las decisiones y acciones en la vida personal y profesional.

A la Compañía, con mi trabajo de pasante aporte los conocimientos recientes y actualizados recibidos por la Universidad en las áreas específicas de economía finanzas y organizaciones, con el fin de contribuir a la solución de la problemática identificada por la empresa en relación al tema de costos de facturación, recaudo y atención de reclamos, siendo propositivo con respecto al mejoramiento de los procesos.

Finalmente, considero que a través del buen comportamiento y desempeño mostrado en el transcurso de la pasantía, se generó una buena imagen del estudiante Unicaucano, lo cual podría permitir la vinculación futura de estudiantes para la realización de prácticas y pasantías.

#### **7.- LIMITACIONES**

En el desarrollo del proyecto se presentaron limitaciones que generaron desfases en los tiempos planeados, lo que obligó a reducir el alcance de algunas actividades no críticas para la adecuada culminación del proyecto. Entre estas limitaciones se destacan las siguientes:

- Se presentó como gran limitante la "Asignación de otras actividades adicionales" de apoyo al Proceso de Gestión Regulatoria y Relación con Operadores, no relacionadas de manera directa con el Proyecto. Estas actividades se describen en el numeral ( ) denominado "*otras actividades desarrolladas*".

- Inconvenientes en los tiempos planeados esto debido a que, en gran parte, se dependía de la disponibilidad de directores y expertos en distintos temas, para la realización de reuniones de validación. Ello ocasionó retrasos en el cronograma de actividades diseñado inicialmente.

- Inexistencia de documentación de algunas actividades y existencia de unos ciertos niveles de inconsistencia en la información suministrada (Costos, estadísticas).

- "Confidencialidad manifiesta de la Compañía sobre cierta información que servirá para la construcción del informe final del proyecto de pasantía". En este tema la confidencialidad va desde algunos aspectos que tienen que ver con la descripción de procesos, hasta la información de costos de los mismos.

### **8.-JUSTIFICACIÓN METODOLÓGICA**

#### **1.- Documentación de Procesos**

En prima instancia, se realizó una Recolección y recopilación del estado del arte de los procesos de Facturación, Recaudo y Atención de Reclamos al interior de la organización. Una vez completadas estas actividades, se llevo a cabo una depuración, clasificación y análisis de la Información, para finalmente llegar a la documentación de los distintos Procesos.

Para efectuar éstas actividades se utilizaron cómo herramientas metodológicas las siguientes:

**- Consulta en la Web:** Se recolectó información general de los Procesos internos de la empresa y de otras empresas de Telecomunicaciones reconocidas en el ámbito Nacional e Internacional.

**- Revisión de Documentación Interna:** Se revisó la información existente con respecto a los diferentes Procesos de Facturación, Recaudo y Atención de Reclamos. El análisis de ésta información se desarrollo contando con el apoyo de expertos en el tema, para lograr depurar, verificar, actualizar y validar la documentación necesaria para el desarrollo del Proyecto.

**- Entrevistas con Expertos:** Debido a que muchas de las áreas de la Organización no contaban con información de los Procesos o estaba desactualizada o incompleta, se decidió realizar una documentación detallada de cada uno de los Procesos. Para este fin, se utilizó como herramienta metodológica las entrevistas con directores y personal de cada uno de los Procesos involucrados.

Adicionalmente, cabe resaltar que para el levantamiento de la información de Costos se hicieron tanto entrevistas con el personal de las áreas de Facturación, Recaudo y Servicio al Cliente, como con el de otras áreas de la Organización (Informática, Contratación, Financiera, Relación con Operadores, Montaje e Interventoría, Regulación, entre otras). Además, se solicitó a algunos expertos vía correo electrónico, el suministro de información clave para el Costeo.

#### **2.- Diseño y Creación de Hoja de cálculo con Modelo Financiero-Comercial**

Esta actividad comenzó a desarrollarse, una vez se contaba con gran parte de la Información de costos de los Procesos.

El procedimiento que se siguió para el diseño y creación del Modelo Financiero-Comercial fue el siguiente:

2.1.- Construcción de una plantilla preliminar en una hoja de cálculo que de acuerdo a las validaciones con diferentes grupos de interés, se fue modificando acorde a las exigencias.

2.2- Introducción en una Hoja de Cálculo de toda la información de costos (directos, indirectos, fijos, variables, OVERHEAD, entre otros) de los Procesos de Facturación, Recaudo y Atención de Reclamos de la Organización.

2.3.- Creación de hojas adicionales (Datos de Entrada) en donde se introdujo información relevante para todos los Procesos involucrados (Vida útil, impuestos, factores prestacionales, rentabilidad, ponderadores, entre otros).

2.4.- Formulación de los datos introducidos en la hoja de cálculo. (Cálculo de costos totales para cada Proceso).

2.5.- Diseño y Formulación de un Cuadro Resumen que indique los costos totales y unitarios de cada uno de los Procesos.

2.6.- Validación de la hoja de cálculo con Modelo Financiero-Comercial, por parte de los directores de las áreas afectadas.

#### **3.- Validación con el equipo de trabajo y con otros Grupos de Interés**

En la etapa de Costeo de los Procesos y creación del Modelo Financiero-Comercial , se realizaron diversas reuniones con directivos de la Organización, con el fin de poder definir algunos criterios de ponderación, determinar la inclusión o no de algunos costos y validar el funcionamiento final del Modelo.

#### **4.- Seguimiento al Proyecto**

Durante el periodo de ejecución del Proyecto se efectuaron reuniones periódicas semanales de seguimiento lideradas por la asesora Empresarial Adriana Rodríguez Sanabria. Estas reuniones se efectuaron principalmente para los siguientes fines:

- Realizar la planeación de diferentes actividades, de acuerdo a la disponibilidad de tiempo.

- Hacer un seguimiento a las actividades tanto en tiempo como en calidad.

- Brindar asesoría en la construcción del Marco Teórico de Costos.

- Dar apoyo en el diseño del Modelo.

- Realizar correcciones y modificaciones al Modelo Financiero-Comercial.

- Validar la información de costos recolectada a través de los diferentes mecanismos descritos.

#### **5.- Presentación de Informes**

Durante el desarrollo del proyecto, se presentaron informes (entregables) a la dirección del área de Regulación y de Relación con Operadores con el objeto de mostrar los avances y obtener de ésta las recomendaciones y/o correcciones del caso. Igualmente se presentaron informes periódicos al Asesor académico asignado, con el fin de que éste brindara apoyo en los temas críticos que surgieran en el periodo de tiempo de ejecución del proyecto.

### **9.- RESULTADOS OBTENIDOS**

# **9.1.- DESCRIPCIÓN PROCESOS DE FACTURACIÓN, RECAUDO Y ATENCIÓN DE RECLAMOS**

Se realizó una descripción detallada de los Procesos de Facturación, Atención de Reclamos y Recaudo de la organización EDATEL. La documentación de los Procesos contiene información sobre algunos aspectos técnicos, por lo cual se hizo necesaria la construcción de un glosario de términos, con el fin de poder explicar cada uno de los Procesos de una manera más clara y sencilla. Adicionalmente, para la descripción de los Procesos se utilizó como herramienta principal la elaboración de Flujogramas, que permitieran lograr un mayor entendimiento.

En términos generales, para lograr el resultado (descripción de los Procesos) se desarrollaron las siguientes actividades:

1.- Recolección de información interna a través de documentos, entrevistas, en la Web.

2.- Levantamiento de información de los Procesos de Facturación, Atención de Reclamos y Recaudo. Esta actividad se desarrolló en gran parte utilizando como metodología las entrevistas con expertos en el tema (personal de facturación, Servicio al Cliente, Recaudo, Cartera, Interconexiones, entre otros).

Para la realización de las entrevistas al personal involucrado en los diferentes Procesos, se plantearon y definieron los siguientes objetivos:

- Conocer la documentación más reciente respecto a los Procesos.

- Comprender la importancia y el funcionamiento del Software en cada uno de los Procesos.

- Conocer experiencias laborales de los expertos en el tema.

- Identificar puntos críticos de los Procesos.

- Recopilar información relacionada con los costos que se involucran en los Procesos.

- Identificar y entender los términos técnicos utilizados, con el fin de lograr una mayor comprensión de los Procesos.

Adicionalmente, cabe resaltar que las entrevistas fueron en su mayoría realizadas al personal de los Procesos de Facturación, Recaudo y Atención de Reclamos, debido a que éstos son los directamente afectados por el Proyecto.

Como consecuencia de lo anterior se diseñaron unas plantillas, que permitieron hacer un seguimiento a cada una de las reuniones efectuadas con el personal de las diferentes áreas de la organización.

Las plantillas utilizadas se muestran a continuación:

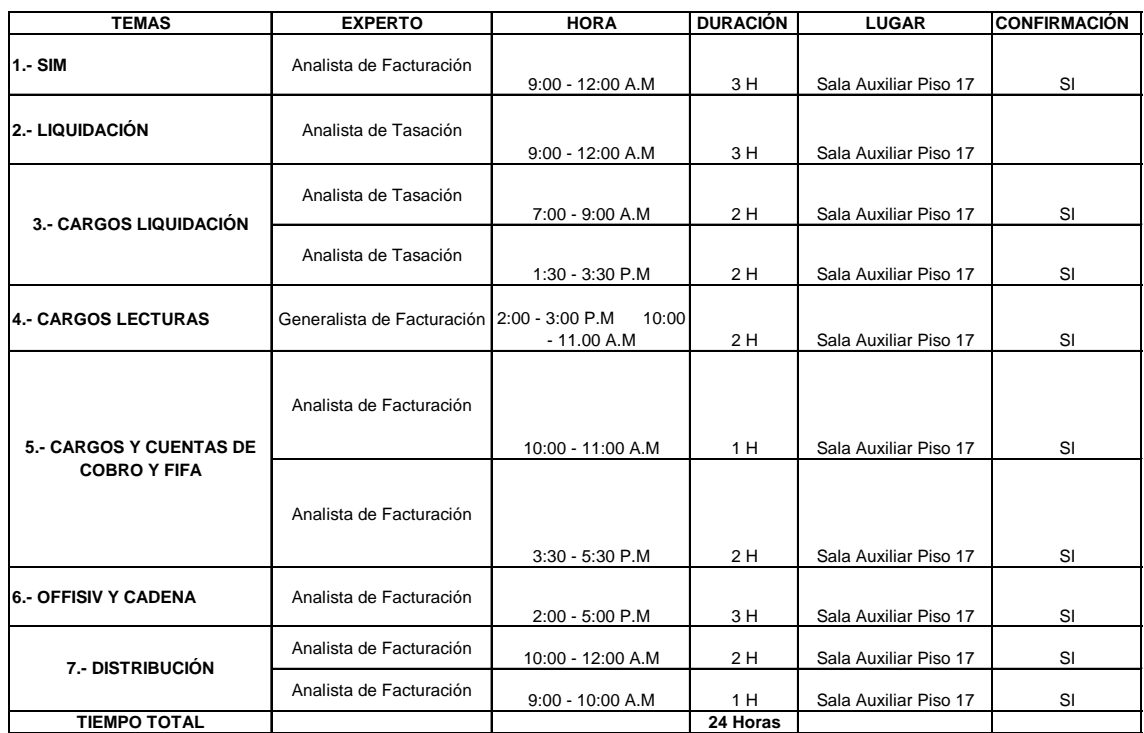

## **Agenda Proceso de Facturación**

# **Agenda Proceso de Recaudo**

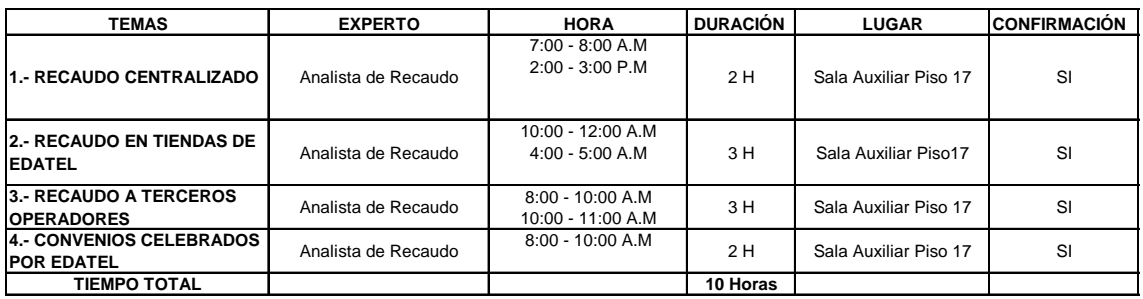

# **Agenda Proceso de Atención de Reclamos**

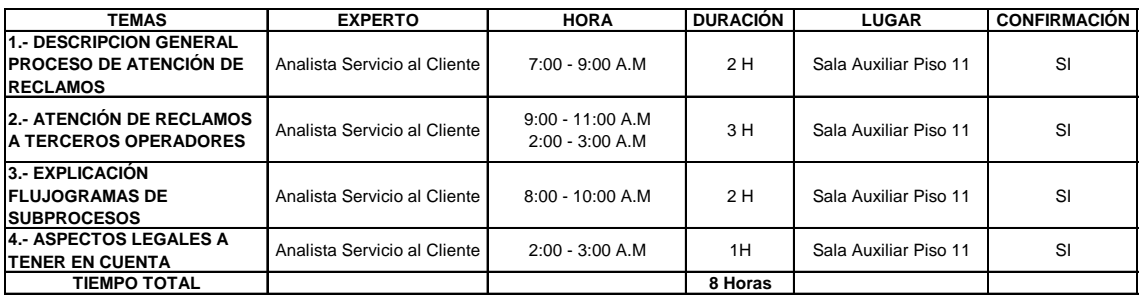

3.- Clasificación, depuración y análisis de la información.

4.- Documentación de subprocesos y actividades involucradas en los Procesos.

5.- Validación de la documentación con el equipo de trabajo (área de Gestión Regulatoria-Secretaría General) y con otros grupos de interés (área de Relación con Operadores-Secretaría General, Área de Facturación y Servicio al Cliente).

En el desarrollo de las actividades de recolección, levantamiento, clasificación, depuración y análisis de la información, se le dio gran relevancia a la acumulación de información de Costos de los Procesos, que permitiera realizar con posterioridad el Modelo Financiero-Comercial planeado.

**VER ANEXO No. 1.**

# **9.2.- DISEÑO HOJA DE CÁLCULO CON MODELO FINANCIERO-COMERCIAL**

Para el diseño del Modelo Financiero-Comercial en una hoja de cálculo, se requirió de una serie de información de costos de los procesos de Facturación, Recaudo y Atención de Reclamos y de otras áreas vinculadas. Esto con el objeto de poder realizar los cálculos (formulación) matemáticos y financieros del caso, que permitieran determinar un costo unitario (promedio) para cada uno de los procesos.

Debido a que el Proyecto hace alusión principalmente a los costos de los procesos hacia terceros operadores, se aplicó para la creación del Modelo, unos ponderadores que ayudaron a diferenciar y discriminar los costos relacionados con los servicios que presta la organización y los servicios de terceros. Adicionalmente con estos criterios de ponderación se lograron determinar porcentajes de utilización de aplicativos en cada proceso, tiempos de dedicación a ciertas actividades y porcentajes de utilización de máquinas, entre otros.

Para la determinación de los ponderadores, se utilizó inicialmente la información suministrada por la organización y a partir de esta se generaron estadísticas que permitieron su cálculo. En este aspecto, cabe resaltar que se realizaron continuamente reuniones con directivos de la organización, con el fin de poder validar los criterios de ponderación.

Dentro del desarrollo del Modelo se tuvo en cuenta información que es transversal a todos los procesos, como es el caso de los impuestos, seguros, la rentabilidad esperada, periodos de vida útil, información de IPC (Índice de Precios al Consumidor), entre otros aspectos.

A continuación se presenta el esquema general utilizado para el diseño y la creación del Modelo de costos.

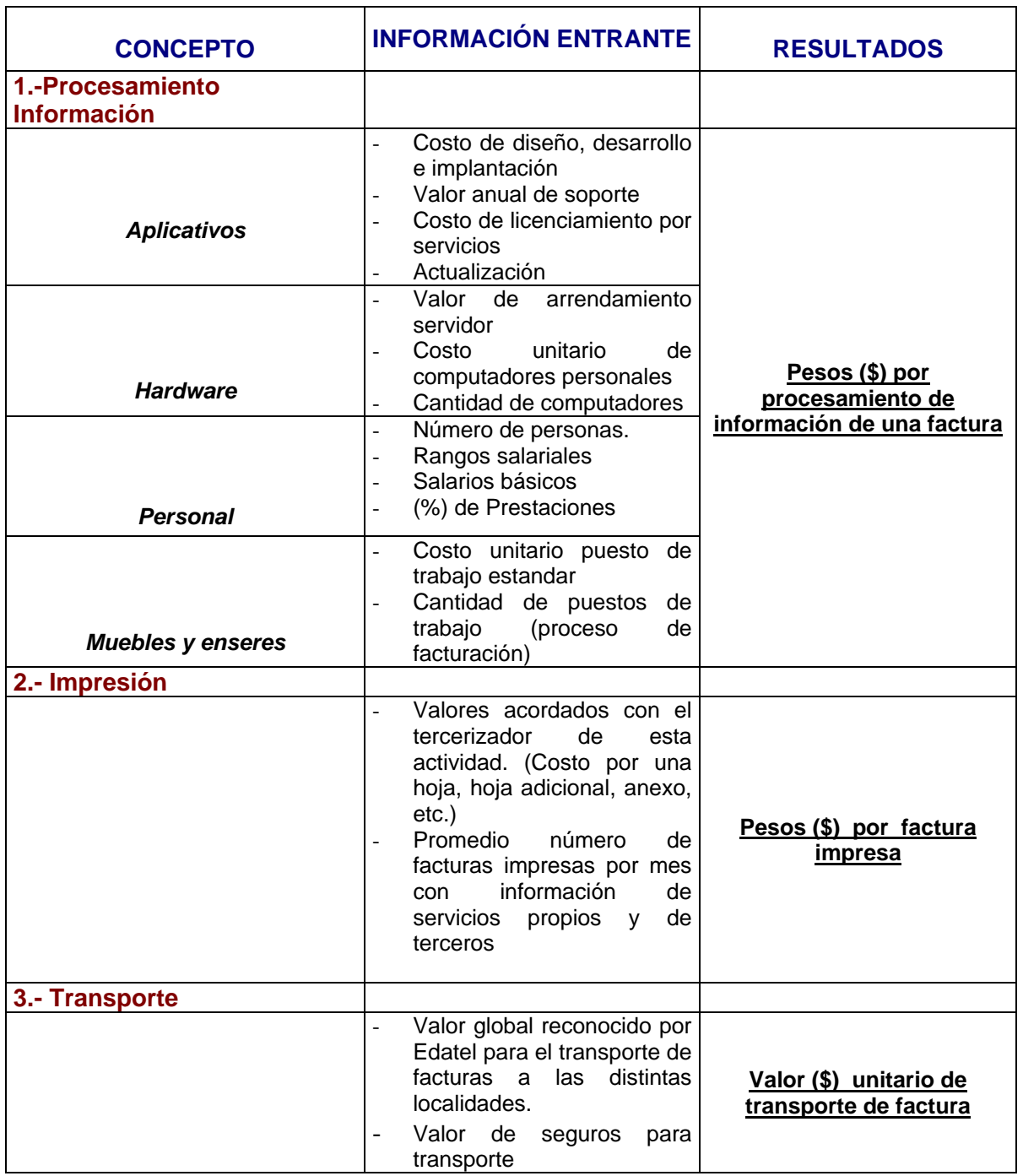

# *PROCESO DE FACTURACIÓN*

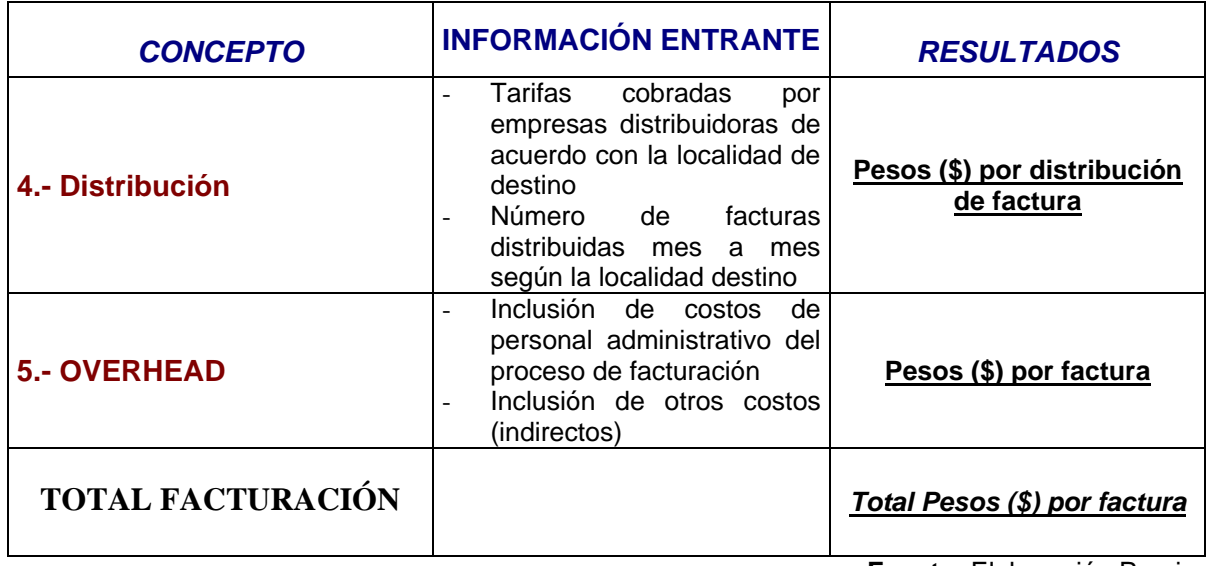

**Fuente:** Elaboración Propia

# *PROCESO DE ATENCIÓN DE RECLAMOS*

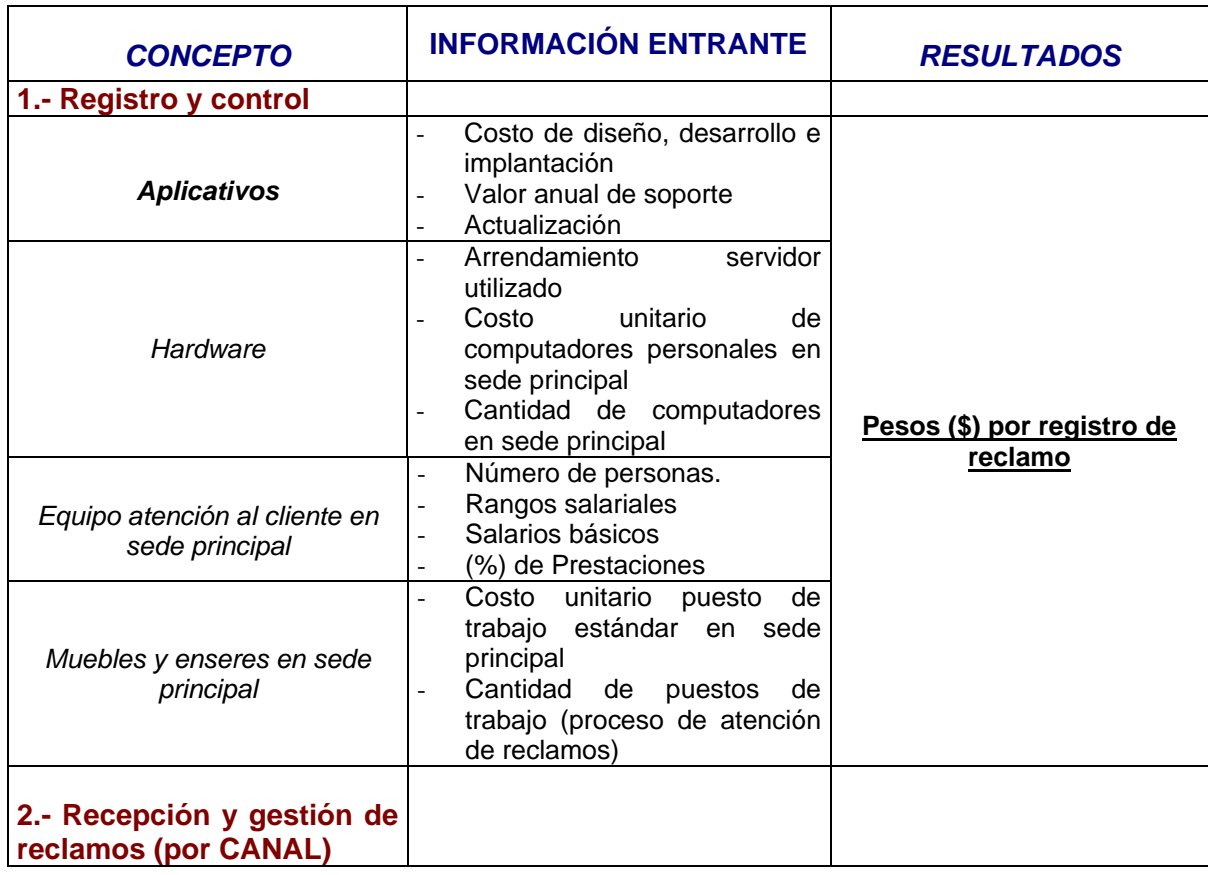

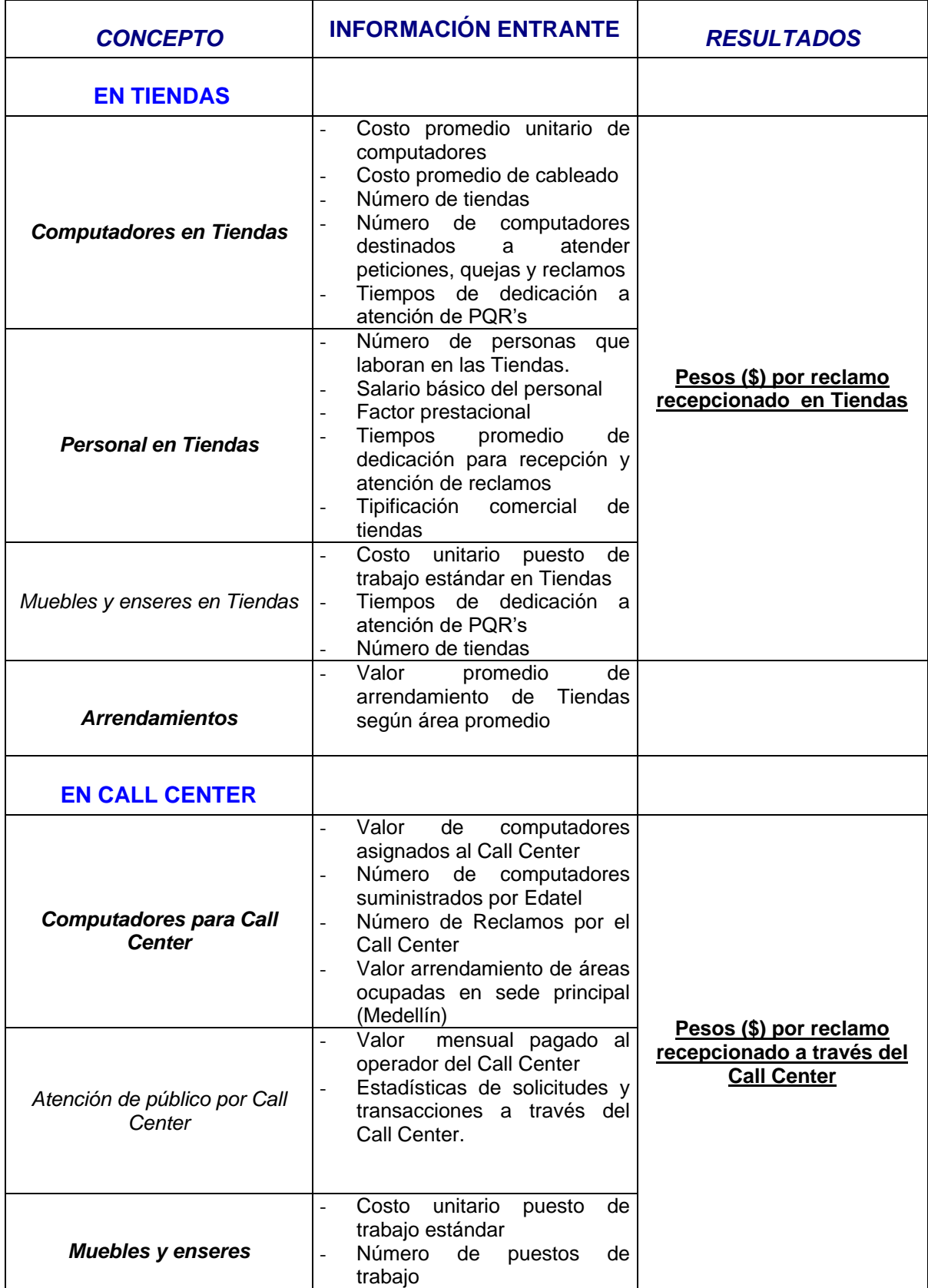

**Fuente:** Elaboración Propia

# *PROCESO DE RECAUDO*

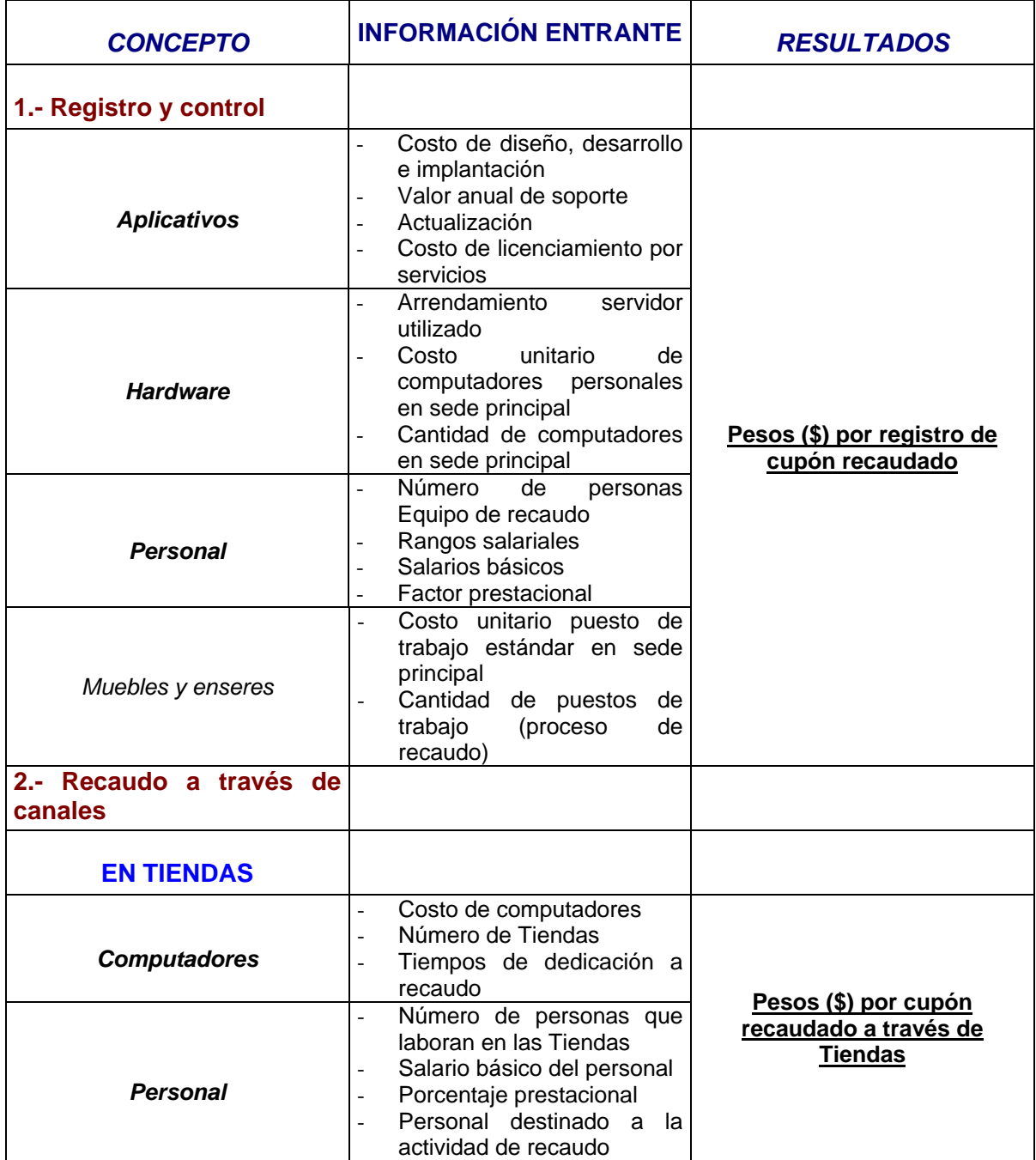

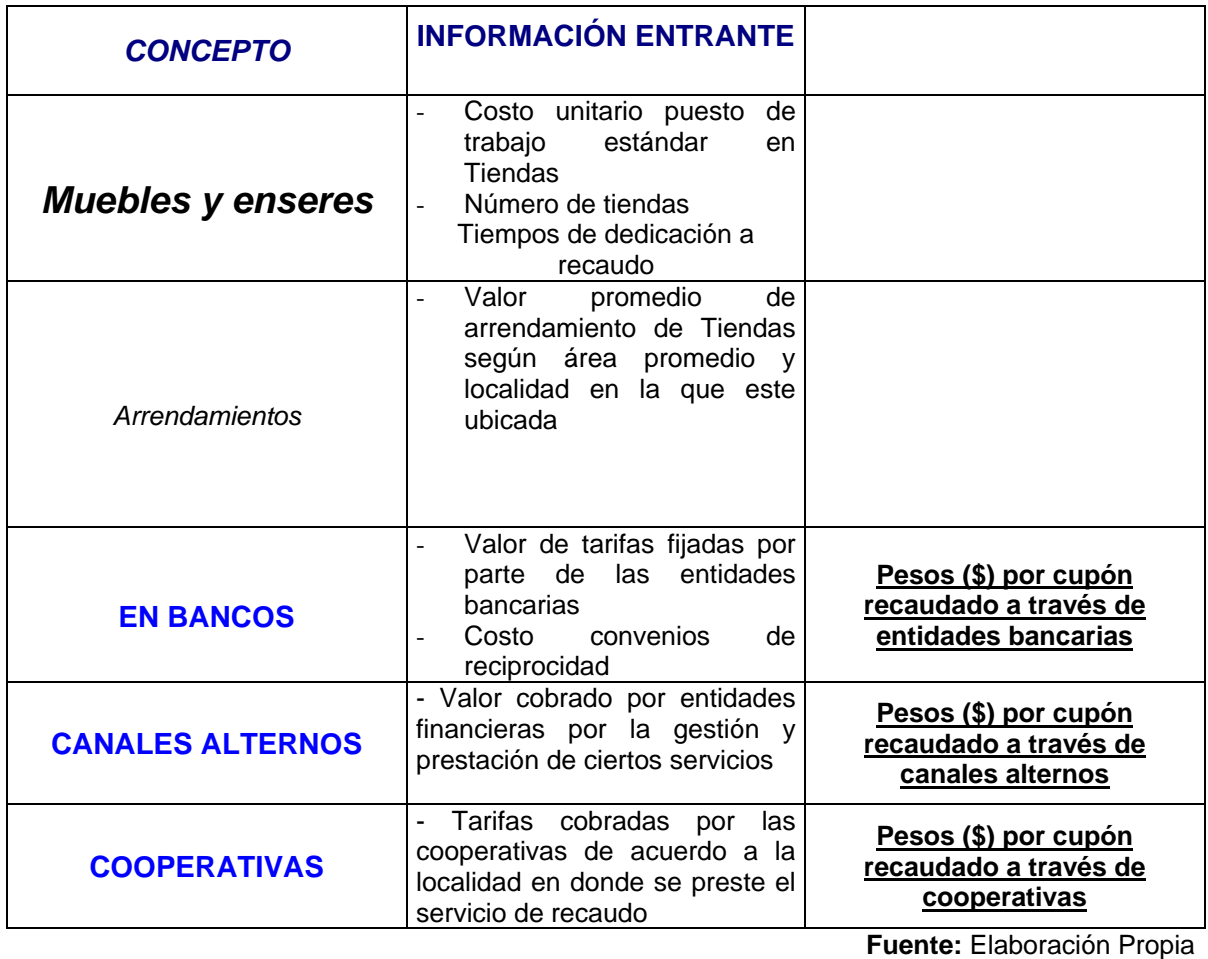

**VER ANEXO No. 2**
## **9.3.- DRIVERS O GENERADORES DE COSTO**

Un generador de costo o cost-driver, es el factor que crea o influye en el costo. Los generadores de costos originan cambios en el rendimiento de una actividad, por tanto, afectan a los recursos requeridos para realizar la actividad. El costo está causado o generado por muchos factores que se interrelacionan de forma compleja.

Es fundamental determinar cuáles son las causas que motivan la aparición de los costos, para poder así suprimir los costos vinculados a las actividades estériles. Se trata de gestionar adecuadamente las actividades en lugar de los productos, por lo que es necesario determinar el generador de costos. Este término, además de traducirse por su significado literal de conductores de costos o portadores de costos, puede hacerse por el de causante, generadores o inductores de costos, por cuanto que en él se quiere hacer referencia directa a aquellos factores que, dentro de cada actividad, causan, generan o inducen el costo.

Siguiendo la metodología de costeo ABC , se determinaron una serie de drivers para cada uno de los Procesos de Facturación, Recaudo y Atención de Reclamos. Entre ellos encontramos los siguientes:

## **- PROCESO DE FACTURACIÓN**

En particular, para el licenciamiento del software se utilizó como driver el número de ordenes de servicio . Esto debido a que para EDATEL y más específicamente para el proceso de facturación existen una serie de servicios (Larga distancia, Local Extendida, Internet, Larga distancia, Telefonía Móvil) que pueden ser facturados a un usuario, es decir ,que por ejemplo para un cliente de EDATEL puede incluirse en una misma factura desde un servicio hasta cinco servicios.

Para el resto de actividades involucradas en el Proceso se utilizó como generador del costo, el número de registros procesados (sin importar su duración), entendiendo como tales el número de llamadas efectuadas por los usuarios.

Una vez se obtuvo el costo total de las diferentes factores involucrados y por lo tanto de las actividades, se continuó con la aplicación de ponderadores ,con el fin de poder repartir los costos entre los servicios propios prestados a los usuarios de EDATEL y los servicios de terceros utilizados también por éstos.

Para la determinación de ponderadores en cuanto al tema del Software, se utilizó como base el número promedio de facturas mes teniendo en cuenta las estadísticas del último año y se discriminaron entre facturas de terceros operadores y facturas propias de la compañía. Con base en las cifras anteriores se determinó el peso porcentual de la facturación propia y la de terceros, los cuáles se convierten en el criterio de ponderación.

Por otro lado, para establecimiento de un ponderador en el tema de utilización de Hardware (servidor), se calculó teniendo en cuenta la información suministrada por el proceso de facturación, en donde se describe el número de registros procesados propios y de terceros correspondientes al mes de septiembre, para posteriormente poder determinar los porcentajes de participación correspondientes.

La definición de criterios de ponderación responde a la necesidad de obtener costos más precisos que reflejen la realidad de los procesos internos de la empresa y que permitan mejorar la capacidad de negociación de la organización.

Para las actividades de impresión, transporte y distribución de la factura involucradas en el Proceso de Facturación, no se establecieron unos drivers debido a que estas actividades se encuentran tercerizadas y por lo tanto el costo total de éstas esta determinado por las condiciones contractuales existentes y por las tarifas negociadas con las diferentes organizaciones.

32

#### **- PROCESO DE RECAUDO**

En general para todas las actividades involucradas en el Proceso de Recaudo de EDATEL, se definieron principalmente dos drivers, debido a que la compañía dispone de una serie de canales de recaudo (Tiendas, bancos, entidades financieras y cooperativas) que presentan diferentes condiciones contractuales.

En este orden de ideas, se determinó como primer driver el número de cupones recaudados por canal ,entendiendo como cupones, las facturas de los clientes. Y como segundo driver, la cantidad de dinero recaudada de acuerdo al canal.

Para el caso específico del licenciamiento del Software en el Proceso de Recaudo para el procesamiento de la información se adoptaron como generadores de costo, el número de transacciones, cuando los cupones recaudados enviados por las entidades se registran y gestionan directamente en el edificio central. Y por otra parte ,el número de oficinas en las distintas localidades cuando se hace referencia al recaudo a través de este canal.

Posteriormente, calculado el costo total de las actividades del Proceso de Recaudo, se determinaron una serie de ponderadores con el fin de distribuir los costos entre los servicios propios y los servicios de terceros cobrados a los clientes de la organización.

Para el aplicativo SmartFlex que permite fundamentalmente el registro y control de los recaudos que se realizan a través de los diferentes canales (bancos, entidades financieras y cooperativas) de que dispone Edatel, se determinó un ponderador basandose fundamentalmente en un histórico de la cantidad promedio mensual de cupones (facturas) propios y de terceros que se recaudan a través de los distintos canales.

Por otro lado, para el aplicativo SmartBranch que permite el registro y control de los recaudos que se efectúan en las Tiendas de Edatel distribuidas en las localidades, se determinó un criterio de ponderación tomando en cuenta información relacionada con el número de cupones recaudados por mes que fueron gestionados en las tiendas y discriminando cuantos estaban relacionados con los servicios de Edatel y cuántos con los servicios de Terceros operadores.

Finalmente, para la determinación de ponderadores en el caso del hardware se utilizó la estadística mensual del número de cupones propios y de terceros procesados a través de los diferentes aplicativos (que estan en el servidor) y con esta información se continuó con el cálculo de porcentajes de participación.

## **- PROCESO DE ATENCIÓN DE RECLAMOS**

El generador de costo empleado para este Proceso es el número de reclamos gestionados por canal. Se habla de gestión puesto que no sólo se incluye la recepción de reclamos sino también el análisis interno (estudio) y su solución o respuesta.

Teniendo como base el costo total de las actividades del Proceso, se prosigue con la determinación de ponderadores que permitan, igual que en los anteriores procesos, hacer una repartición de costos entre propios y de terceros.

El establecimiento del ponderador para el aplicativo Smartflex se calculó tomando como base, el promedio mensual del número de reclamos atendidos, discriminado entre reclamos atendidos provinientes de problemas de facturación de servicios cuya titularidad es de EDATEL y de aquellos servicios cuya titularidad es de otros operadores (caso larga distancia y servicios móviles) utilizados por usuarios de EDATEL . El promedio mensual fue cálculado basado en el histórico del último año (de noviembre de 2005 a octubre de 2006).

Con base en lo anterior, se calculó los pesos porcentuales entre costos Propios y de Terceros.

Adicionalmente, para el factor Hardware se definió un criterio de ponderación basado en un histórico de reclamos promedio propios y de terceros atendidos en el mes. Cabe destacar que se utilizó esta información puesto que a medida que se procesa un mayor número de reclamos, el servidor consume más de su capacidad, lo cual genera costos a la empresa.

## **- PERSONAL INVOLUCRADO**

En el tema de personal en Tiendas se utilizó como driver, el número de procedimientos gestionados de cara al cliente.

Posteriormente, para poder determinar los criterios de ponderación que permitan la asignación de costos de personal de acuerdo a las actividades que se realizan direccionadas tanto para servicios propios como de terceros, se hizo necesario para cada proceso determinar el total de personas involucradas y conocer sus funciones y las actividades que desempeñan.

Para el caso del personal de tiendas en los procesos de atención de reclamos y recaudo se calculó un ponderador mediante la utilización de un estudio de tiempos y movimientos, en donde se describe el tiempo de dedicación en tiendas a las actividades de servicio al cliente y de recaudo.

Adicionalmente para distribuir los costos del personal entre las actividades dirigidas a servicios propios y de terceros se utilizó como estadística en el Proceso de atención de reclamos, el número promedio mensual de reclamos propios y de terceros atendidos en tiendas. Y para el proceso de recaudo el número promedio mensual de cupones recaudados con conceptos de servicios propios y de terceros.

## **9.4.- OTRAS ACTIVIDADES DESARROLLADAS**

Adicionalmente a las actividades que se realizaron para el logro de los objetivos del proyecto, en el tiempo establecido y con los parámetros de calidad definidos, se llevaron acabo otras actividades de apoyo al Proceso de Gestión Regulatoria y Relación con Operadores. Entre ellas encontramos principalmente las siguientes:

- Gestión de la ejecución presupuestal de Ingresos, Costos y Gastos del área de Interconexiones (Relación con Operadores).

- Coordinar la elaboración, validación y consolidación de información solicitada por la CRT (Comisión de Regulación de Telecomunicaciones) en relación al Proyecto Regulatorio "Modelo de Facturación, Recaudo y Atención de Reclamos a terceros operadores".

- Participación en liquidación de contratos, en los cuales se determinan las cifras que corresponden a cada una de las partes (Operadores).

- Elaboración de informes internos tales como: Histórico de tráficos de Interconexión cursados en las redes de Telecomunicaciones de EDATEL, Ingresos históricos percibidos por EDATEL por concepto de Interconexiones y Proyección de tráficos (para los años 2005,2006,2007,2008 y 2009) que se cursarán en las redes de la compañía.

- Elaboración y consolidación de informes para la Gerencia General respecto a temas internos del Grupo Empresarial EPM.

- Análisis de tráfico de los diferentes operadores de Telecomunicaciones y sus tendencias.

- Auditoria sobre la facturación de Servicios de arrendamiento de Infraestructura.

Durante el tiempo de ejecución del Proyecto participé en algunas actividades y capacitaciones Organizacionales relacionadas con temas de cultura organizacional, calidad, elaboración de UBM's, manejo del software project, construcción de indicadores, introducción a la regulación, introducción a la interconexión, proyección de ingresos de interconexión, negocios derivados de la interconexión, portafolio de servicios, normatividad del sector de las Telecomunicaciones, eficiencia y eficacia, entre otros.

#### **10.- CONCLUSIONES Y RECOMENDACIONES**

- Aunque en EDATEL muchos de los Procesos están automatizados, se presentan problemas de interfaz entre algunos aplicativos, lo cual produce inconsistencias que pueden generar para la Compañía un deterioro de su imagen, un incremento en sus costos y, por lo tanto, la pérdida de competitividad en el mercado.

Un ejemplo de esta situación lo muestra el subproceso de Valorización que desarrolla el área de Facturación de la empresa, en donde se presenta como punto crítico, la falta de sincronización entre las tablas OSS y BSS (tablas que manejan información de los servicios de los usuarios) , las cuales al manejar diferentes tipos de información no permiten que la actualización de datos en una de ellas quede incluida (automáticamente) en la otra. Por lo tanto esta deficiencia puede generar para la empresa un aumento significativo en el número de inconsistencias y quejas de los usuarios, y ocasionar además incrementos en sus costos de operación.

Es importante poner especial atención no sólo a los procesos manuales sino tambien a los automáticos, buscando lograr que los desarrollos que se implementan en estos sean compatibles entre sí, con el objeto de crear un sistema en donde sus partes sean amigables (interacción efectiva) y permitan actualizar en todas las aplicaciones los datos de los clientes.

- La gestión de inconsistencias dentro del Proceso de Facturación de la Compañía, dispone de pocas herramientas automatizadas que permitan su realización. Por lo tanto, la detección, gestión y corrección de las inconsistencias en gran parte las actividades se efectúan de una forma manual, lo cual incrementa la probabilidad de error y hace dispendioso y costoso el proceso.

Cabe resaltar que debido a la necesidad de contrarrestar estos problemas, las personas que están vinculadas al Proceso de Facturación han realizado desarrollos internos de Software, que permiten de alguna manera disminuir el

38

impacto de estas dificultades. Este ejemplo que se describe, debe ser tomado por la organización como una oportunidad de reducción de costos, puesto que muchos de los problemas e inconsistencias que se presentan en los diferentes procesos de la organización, pueden ser solucionados a través de desarrollos internos, evitando así incurrir en altos costos de contratación externa.

- La Organización en algunos de sus procesos no cuenta con información actualizada de costos y procedimientos lo cual genera grandes inconvenientes para la realización de estudios.

En este aspecto es importante para la Compañía hacer un levantamiento exhaustivo (documentación) de los diferentes procesos, que permita la consolidación del estado del arte de los procesos y el desarrollo de planes, estudios y estrategias organizacionales en el corto, mediano y largo plazo.

- Para EDATEL un punto clave a tener en cuenta en el tema de Recaudo tiene que ver principalmente con la ausencia de puntos (Tiendas) en algunas localidades en las cuales EDATEL presta sus servicios. Esta situación ha generado que muchos de los usuarios tengan que recorrer grandes distancias y asumir altos costos para efectuar los respectivos pagos. Esto ha provocado que, en ocasiones los usuarios, tomen la decisión de no pagar las facturas, lo cual genera para EDATEL un aumento de la cartera y dificultades en la gestión de la misma.

Con respecto a esta situación, es de suma importancia que EDATEL haga una evaluación detallada sobre la existencia y localización de los puntos de recaudo, con el fin de tomar decisiones con respecto a la apertura o cierre de algunos de éstos y cree canales alternos para facilitar al usuario el proceso de pago.

- La interacción del proceso de servicio al cliente con otros procesos de la organización se convierte en un punto crítico, puesto que en algunas ocasiones para poder brindar una respuesta al cliente dentro de los plazos legales establecidos, se requiere de soportes y estudios que son elaborados y suministrados por otras áreas como facturación, infraestructura, entre otras, y por tanto al no ser brindada esta información en el tiempo determinado, origina que todo el proceso de Atención de PQR'S se retrase, lo cual puede llevar a un incremento en los costos de EDATEL.

Para solucionar esta situación es recomendable que el proceso de Atención de Reclamos establezca compromisos claros en su articulación con las diferentes áreas involucradas, con respecto a los procesos que se van a apoyar y los tiempos de entrega de los insumos y resultados.

- Para el proceso de Atención de Reclamos a terceros se recomienda el desarrollo e implementación de indicadores que permitan, ejercer un control continuo de todo el proceso haciendolo más eficiente y concertar acciones tendientes a la reducción de reclamos, lo cual se convierte en un elemento clave para la toma de decisiones.

- La organización debe entrar a evaluar los precios de los servicios que esta ofreciendo a los otros operadores, debido a que en algunos casos no se cuenta con una estimación real de los costos en que incurre la compañía al realizar sus procesos internos, lo que conlleva a tomar decisiones de negociación poco soportadas en datos y cifras objetivos.

# **ANEXOS**

#### **BIBLIOGRAFIA**

- CRT y CINTEL. (1999) **Modelo de Facturación, Recaudo y Atención de Reclamos a terceros operadores de TPBC**. Bogota.

- GÓMEZ JIMÉNEZ LEONARDO. (2006) Articulo denominado "**Actualizarán el Modelo de facturación de servicios"**. Diario la República, Colombia.

- CRT. (2006) **Consultoría para el desarrollo del modelo de facturación, recaudo y atención de reclamos de servicios de Telecomunicaciones**. Términos de referencia, Colombia.

- INTVEN HANK, OLIVER JEREMY, SEPÚLVEDA EDGARDO. (2000) **Manual de Reglamentación de las Telecomunicaciones**. Banco Mundial. Editado por McCarthy Tétrault. Washington, Estados Unidos.

- RAMÍREZ HERNÁNDEZ FERNANDO. (2005) **Interconexión de Redes Telefónicas en México: solución de disputas y búsqueda de consensos**. Editado por eumed. Net. México.

- LEÓN OMAR. (2005) **Regulación tarifaria, tendencias y requerimientos regulatorios**. VI foro de regulación de las Telecomunicaciones. Bogotá, Colombia.

- GUZMÁN GIRALDO ALEJANDRO. (2006) **Conceptos Generales de Telecomunicaciones**. Universidad Pontificia Bolivariana. Medellín.

- ASONET (Asociación Colombiana de Empresas de Internet). (2003) **Modelo de costos de redes de telefonía fija y el nuevo régimen de tarifas en Colombia**. Colombia.

**- Documentación Interna de EDATEL con relación a los Procesos de Facturación, Recaudo y Atención de Reclamos.**

- TELEFÓNICA S.A. (2006) Presentación del tema **"Nuevas Tendencias Regulatorias"**. Madrid, España.

- ALVAREZ, y Otros. (1996) **Contabilidad de Gestión Avanzada**. McGrawHill.

- BACKER, Jacobsen y Ramírez. (1997) **Contabilidad de Costos**: **un enfoque administrativo para la toma de decisiones.** McgrawHill, México.

- GARCÍA, Juan .( 1996) **Contabilidad de Costos**. McGraw – Hill. México.

- GAYLE, Letricia .(1999) **Contabilidad y Administración de Costos**. McGraw Hill. Sexta edición. México.

- HANSEN y Mowen. (1996) **Administración de Costos. Contabilidad y Control**. International Thomson Editores, S.A. México.

- DE LA TORRE y Martínez. (1997) **Costos de Calidad**. V Congreso Internacional de Costos, Productividad y Rentabilidad. Tomo II. México.

- MOLINA, O. (2000) **Diseño Computarizado de Costos Basados en Actividades (ABC) Para Uso Didáctico**. Universidad de Los Andes. Mérida. Venezuela.

- NEUNER, J. (1996) **Contabilidad de Costos. Principios y Práctica**. UTEHA.

- OCÉANO / CENTRUM. (2001) **Contabilidad de Gestión. Presupuestaria y de Costos**. España.

- OCÉANO / CENTRUM .(2001) **Curso de Contabilidad de Costos**. CD – ROM versión Windows. España.

- PÉREZ DE LEÓN, Ortega .(1999) **Contabilidad de Costos**. Instituto Mexicano de Contadores Públicos, A.C. Limusa. México.

- POLIMENI, Fabozzi y Adelberg. (1998) **Contabilidad de Costos: Concepto y aplicaciones para la toma de decisiones gerenciales**. McGrawHill, México.

- RINCÓN, Haydeé C. (2000) **Sistemas de costos: Convencional y actual.** Unidad de Producción de la Facultad de Ciencias Económicas y Sociales. Universidad de Los Andes. Mérida - Venezuela

- SAEZ, Angel. (1993) **Contabilidad de Costos y Contabilidad de Gestión**. McGrawHill, México.

- SINISTERRA, G. (1997) **Fundamentos de Contabilidad Financiera y de Gestión**. Editorial Universidad del Valle, Cali, Colombia.

- SHANK y Govindarajan. (1998) **Gerencia Estrategia de Costos. La nueva herramienta para desarrollar ventajas competitivas**. Editorial Norma. Colombia.

- TAWFIK, L. y Chauvel. (1987) **Administración de la Producción**. Nueva Editorial Interamericana. México.

# **ENLACES**

- [www.bancomundial.org/](http://www.bancomundial.org/)
- [www.crt.gov.co](http://www.crt.gov.co/)
- [www.itu.int](http://www.itu.int/)
- [www.regulatel.org/](http://www.regulatel.org/)
- [www.cintel.org.co/](http://www.cintel.org.co/)
- [www.dane.gov.co/](http://www.dane.gov.co/)
- [www.mincomunicaciones.gov.co](http://www.mincomunicaciones.gov.co/)
- [www.banrep.gov.co](http://www.banrep.gov.co/)
- [www.cnc.gov.ar](http://www.cnc.gov.ar/)
- [www.anatel.gov.br](http://www.anatel.gov.br/)
- [www.cft.gob.mx](http://www.cft.gob.mx/)
- [www.subtel.cl](http://www.subtel.cl/)
- [www.monografias.com](http://www.monografias.com/)

# **ANEXO No.1**

## **1.- DESCRIPCIÓN PROCESO DE FACTURACIÓN**

El Proceso de Facturación de EDATEL tanto para sus propios usuarios como para usuarios de otros operadores, consta de una serie de subprocesos que comienzan con la recolección y procesamiento de consumos y continua con el Proceso de liquidación que involucra los subprocesos de controlador, tasación y valorización. Una vez realizado lo anterior, se continua con el Proceso de Facturación como tal, que involucra una serie de subprocesos como el VLUI, FGCA y FGCC, entre otros, los cuales generan los diferentes cargos y cuentas de cobro de las facturas. Cabe resaltar que en el momento en que EDATEL recibe la información de los consumos de otros operadores (en cintas), con el fin de poder prestarles el servicio de Facturación, la organización se encarga de realiza actividades adicionales como la recepción, validación, crítica y carga de las cintas enviadas, lo cual permitirá además de prestar el servicio, poder reducir al máximo posibles errores e inconsistencias.

Posteriormente, una vez la información de los consumos de usuarios de EDATEL y de los usuarios de otros operadores está consolidada, la organización a través de una herramienta computacional llamada OFFISIV, se encarga de generar los archivos planos de impresión que contienen las ordenes y comandos para la impresión física de la factura , la cual se hace a través de la tercerización con la Organización CADENA, que además es la encargada del alistamiento y el despacho de las facturas a las diferentes capitales.

Finalmente, se pasa al Proceso de Distribución de las facturas en las distintas localidades, el cual es desarrollado mediante la contratación con empresas de mensajeria y con particulares reconocidos en la zona.

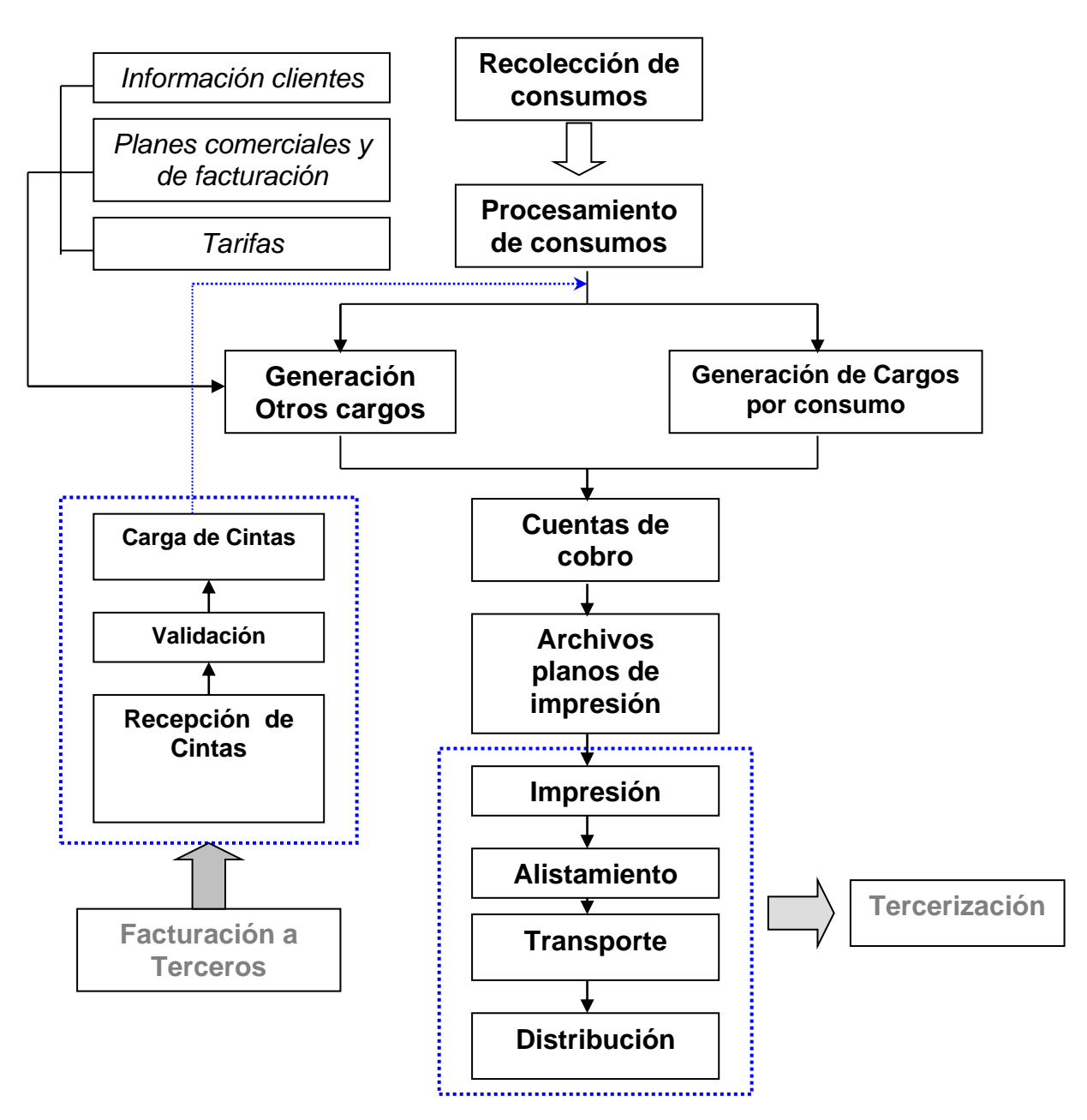

**Flujograma No.1: Esquema General Proceso de Facturación**

Las actividades identificadas y descritas anteriormente pueden ser agrupadas y complementadas mediante la utilización de términos mucho más técnicos empleados en el tema de Facturación. Para éste fin se presenta el siguiente esquema del Proceso de Facturación de EDATEL (Ver Gráfico No.2).

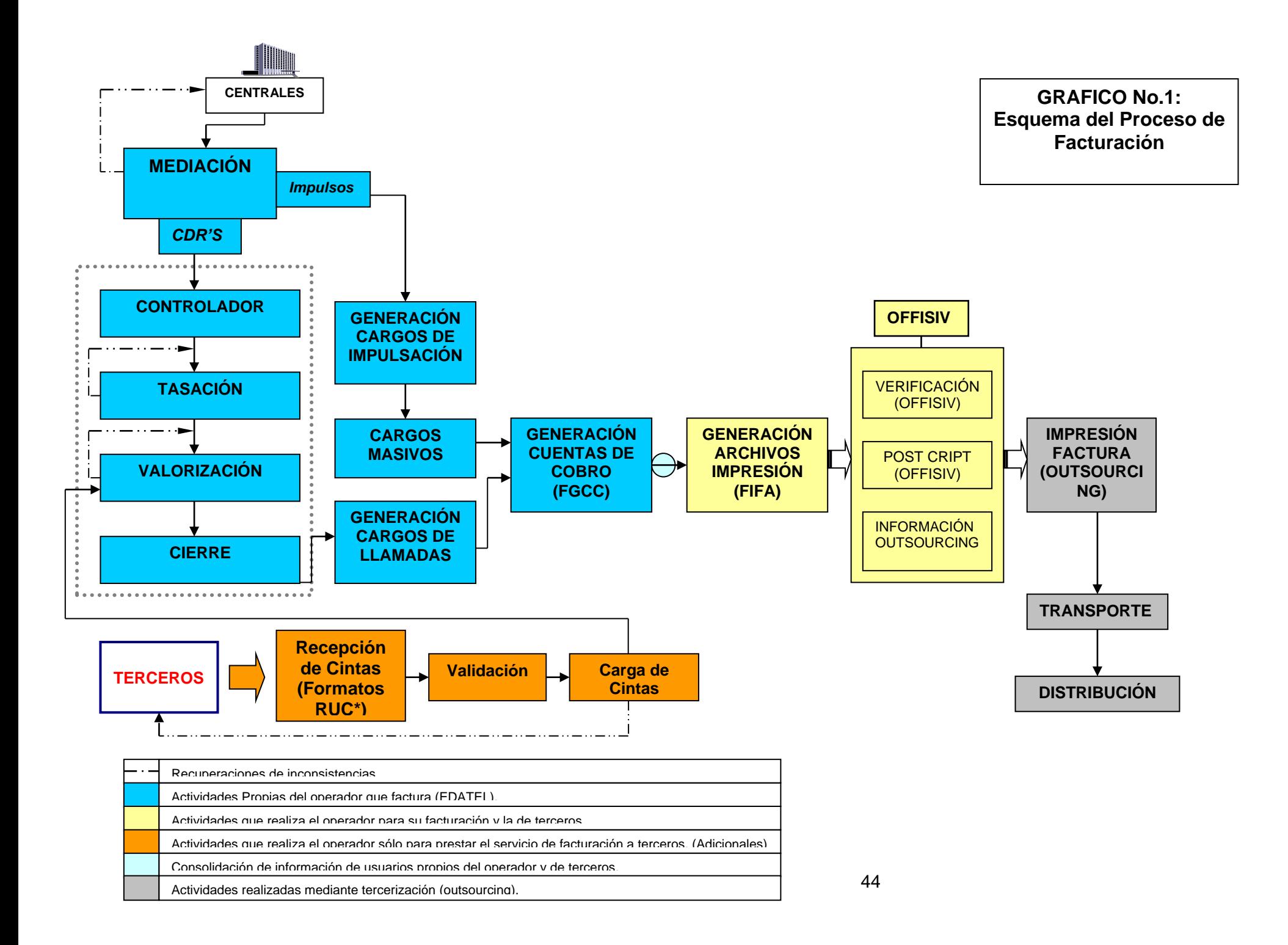

## **1.1- PROCESO DE CAPTURA O REGISTRO DE LLAMADAS**

Según los Lineamientos de la CRT<sup>1</sup> éste Proceso consiste en la recolección confiable y oportuna de los datos provenientes de la Red.

Para EDATEL, el registro de las llamadas por parte de las centrales se genera en archivos que contienen tanto las llamadas facturables como las no facturables (Ver Glosario ).

Dentro de éste Proceso se involucran actividades como: la recolección de datos, que hace referencia principalmente a la captura de los datos entregados por las centrales de conmutación; Y el registro y manejo de registros que hace alusión a la generación de históricos.

Para EDATEL la captura o registro de llamadas significa el punto de partida del Proceso de Facturación. Por lo tanto es de vital importancia para la empresa desarrollar ésto de un forma eficiente y eficaz , buscando reducir al máximo los problemas e inconsistencias que puede generar un mal registro.

Adicionalmente, cabe resaltar que una vez el Proceso de Captura a sido efectuado por parte EDATEL, se procede a enviar los registros de llamadas al Sistema Inteligente de Mediación (siguiente Proceso), lo cual se hace a través de un servidor que permite hacer una transmisión rápida y confiable de los datos, para su posterior procesamiento.

# **1.2.- PROCESO DE MEDIACIÓN**

Para EDATEL, el Proceso de Mediación consiste en la recepción de los registros que vienen desde las centrales. El software que realiza esta tarea se denomina Mediador, y fue diseñado por un proveedor llamado One System.

En el momento la empresa cuenta con diferentes centrales que incorporan tecnologías desarrolladas por organizaciones como Huawei y Hitachi, entre otras,

<sup>1</sup> 1 Informe Final de Facturación de la CRT (1999).

y se encuentran distribuidas en el territorio de cobertura de EDATEL de tal forma que se pueda prestar el servicio en cada una de las localidades.

Es importante destacar que el registro de todo el tráfico de larga distancia, local extendida, celular, datos, etc. llega al proceso de mediación de manera detallada, lo cual es denominado registro en CDR (*Call Detail Register*). Con respecto a éste tema, hasta hace algunos meses el tráfico de voz de carácter local no se detallaba en la factura como los otros tipos de tráfico, tan sólo se generaban unos conteos con la cantidad de impulsos que duraba la llamada. Ahora, debido al nuevo periodo regulado, la forma de tasar todo tipo de tráfico debe ser en minutos. Es por ello que en el momento el tráfico local, dependiendo de la tecnología de la central que cubre la localidad, puede generar CDRs y ser totalmente detallado, o como en el caso de Hitachi generar un registro de PPM (*Impulsos Por Minuto*), siendo este último un contador similar al de impulsos, sólo que con una frecuencia de 1 minuto.

Cada uno de los CDRs tiene un formato propio de la central en la cual se generó, sin embargo, los procesos posteriores de facturación sólo están habilitados para leer un formato impuesto por el software utilizado en la empresa (Smart Flex); es por esto que el proceso de mediación a través del **SIM** (Sistema Inteligente de Mediación) realiza la tarea de convertir el formato de cada CDR a un formato único llamado T-GESTEL. Este permite que el CDR se detalle en su totalidad de una forma más clara y asimilable, especificando el número del abonado origen, abonado destino, abonado que paga, fecha y hora de inicio y finalización de la llamada, duración real, duración liquidada, modalidad, central, código de la ruta por la cual salió la llamada desde su origen y ruta por la cual entró al destino.

En la actualidad el envío de los CDR'S al SIM, se realiza hora a hora, mientras que el envío de los formatos PPM se efectúa una vez por semana.

Otra de las tareas del proceso de Mediación es la de asignar una modalidad  $^2$  a la llamada. Esta modalidad hace referencia a un código alfanumérico de seis dígitos que describe de manera global una llamada y por lo tanto será la que definirá la forma de liquidación de la llamada.

Cada uno de los dígitos representa algo específico. Así tenemos que:

**# 1:** Origen, servicio.

**#2:** Flujo de llamada.

**#3:** Operador.

**#4:** Clase de llamada.

**#5 y 6:** Tipo de llamada.

Es importante resaltar que una vez la modalidad es asignada, la llamada puede cursar por el resto del proceso clasificada según el tipo de tráfico al cual corresponde.

El Sistema Inteligente de Mediación tiene entre sus partes principales las siguientes (Ver Flujograma No.2):

- MAD (Modulo de adquisición de datos): Se encarga de recoger los diferentes datos de la central.

- IDP (Identificación de datos del proceso): Identifica el tipo de formato según la tecnología utilizada.

- MPD (Modulo de Procesamiento de datos): Se encarga de estructurar los datos, Controlar, asignar Modalidad y de Normalizar.

-TC (Tabla de correspondencia).

<sup>1</sup> <sup>2</sup> Ver explicación del concepto de modalidad en la sección "Conceptos Generales".

Adicionalmente, para que el proceso de Mediación se lleve a cabo de manera exitosa, el Sistema realiza una serie de controles y validaciones para cada CDR, como por ejemplo que los abonados estén previamente ingresados en listas en las cuales consulta, verifica que las rutas estén creadas allí mismo, etc. Cuando una de estas validaciones falla las llamadas son rechazadas y se presentan las *Inconsistencias de Mediación.*

Estas Inconsistencias son relativamente fáciles de gestionar y de reinyectar en el proceso para que sea posible continuar con el proceso de Liquidación*,* pues es cuestión de mantener una buena comunicación con el área de Nodos y Troncales para configurar las rutas que se requieran e ingresar numeración en las listas de validación.

Los registros que procesa el mediador son transferidos a una carpeta llamada ENTRADAS ubicada en el directorio LIQUIDACIÓN del servidor donde se encuentra SmartFlex y que posee como sistema operativo AIX.

**Flujograma No.2 : Sistema Inteligente de Mediación**

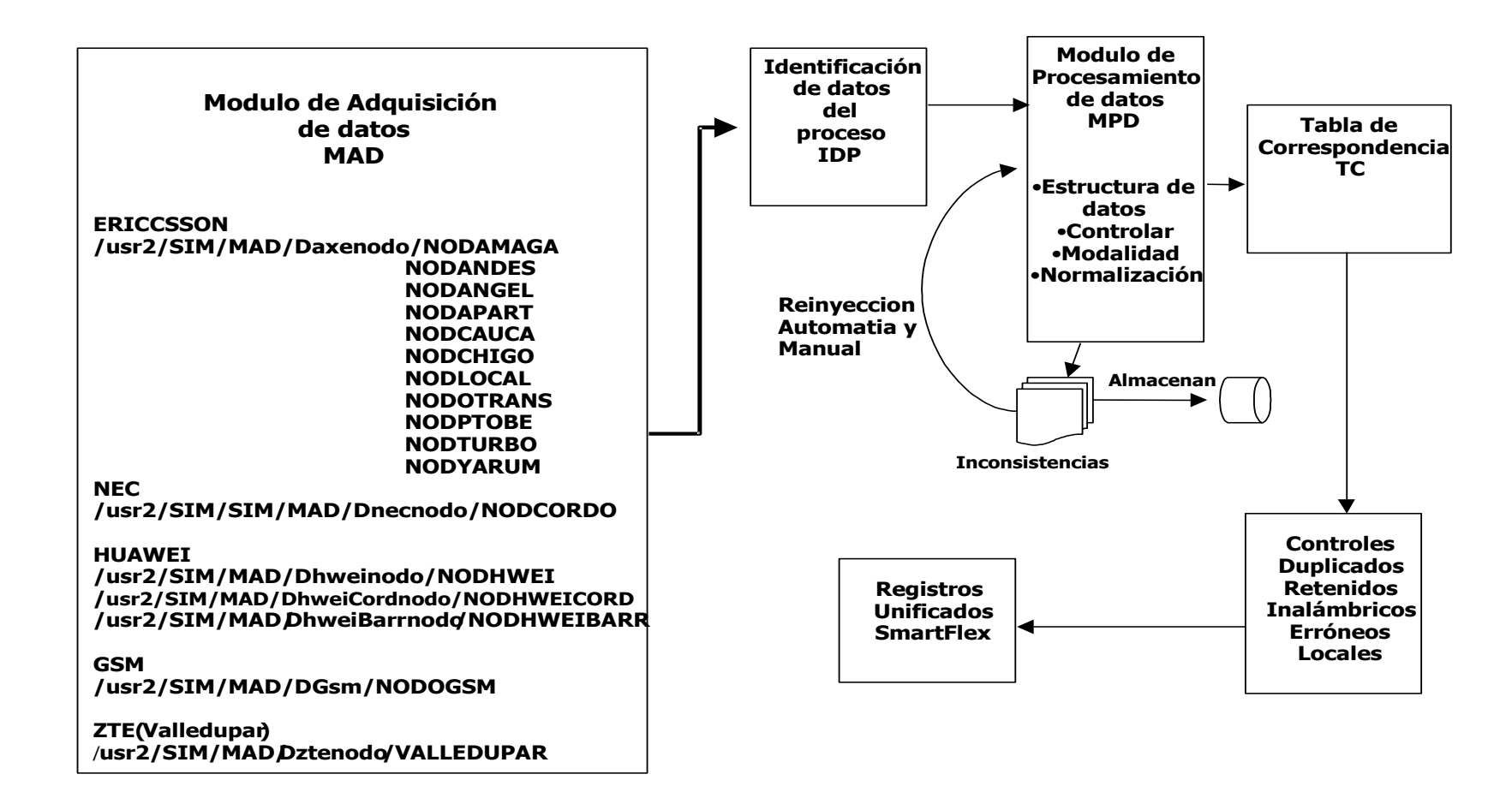

## **1.3.- PROCESO DE LIQUIDACIÓN**

El proceso de Liquidación se clasifica principalmente en cuatro subprocesos (Ver Flujograma No.3):

## **1.3.1.- Controlador**

El Controlador es un módulo que se encarga de hacer el control de registros duplicados en un mismo archivo y contra la base de datos. Su importancia radica en que si no se aplica dicho control se podrían liquidar en forma repetida registros, produciendo por ende el sobrecobro de éstos.

Este módulo hace parte del proceso de liquidación como tal, que desde hace aproximadamente un año es automático. El Controlador es un Shell<sup>3</sup> que corre constantemente en el sistema operativo AIX<sup>4</sup> reprogramándose cada minuto o un poco antes si el número de archivos en LIQUIDACIÓN/ENTRADAS es muy grande. Éste toma un archivo con los CDRS que ha puesto previamente el Mediador en la carpeta ENTRADAS, los controla y dependiendo del resultado, los etiqueta por medio de una extensión para luego enviarlos a la carpeta SALIDAS del directorio LIQUIDACIÓN, de donde posteriormente serán tomados por el Tasador. Los registros identificados como duplicados se llevan a un archivo con extensión .BAD y serán posteriormente corregidos y reinyectados al sistema.

Por otro lado, los registros únicos son llevados a un archivo con extensión .TSC, y son los que posteriormente se tasarán.

<sup>&</sup>lt;u>.</u> <sup>3</sup> **Shell:** Es la parte fundamental del sistema operativo encargada de ejecutar las órdenes básicas para el manejo del sistema. Los shells generalmente involucran control de procesos, redirección de entradas y salidas, y un lenguaje de ordenes para escribir programas o Scripts. (Ver Conceptos Generales).

<sup>4</sup> **AIX:** Sistema operativo desarrollado por IBM. (Ver Conceptos Generales).

## **1.3.2.- Tasación**

La tasación es un módulo que se encarga de realizar la asignación de unidades técnicas (UT) a cada una de las llamadas o registros que han sido controlados exitosamente.

Las unidades técnicas son adimensionales, y posteriormente en el proceso de Valorización son multiplicadas por un factor que generalmente equivale a uno, es decir, corresponden al valor con el cual se valorizará la llamada.

Sin embargo, existen casos en los que el factor no es uno, como por ejemplo en aquellos donde hay promociones y las llamadas se cobran de manera diferente en ciertos horarios, o en el caso de Internet diurno y nocturno.

La asignación de unidades técnicas se realiza llevando a cabo una serie de verificaciones para completar cierta información. Esta función se realiza dependiendo de parámetros como:

- > Número del abonado origen.
- > Número del abonado destino.
- Modalidad (Código asignado a la llamada por el subproceso de Mediación).
- $\triangleright$  Banda tarifaria asignada.

Para efectos de poder llevar acabo el Proceso de Tasación en el sistema, este reconoce la existencia de tres bandas para las llamadas de voz de carácter local y LE (Local Extendida), que definen las distancias aproximadas entre el abonado que originó la llamada y aquel que la recibió. Se asigna Banda1, a aquellas llamadas de L.E, cuyas localidades origen y destino están separadas por una distancia menor de 80 Km, y Banda 2 a aquellas cuyas localidades superan esa distancia.

Adicionalmente el sistema asigna una nueva banda creada para las llamadas locales que levantan CDRS.

Debido a que las bandas tarifarias se asignan de acuerdo a un cruce entre localidad origen y destino, existe una matriz (tabla en la base de datos) donde se almacenan estos cruces para cada una de las modalidades. Como resultado de este cruce se asigna la banda tarifaria correspondiente, directamente relacionada con la regla de tasación con la cual se asignarán las unidades técnicas a la llamada.

El proceso de Tasación busca en el sistema el área tarifaria del abonado origen y del abonado destino, y de acuerdo con la modalidad de la llamada busca un cruce en la matriz mencionada para asignar a ésta una banda tarifaria y finalmente unas unidades técnicas.

En la siguiente figura (Figura No.1) se ilustra el concepto de banda tarifaria y el cruce en la matriz:

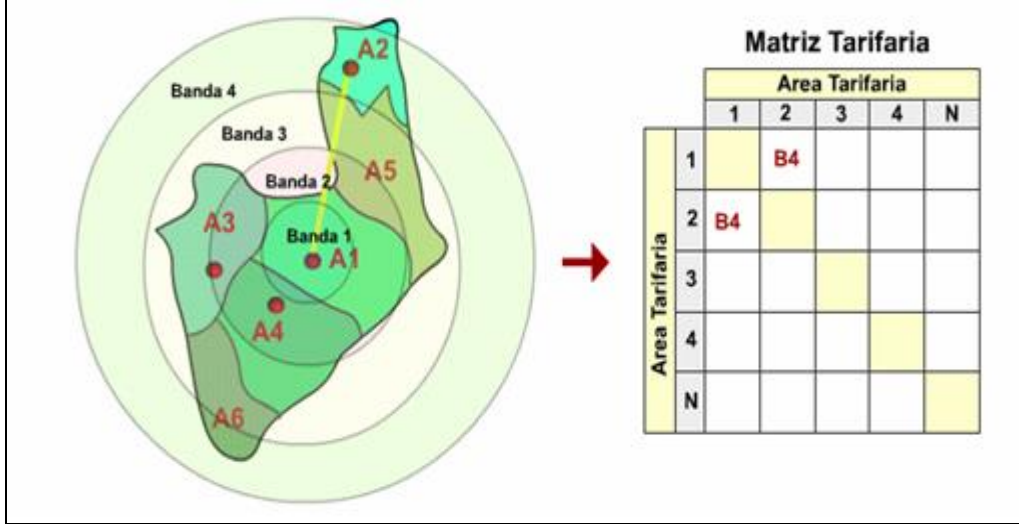

## **Figura No.1: Distribución de áreas tarifarias**

**Fuente: Ayuda técnica del sistema SmartFlex.**

Como se muestra en la figura, una llamada con origen en el área tarifaria A1 y destino en el área tarifaria A2 tiene asociada la banda B4. En ese caso en la matriz tarifaria se ubicará la Banda 4 para las llamadas entre las Áreas (A1, A2), así como para las áreas (A2, A1).<sup>5</sup>

## **Funcionamiento del tasador a nivel informático**

El Tasador es un Shell que realiza toda esta función, corre constantemente en Smartflex desde el sistema operativo AIX y se reprograma aproximadamente cada 3 minutos.

Este módulo toma los archivos controlados desde la carpeta SAL (donde los pone el Controlador) ubicada en el directorio LIQUIDACIÓN, los tasa y pueden existir dos salidas:

- Los registros que son *tasados exitosamente* son llevados a un archivo con extensión .SGF en la carpeta VAL del mismo directorio, de donde los tomará el Valorizador posteriormente.

- Los archivos que *no fueron tasados* porque alguna de las validaciones falló, son llevados a un archivo en la carpeta its del mismo directorio con el nombre del archivo original de donde provienen y la extensión .ITS. Estos registros son denominados **Inconsistencias de Tasación**, y son clasificados por el sistema dependiendo de la causa que los generó.

**Las inconsistencias de tasación** se generan por una de las siguientes causales:

- Abonado Origen no se encuentra matriculado en el sistema.
- Abonado Destino no se encuentra matriculado en el sistema.

<u>.</u>

No se encontró un cruce de áreas tarifarias entre localidad origen y destino de

<sup>&</sup>lt;sup>5</sup> Basado en: OPEN SYSTEM. Ayuda técnica para SmartFlex. Versión 102. Cali. < \\edatel-sa-01\smartflex tecnica> [ consulta: 20 Enero: 2006]

la llamada para su modalidad.

- La modalidad de la llamada no se encuentra configurada en el sistema, o presenta errores en su configuración.
- Error en la configuración de la regla de Tasación.

## **1.3.3.- Valorización**

El proceso de Valorización es el encargado finalmente de asignar una tarifa a la llamada dependiendo de la banda tarifaria asignada en el proceso de Tasación, de las unidades técnicas, y del factor por el cual multiplica, el cual es propio de cada una de las modalidades.

El Valorizador realiza un procedimiento de verificación similar al del Tasador, sin embargo valida en otras tablas del sistema. El primer paso que ejecuta es validar que el abonado origen exista en dos tablas del sistema en las cuales se debe insertar automáticamente el abonado cuando su solicitud de ingreso es tramitada. Posteriormente busca el ciclo en el cual está matriculado el cliente, y para él busca un periodo de facturación abierto, en el cual se le facturará la llamada. Luego valida que las rutas tanto entrantes como salientes de la llamada se encuentren matriculadas en el sistema. Finalmente aplica a la llamada la regla de Valorización asociada a su modalidad.

## **Funcionamiento del Valorizador a nivel Informático**

Similar a los procesos anteriores de Liquidación, el Valorizador es un Shell que se ejecuta sobre AIX aproximadamente cada 4 minutos. Este proceso toma los archivos tasados exitosamente de la carpeta VAL, los procesa y arroja dos salidas que ya no se encuentran a nivel de archivos planos almacenados en directorios, si no a nivel de la base de datos:

- Las salidas buenas y consistentes producto de una Valorización exitosa son enviadas a una tabla donde se almacenan todos los registros de comunicaciones diarias llamada apogeo.gst\_recodiar.

- Las salidas que no fueron valorizadas por un error en algunas de las validaciones son enviadas a una tabla llamada apogeo.gst\_incamanu, donde quedan almacenadas todas las **Inconsistencias de Valorización**.

Este tipo de inconsistencias son generadas por causales un poco más complejas que las que generan los procesos de Mediación y Tasación, y así mismo son más difíciles de gestionar. Sin embargo, una vez solucionado el problema que las causó, el proceso de su recuperación y reinyección sí es soportado por el sistema, y se logra ejecutando una instrucción en el sistema operativo AIX. A diferencia de las inconsistencias de Tasación, la clasificación de ellas según su causal no es soportada, por lo que integrantes de Facturación desarrollaron un programa por fuera del sistema que realiza ésta tarea.

Las causales de inconsistencia son muy variadas, y han sido identificadas de acuerdo a patrones de error que se han estudiado. Dentro de ellas se encuentran:

- En el sistema existen dos mundos aislados sobre la base de datos. El primero se denomina OSS y contiene las tablas donde se registran todos los trámites de ingreso de los clientes o abonados. Adicionalmente, se almacena allí la información de la infraestructura relacionada al cliente. El segundo se denomina BSS, y contiene los datos de ingreso del cliente (que deben ser actualizados automáticamente para que haya sincronismo entre OSS y BSS) y todos los datos referentes al servicio que se le está prestando a dicho abonado, como plan de facturación en el que se encuentra, suscripción, producto, servicios que se le prestan, toda la información y soporte de sus llamadas, etc. Sin embargo en BSS no se tiene la información referente a la infraestructura usada para la instalación del servicio. Uno de los tipos de Inconsistencia de Valorización que se presenta

radica en que las tablas de OSS y BSS no están sincronizadas, por lo que hay datos que existen en OSS pero que no se encuentran en BSS, y puede suceder que un abonado que acaba de ingresar a OSS nunca exista en BSS. Este caso es lo que se denomina "Libres Consumiendo", y es muy grave pues si no se detecta puede suceder que las llamadas de este cliente nunca sean cobradas.

- Casi siempre cuando un nuevo suscriptor va a adquirir un servicio prestado por EDATEL, lo que primero se hace es dar servicio en planta, y luego los datos del suscriptor son ingresados al sistema. Sin embargo, en ocasiones sucede que en el sistema la orden de trabajo no se cierra a tiempo o el trámite se queda estancado. Si el tiempo transcurrido entre la puesta en servicio y el ingreso del cliente en el sistema es superior a una hora, todas las llamadas que se realicen por el abonado en ese lapso de tiempo se quedan retenidas como inconsistencias, debido a que éstas fueron generadas en un momento donde el número del abonado origen aún no estaba activo en BSS.

- Después de facturar cada uno de los ciclos de cada mes, se cierra el periodo de facturación asociado a cada uno de ellos. Éste debe ser cerrado para el mes que se acabó de facturar, y abierto para el mes siguiente después de generar las cuentas de cobro respectivas. En ocasiones puede ocurrir que no se abra un nuevo periodo, lo que ocasiona que las llamadas de clientes que pertenecen a él sean inconsistentes pues el valorizador no encuentra un periodo de facturación al cual asignarlas y relacionarlas.

- Otro tipo de inconsistencia muy común se presenta cuando en el área de Nodos y Troncales se crea una nueva ruta y ésta no es reportada a Facturación para que sea configurada, el Valorizador en estos casos no encuentra las rutas en el sistema y por eso no valoriza dichas llamadas.

Las causas mencionadas son las más comunes de las que se tienen identificadas. Sin embargo, la gran cantidad de Inconsistencias se encuentra en un grupo no clasificado, sobre el cual no se han descubierto aún patrones de error y la gestión

56

es aún más difícil pues se requiere de un análisis particularizado caso por caso. Sobre este grueso de inconsistencias se trabaja constantemente para lograr identificar causas de error y así ampliar las tipificaciones existentes.

## **1.3.4.- Control de Procesos (Controlador, Tasación y Valorización)**

Dentro de los 3 Shells que se ejecutan automáticamente en el proceso de liquidación se realizan muchas verificaciones para vigilar la integridad de los registros, y es por ello que una vez los archivos se han controlado, se abre desde AIX una sesión de la base de datos y se inserta en una tabla  $6$  de ella , campos que permitirán realizar inspección sobre los archivos que se procesan a medida que se van controlando, tasando y valorizando. Dentro de los campos que componen dicha tabla se encuentran:

- Nombre original del archivo que proviene de Mediación.

- Cantidad total de registros del archivo antes de pasar por el proceso del Controlador.

- Cantidad de registros .BAD (duplicados)

- Cantidad de registros .TSC (próximos a tasar)

- Control de entradas y salidas del Controlador: en este campo se almacenan dos caracteres que permiten identificar los casos en los cuales la suma de registros de extensión .TSC con los de extensión .BAD no resulta igual a la cantidad de registros que entregó el Mediador. Cuando esto sucede, el valor que toma el campo es 'ER', en caso contrario su valor es 'YP'.

- Cantidad de registros .SGF (próximos a Valorizar)

<sup>1</sup> <sup>6</sup> El nombre del archivo que contiene la Tabla es agamarra2.procesoliquidacion.

- Cantidad de registros .ITS (Inconsistencias Tasación)

- Control de entradas y salidas del Tasador: en este campo se almacenan los mismos caracteres del proceso de control de registros del controlador, y permite identificar los casos en los cuales la suma de registros de extensión .SGF con los de extensión .ITS no resulta igual a la cantidad de registros que entregó el Controlador. Cuando esto sucede, el valor que toma el campo es 'ER', en caso contrario su valor es 'YP'.

- Cantidad de registros en la tabla apogeo.gst\_recodiar (registros valorizados)

- Cantidad de registros en la tabla apogeo.gst\_incamanu( Inconsistencias de Valorización).

- Control de entradas y salidas del Valorizador: permite identificar los casos en los cuales la suma de registros de un archivo en apogeo.gst\_recodiar con los registros del archivo en apogeo.gst\_incamanu no resulta igual a la cantidad de registros que entregó el Tasador. Cuando esto sucede, el valor que toma el campo es 'ER', en caso contrario su valor es 'YP'.

#### **1.3.5- Proceso de cierre**

Cuando cada uno de los registros es valorizado de manera correcta se transfieren a una tabla temporal llamada apogeo.gst\_recodiar (tabla de registros de comunicaciones diarias). Adicionalmente, se va llenando un acumulador temporal en el cual se encuentran agrupados los consumos por abonado origen y por tipo de consumo (apogeo.gst\_acumacum).

El proceso de Cierre consiste en transferir los registros de apogeo.gst\_recodiar a un histórico donde se almacenan 6 meses en línea y sobre el cual se ejecutan algunos procesos de facturación. Dicho histórico se denomina apogeo.gst\_recotas, y es una vista compuesta por 180 tablas, una por día durante seis meses. Adicionalmente se transfieren los registros de apogeo.gst\_acumacum a apogeo.gst\_acumfact, donde se agrupan todos los consumos facturables para cada cliente, por tipo de servicio y por periodo de facturación.

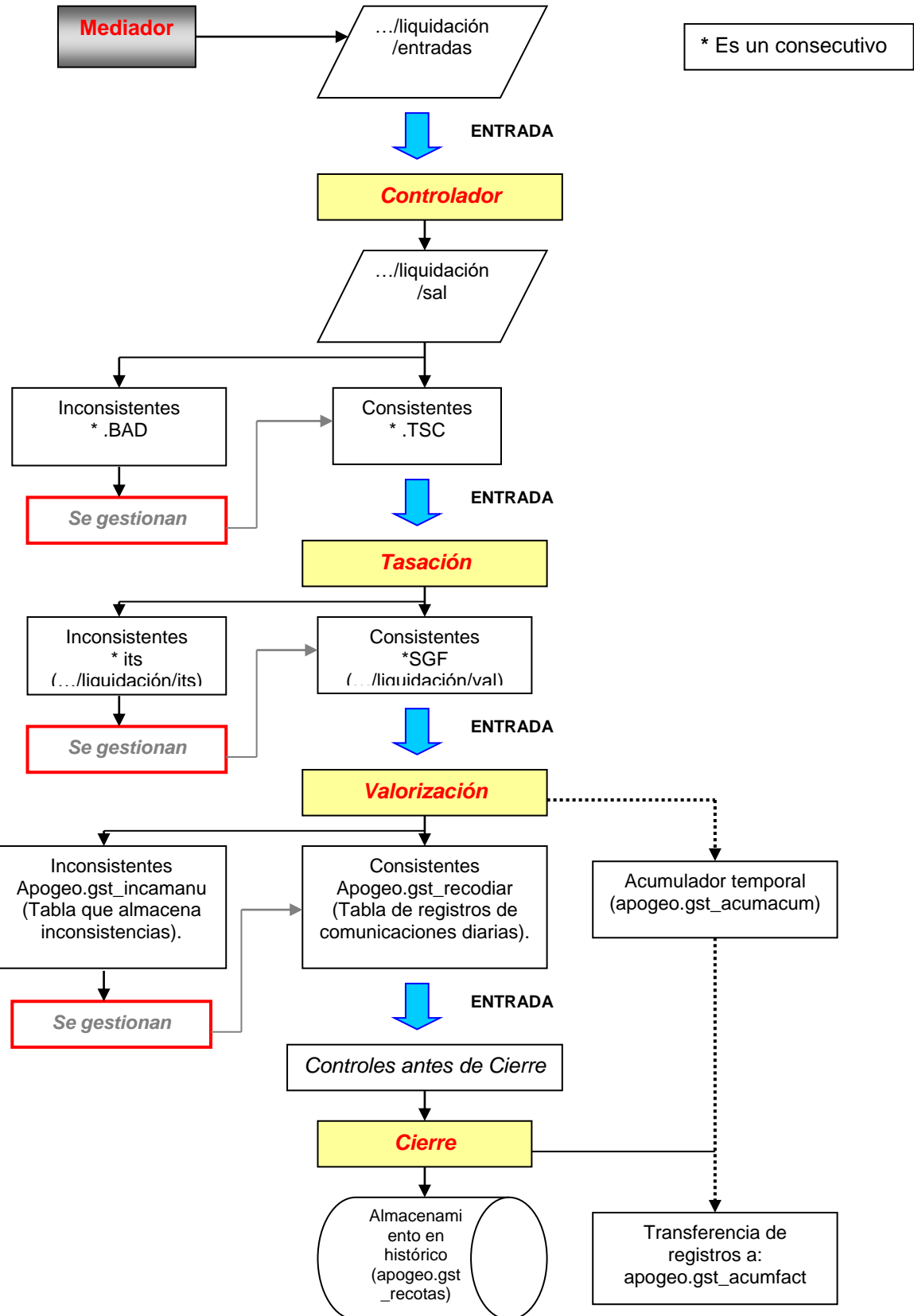

#### **1.3.6.- Impulsos por Minuto (PPM)**

En el Proceso de Facturación , para los registros en PPM (*Impulsos Por Minuto),*  se llevan acabo una serie de subprocesos diferentes (Ver Flujograma No.4) a los realizados para los registros en CDR'S: Entre estos encontramos los siguientes:

**- Cargos de lectura (FALD):** Este proceso se alimenta de la toma de lecturas de los elementos de medición. Es decir que el proceso FALD , se encarga de registrar los datos que son enviados desde las centrales, en el sistema. Cada dato que se ingresa al sistema debe contener como caracterististica principal un númeración de 10 dígitos para que éste pueda cargarlo y así funcionar.

**- Crítica de lectura (FPVC):** Una vez se ha terminado el proceso FALD, se inicia con la crítica de las lecturas lo cual se hace por un proceso denominado "Variación de consumos". Esta forma del Smartflex nos trae lo que se le va a cobrar a cada teléfono. Además, mediante este procedimiento se detectan números con impulsación alta denominados "números volados".

Estos números se originan por inconsistencias en la digitación en el sistema por parte de los operarios, lo cual hace que el sistema valore impulsaciones muy altas. El proceso FPVC, se realiza con la finalidad de controlar las inconsistencias en el proceso.

Después de terminar los anteriores subprocesos, se efectúa el cierre. Posteriormente se sigue con el proceso FPVO, en donde se generan los cargos correspondientes a la impulsación local y se continua con el proceso FGCP. Este proceso es llamado "rotación de consumos" y tiene como función principal, hacer que la lectura actual y la anterior se actualizen, con el fin de que la factura salga bien.

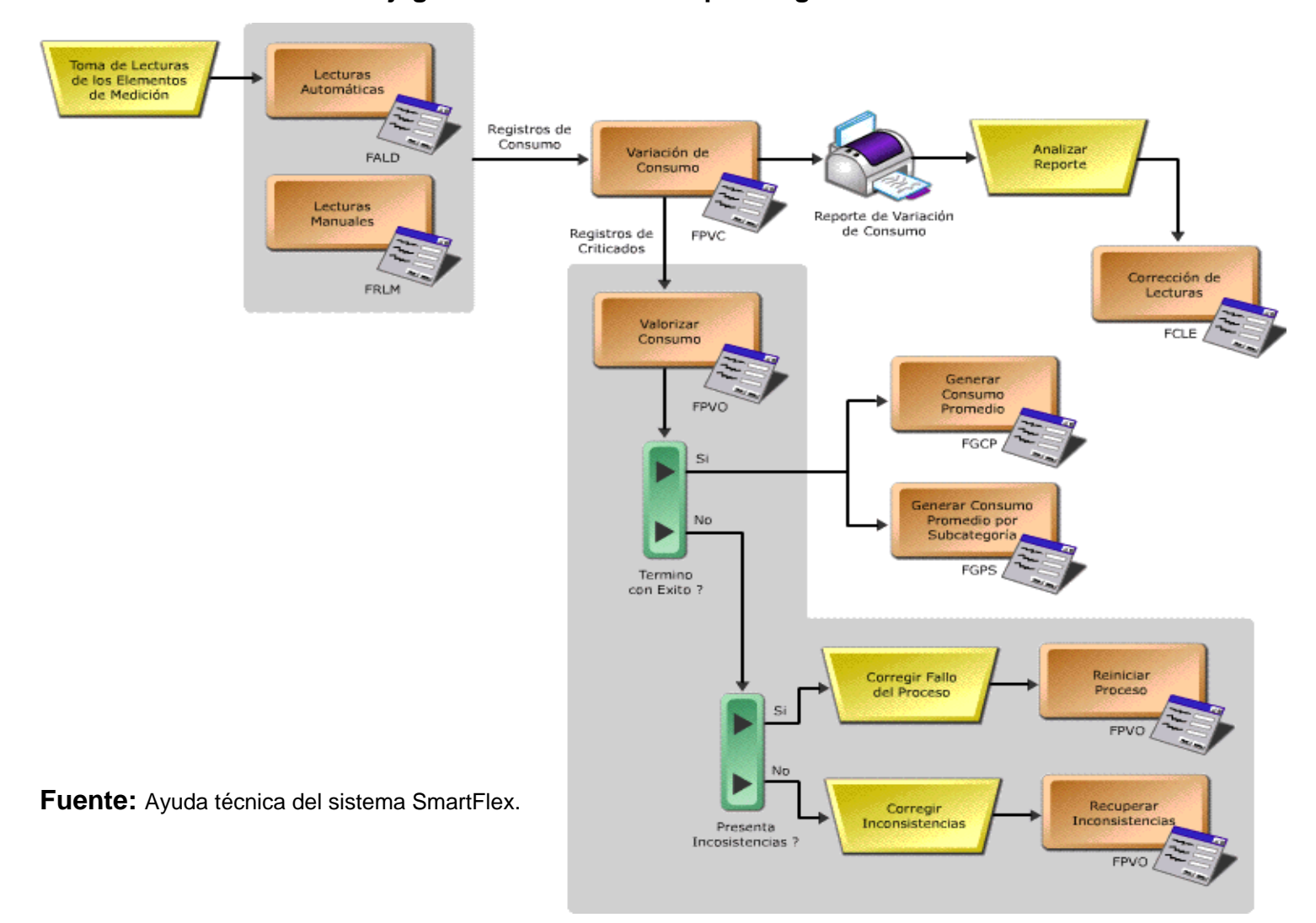

# **Flujograma No.4: Procesos para registros en PPM.**
## **Flujograma No.5 Recolección y Procesamiento de Consumos**

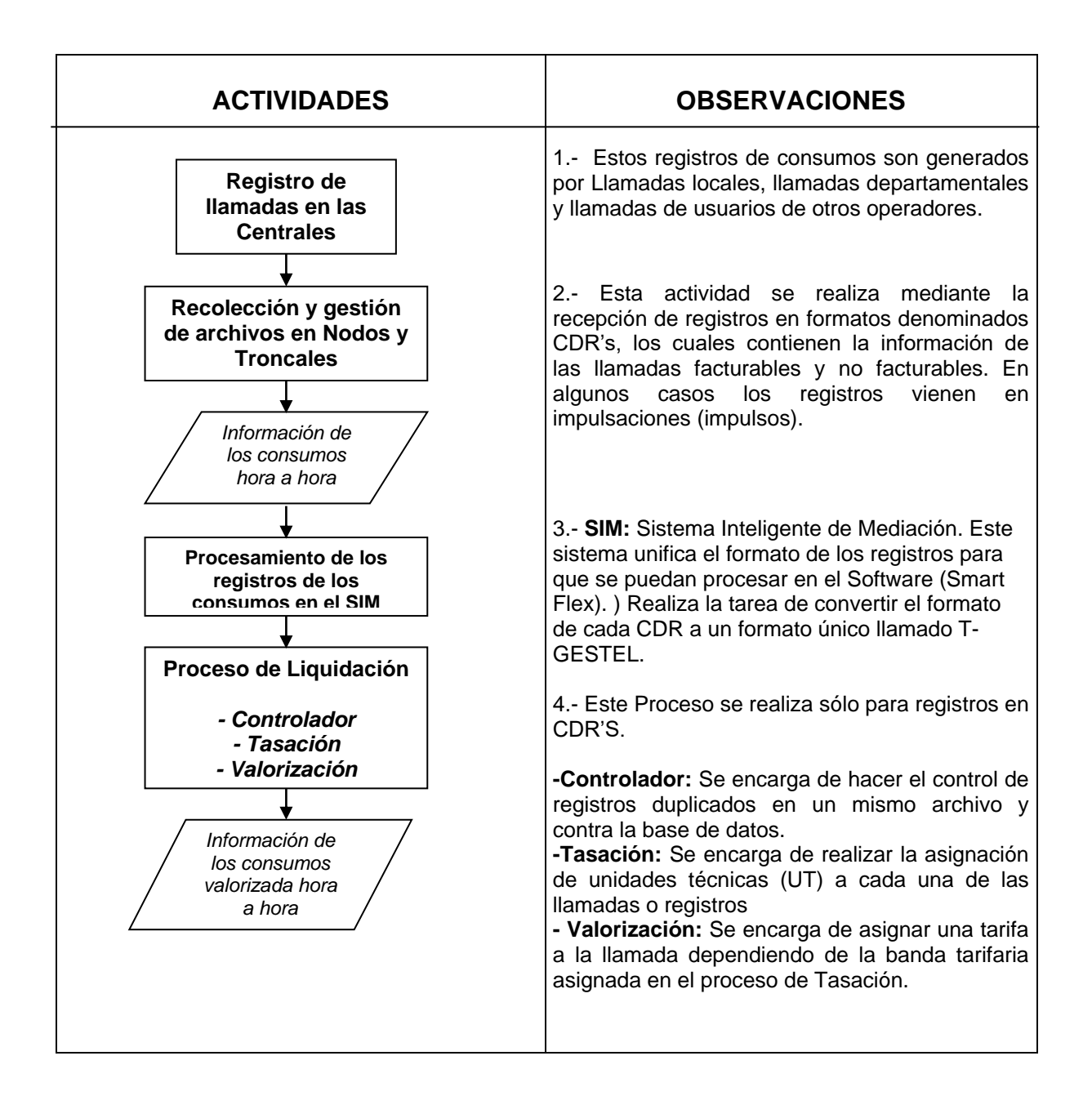

## **1.4.- PROCESO DE FACTURACIÓN**

De acuerdo con los Lineamientos de la CRT, el Proceso de Facturación tiene que ver con la determinación del valor del tráfico o uso de servicios por cliente para un periodo determinado, teniendo en cuenta cargos, descuentos e información de terceros.

En este proceso se validan los montos finales de facturación por cliente. Para ello se verifica la lista de servicios facturables, la lista de clientes y sus servicios, las diferentes tarifas, se aplican intereses de mora, cargos, promociones y descuentos, se analizan novedades y se cargan los servicios de terceros.

La organización EDATEL con el fin de poder desarrollar su Proceso de Facturación tiene en cuenta una serie de elementos fundamentales, tales como:

**- Información de clientes:** Incluye planes por cliente, estratos, contratos y productos.

## **- Planes comerciales y de facturación.**

#### **- Tarifas.**

En el Proceso de Facturación de EDATEL (Ver Flujograma No.6), intervienen una serie de subprocesos a través de los cuales se generan los cargos y las cuentas de cobro de las facturas. Estos subprocesos son los siguientes:

#### **1.4.1.- VLUI**

El VLUI es el proceso encargado de asignar a los clientes que tienen planes con minutos incluidos las llamadas que deben tener un valor de cero pesos. Funciona basado en conceptos de bolsas de minutos asociadas a cada plan de facturación. Ejemplos de estos planes con minutos incluidos, son los conocidos *"Ahorraplanes",* cuya filosofía funciona de la siguiente manera:

Si un cliente está inscrito en un plan con un paquete de minutos de local extendida, al ejecutarse el proceso de VLUI, éste encuentra los consumos de los clientes que pertenecen al periodo que se va a facturar e identifica hasta qué punto su consumo cumple con el plan, es decir, qué llamadas de acuerdo con su duración se encuentran dentro del rango de minutos del plan, y a éstas les es asignado un valor de cero pesos. Las llamadas que no cumplen con los parámetros del plan se consideran como un consumo adicional, al que le será asignado un valor diferente de cero.

Una vez se ha generado este proceso, se ejecutan una serie de controles que permiten verificar que la asignación de minutos de franquicia ha sido correcta, y que el sistema no ha otorgado más minutos de los incluidos dentro del plan, o por el contrario, menos minutos de los que debería haber asignado.

#### **1.4.2.- VLDP**

El proceso de VLDP (Descuentos por Volumen) es el encargado de asignar un valor determinado a cada minuto consumido dependiendo de la cantidad de minutos en total, es decir, el valor del minuto depende de rangos de consumo. Por ejemplo, existen planes en los que si el consumo es menor a 500 minutos, se cobra el minuto a una tarifa, pero si el consumo supera los 500 minutos, el proceso realiza un cobro diferente a los minutos adicionales.

#### **1.4.3.- FPVO**

El proceso FPVO es el encargado de generar los cargos de la factura correspondientes a la impulsación local tasados en impulsos de minuto (PPM).

La generación de cargos por este concepto se basa en calcular la diferencia entre el estado del contador de impulsos para el cliente al final del periodo de facturación, y el estado de este mismo contador al inicio del mismo periodo. Dicha diferencia refleja la cantidad de impulsos consumidos en el periodo y es multiplicado por un valor fijo por impulso para determinar el valor total por este concepto.

Una vez se ha ejecutado este proceso, se generan una serie de controles que permiten verificar que las lecturas de los contadores están dentro de lo normal, y que no hay clientes con una diferencia muy grande en sus consumos con respecto a sus consumos anteriores.

## **1.4.4.- FGCA**

Este proceso es el encargado de generar los cargos masivos a los clientes. Entre estos cargos se encuentran los cargos fijos, los cuales dependen del plan, el departamento, la localidad, la categoría, subcategoría, tipo de componente y la clase de servicio del cliente. También hacen parte de estos cargos los aportes y los subsidios (tanto de cargos fijos como de consumos locales), recargos por mora, cargos por derechos de conexión, etc.

Los aportes son el valor adicional que deben pagar los clientes de estratos 5, 6 y no residencial. Es un porcentaje del valor del cargo fijo o del consumo local asociado al plan de facturación en el cual se encuentran inscritos los clientes. Este porcentaje es asignado y regulado por la CRT.

Por otra parte, el subsidio es el valor que la empresa debe reconocer a los clientes que se encuentran en los estratos 1 y 2. También es asignado y regulado por la CRT y es un porcentaje del cargo fijo o del cargo por consumo local asociado al plan de facturación del cliente.

El Proceso de generación de cargos masivos consta de una serie de pasos claves. Entre ellos se encuentran:

- 1.- Conteo de clientes activos (número de clientes).
- 2.- Chequeos de fechas de facturación.
- 3.- Verificación del estado de procesado.
- 4.- Verificación de las tarifas plan de facturación.

El FGCA, se dice que es un cargo a la –1, puesto que todavía no se ha asignado un número de factura.

Después de la generación de este tipo de cargos se ejecutan controles que permiten verificar que los cargos fijos fueron cobrados de la manera correcta y a quienes correspondía.

## **1.4.5.- FGCL**

El proceso FGCL es el encargado de generar los cargos correspondientes a los consumos tasados mediante CDR's. Estos consumos son de naturaleza variable, y pueden ser de carácter Local, Local Extendida (LE), Larga Distancia Nacional (LDN) o Larga Distancia Internacional (LDI), llamadas a celulares, etc.

Los controles aplicados una vez se ha generado este proceso, son enfocados a verificar que a todas las llamadas pertenecientes al periodo de facturación de interés, que se encuentran en el histórico de comunicaciones, se les haya generado un cargo por el concepto de consumo.

## **1.4.6.- FGCC**

Es uno de los últimos procesos de Facturación y es el encargado de generar las cuentas de cobro. Cada una de las cuentas de cobro va asociada a un cliente, y consolida los consumos generados por cada uno de los procesos anteriores a éste (FPVO, FGCA y FGCL).

Hasta antes de generar cuentas de cobro los cargos se encuentran en un estado que los identifica como no facturados, y se denominan Cargos a la -1. En el momento en que se generan cuentas de cobro los cargos a la -1 dejan de serlo y se les asigna un número propio de la respectiva cuenta de cobro, el cual se mostrará en la factura.

En este punto del proceso de facturación se controlan los valores de lo facturado y no facturado, comparándose con el mes anterior para verificar que las cantidades son similares, y que no hay una caída que indique un error en alguno de los procesos vistos.

Es fundamental resaltar que en el Proceso de Facturación, la operación de la herramienta computacional **Smartflex** se convierte en un elemento clave , puesto que ésta permite la generación de cargos y de cuentas de cobro, con sus respectivos conceptos y valores (IVA, CF, CV).

Una vez desarrollados los diferentes subprocesos de facturación, se continúa con el proceso de generación de archivos planos de impresión (FIFA). Para realizar este proceso EDATEL cuenta con un software llamado OFFISIV.

Este programa se encarga de generar los archivos (tipo PDF) usados por el outsourcing (CADENA S.A) para la impresión de las facturas. Es independiente del sistema transaccional principal de la compañía y tiene como entradas los archivos planos generados por el sistema SmartFlex, denominados FIFAs, los cuales contienen toda la información de los consumos facturados al cliente. El Offisiv toma estos archivos planos y elabora toda la parte gráfica que se verá físicamente en la factura.

El OFFISIV realiza cinco procesos que están relacionados directamente con las localidades que atiende Edatel, es decir un proceso por localidad. Cabe resaltar que éstos procesos no pueden hacerse de forma simultánea, puesto que para la realización de éstos se requiere utilizar una misma base de datos. Por lo tanto el hacer procedimientos de manera paralela podría generar multiples inconvenientes e inconsistencias para el Proceso de Facturación.

El proceso que realiza OFFISIV consta de una serie de pasos:

**1.- Verificación:** Se verifica la estructura de los datos. Es decir, que la estructura de los archivos planos corresponda con lo requerido para el funcionamiento del Software.

Debido a los cambios en el tema de las Telecomunicaciones, es vital para el proceso de facturación determinar con antelación si se está manejando una facturación de cuenta controlada o si por el contrario se esta desarrollando una facturación normal.

**2.- Procesar:** Consiste en cargar toda la información a la base de datos del OFFISIV.

**3.- Carga de archivos:** Consiste en la utilización de la información originada por la herramienta computacional Smart Flex.

**4.- Retener facturas:** Generalmente se hace cuando se presentan problemas, inconsistencias.

**5.- Activar mensajes – cartas:** Hace referencia a la activación de la publicidad.

**6.- Generar PS (Post Script):** Estos archivos contienen la información (órdenes) para el funcionamiento de las máquinas de impresión de la organización CADENA.

**7.- Revisión:** Para determinar inconsistencias.

**8.- Entrega**: Una vez generado el Post Script, EDATEL se encarga de montar estos archivos en un servidor, con el fin de que CADENA pueda utilizarlos. Con respecto a este tema, la organización decidió por cuestiones de seguridad, crear una red privada (FTTP) para la transferencia de los archivos.

## **Flujograma No.6**

## **Proceso de Facturación Generación de Cargos y Cuentas de Cobro**

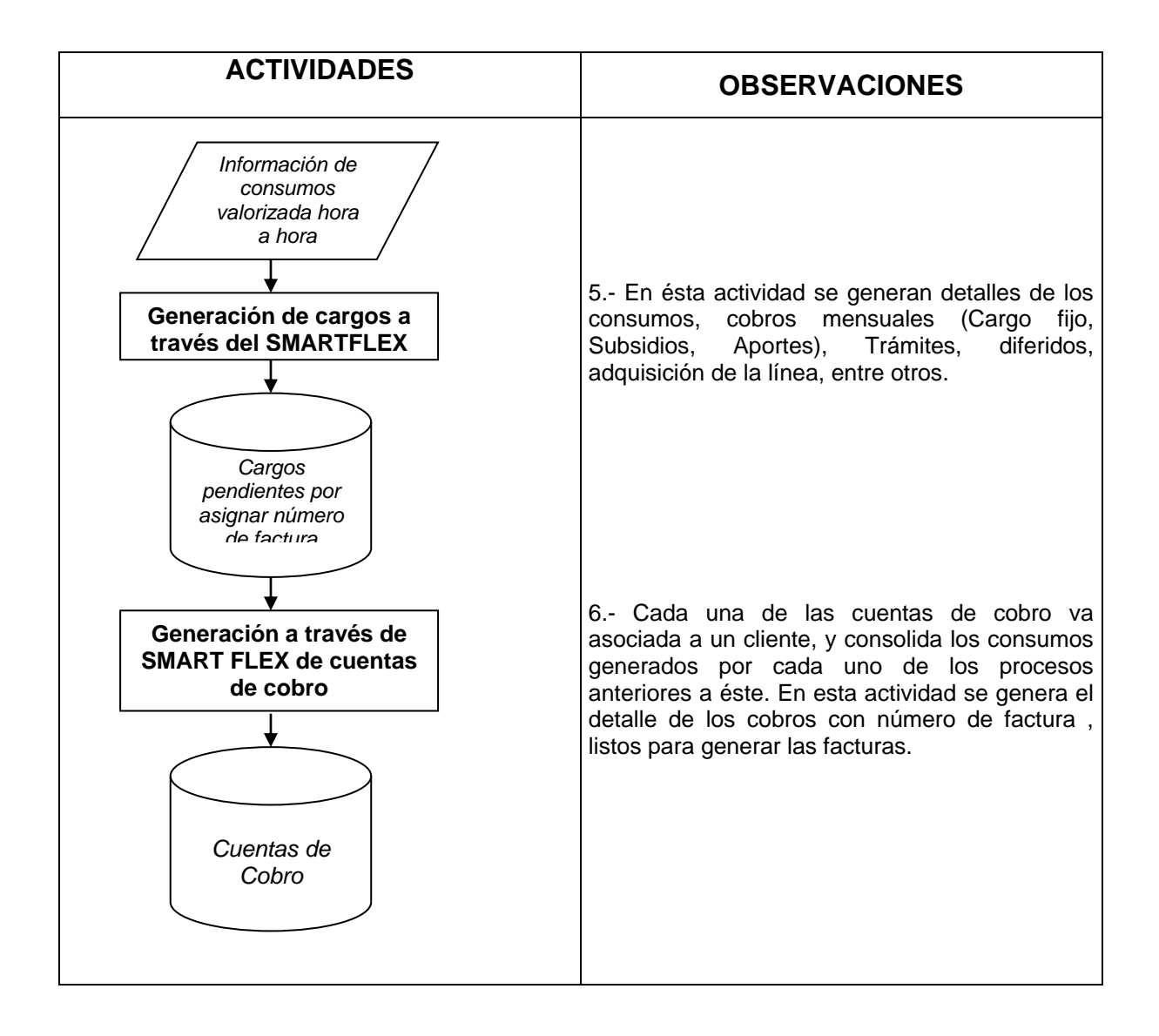

## **1.4.7.- Facturación a Terceros**

En el Proceso de Facturación, también se reciben los registros de **Terceros** (Enviados en cintas), los cuales son leídos, cargados y validados por EDATEL , para posteriormente poder realizar todo el proceso de Facturación.

Es importante resaltar que una vez recibidas las cintas provenientes de otros operadores, EDATEL efectúa una serie de actividades adicionales a las propias, como la recepción, validación, carga y filtrado de la información enviada. Todo ésto con el fin de poder prestar a otros operadores el servicio de facturación.

Adicionalmente, cabe destacar que para la prestación de éste servicio cada operador antes de enviar la información en cintas, ha desarrollado una serie de actividades similares a las ejecutadas por EDATEL (Registro, Mediación y Proceso de Liquidación).

La información enviada por parte de terceros operadores se hace a través de medios físicos tales como: CD, DISK, correo electrónico o FTP servidor.

## **Flujograma No.7: Proceso de Facturación a Terceros**

Para el caso de la facturación a otros operadores se suprimen y agregan algunas actividades específicas, tales como:

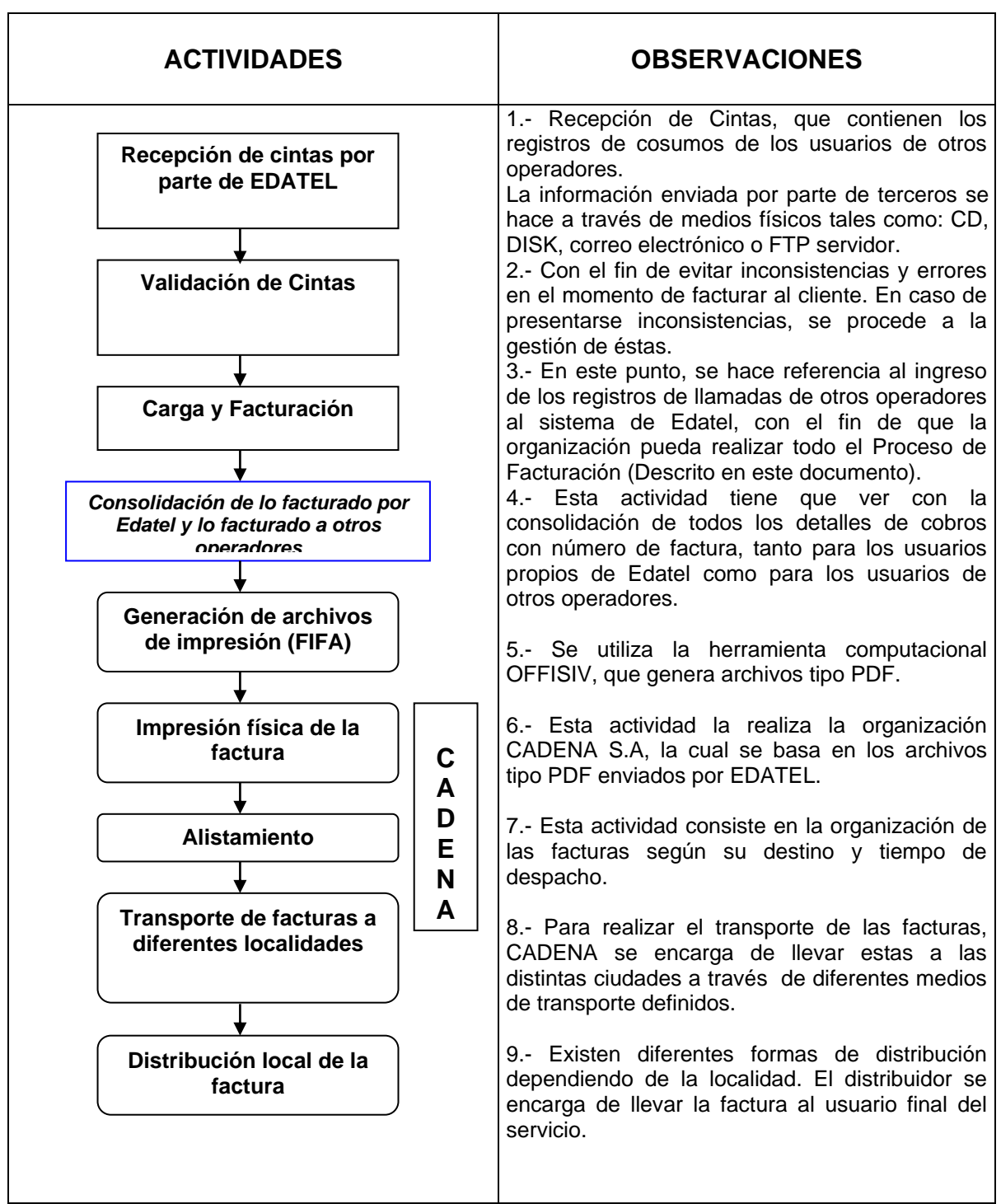

## **1.5.- PROCESO DE IMPRESIÓN Y DISTRIBUCIÓN**

Una vez consolidada la información de facturación, con los datos del cliente, los servicios facturados, los cargos y descuentos aplicados y los cobros a terceros, se procede a la impresión, alistamiento, distribución y transporte de las facturas (Ver Flujograma No.9).

En este aspecto, en cuanto a la impresión y alistamiento de las facturas, EDATEL lo hace a través de CADENA S.A (tercerización).

Esta organización esta obligada además de desempeñar las labores mencionadas, a corregir y dar solución a los problemas informados por EDATEL y al despacho de las facturas a través de diferentes medios de transporte.

La organización CADENA para poder cumplir con sus responsabilidades, desarrolla unos procedimientos internos que van desde la descarga de archivos, preprocesos e impresión, hasta la terminación (alistamiento) y despacho de las facturas. Estos procedimientos debe realizarlos en un límite de tiempo de 24 horas, aunque en algunos casos en que se presentan pérdidas se da un plazo mayor de 48 horas para su recuperación.

El primer paso en el Proceso de Distribución, hace referencia al envío de archivos por parte de EDATEL (con anterioridad a la distribución) a los distribuidores, los cuales contienen información detallada de los conceptos de las facturas.

El envío de estos archivos permite que se hagan verificaciones con respecto al número de facturas enviadas. Además, esto se convierte en un elemento clave a la hora de realizar el cobro por parte del proveedor.

Cabe resaltar que simultáneamente a esta actividad, se adelanta la impresión de las facturas a cargo de la organización CADENA S.A.

EDATEL, para la distribución de las facturas en las localidades en que presta sus servicios, está utilizando en la actualidad dos modalidades. La primera hace referencia a la distribución de la factura a través de particulares conocedores de la

localidad, contratados por EDATEL. Y la segunda, es la contratación que hace la organización con empresas de mensajeria reconocidas en las distintas localidades.

## **1.5.1.- DISTRIBUCIÓN: Córdoba, Sucre, Barrancabermeja y Valledupar**

La distribución de las facturas de EDATEL a estas localidades, se hace a través de los contratos de distribución con las organizaciones LECTA LTDA para el caso de Córdoba, Sucre y Valledupar, y SERVI REPARTO S.A para el caso específico de Barrancabermeja. Es importante resaltar que estos contratos certifican la entrega de las facturas en las localidades.

## **Responsabilidades**

- Para la organización **CADENA S.A**, su responsabilidad con EDATEL empieza con la impresión de las facturas y termina con el despacho de las facturas a las capitales de los Departamentos de Córdoba, Sucre y Santander.
- Los Proveedores tienen como responsabilidad principal la distribución de las facturas en las distintas localidades hasta llegar a entregarlas al usuario final del servicio.

Los proveedores con el fin de ayudar en la resolución de quejas, brindan información sobre la entrega de las facturas y en el caso de presentarse problemas en la entrega de unas de ellas, se encarga de hacer un seguimiento a la próxima entrega con el objeto de poder garantizarla.

## **1.5.2.- Tarifas**

Cada uno de los proveedores cobra a EDATEL una tarifa previamente definida, por la prestación del servicio de distribución. En la actualidad, estas tarifas se discriminan de la siguiente manera: (Ver Tabla No.1).

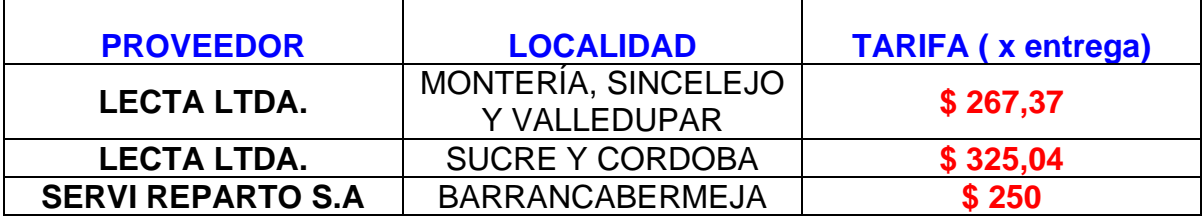

## **Tabla No.1: TARIFAS-PROVEEDORES**

**Fuente:** Propia de la investigación

De acuerdo con el Cuadro No.1, se presenta una diferencia en las tarifas cobradas por LECTA LTDA, siendo para Montería, Sincelejo y Valledupar de \$267,37 y para Sucre y Córdoba de \$325,04. Esto debido a que para las primeras localidades parte del costo de distribución lo asume CADENA. Mientras que para las otras, el proveedor responde por el costo total de la distribución (asume el costo de transporte que se genera desde las capitales hasta las localidades).

La otra modalidad que esta utilizando EDATEL para la distribución de las facturas a localidades, consiste en la contratación de particulares conocedores de la zona, los cuales son contratados por concepto de prestación de servicios ocasionales. Este mecanismo de distribución tiene como principal ventaja para Edatel un bajo costo representado en el cobro por parte del distribuidor de una tarifa promedio de \$143 por factura. Sin embargo también presenta como desventaja y punto crítico para el proceso, la carencia de certificación en la entrega de la factura.

Teniendo en cuenta las dos modalidades utilizadas por EDATEL para la distribución , se puede concluir en general que el Proceso de Distribución consta de los siguientes subprocesos (Ver Flujograma No.8):

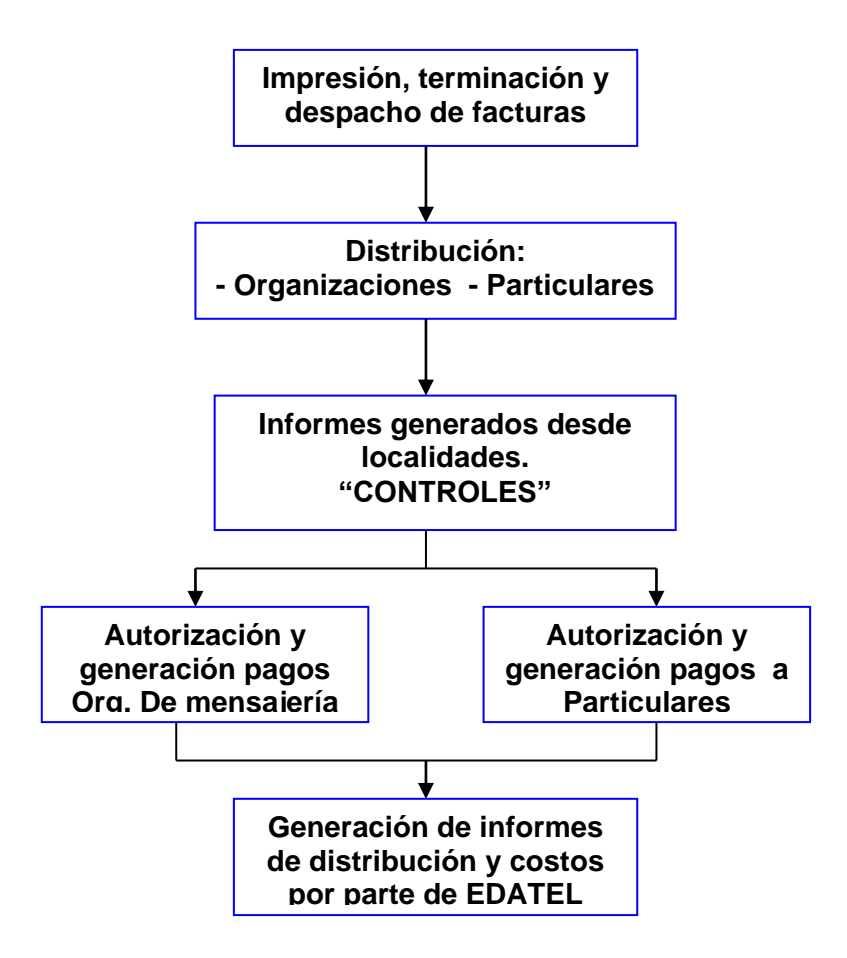

**Flujograma No.8: Proceso de Distribución**

El Proceso de Distribución además de contener los anteriores subprocesos, involucra otras actividades importantes. Entre ellas encontramos:

- Control de inconsistencias.
- Actualización de rutas, ciclos, direcciones y barrios.
- Envío de facturaweb.
- Seguimiento a las facturas no impresas.
- Seguimiento a duplicados.
- Seguimiento a despachos.
- Seguimiento a días de entrega.
- Hacer Telemercadeos.
- Revisión de devoluciones, traslados, retirados, nuevos.
- Visitas a los distribuidores.
- Seguimiento a novedades con respecto a los distribuidores.
- Seguimiento de quejas.
- Atención de quejas por no entrega.

## **1.5.3.- Control**

La organización realiza una serie de controles para evitar inconvenientes en el Proceso de Distribución de facturas. Uno de sus principales controles tiene que ver con el conteo de las cajas en las que se transportan las facturas.

Otro control importante que implementa la organización, hace referencia a la verificación del medio de transporte en el que se distribuyen las facturas. Esto con el fin de evitar problemas de seguridad, perdida de las facturas y daño de las mismas, entre otros.

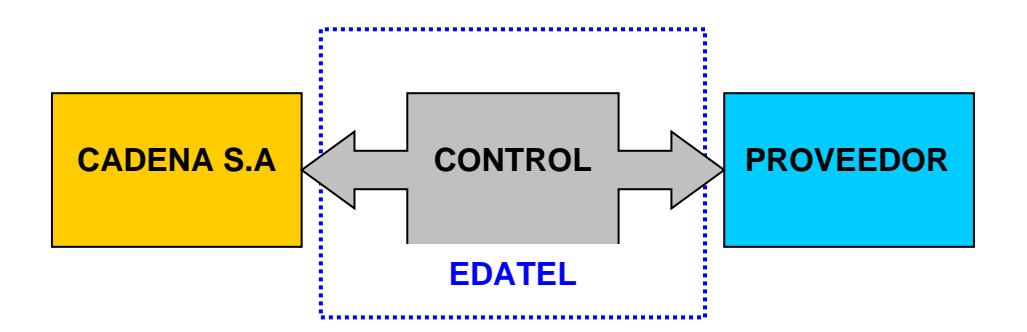

Edatel con el objeto de poder registrar toda la información relacionada con el proceso de distribución y generar reportes que permitan hacer un seguimiento continuo, tiene a su disposición el software denominado "Sistema de gestión de la distribución" diseñado por Estrategias Net. En este programa se incluyen dos aplicaciones, por un lado se encuentra factura web y por el otro, el sistema de distribución.

Actualmente la organización, en la búsqueda de un mayor control, esta implementando mecanismos que consisten en el registro de voz del personal de Edatel, con el objeto de poder confirmar la recepción de las facturas en las distintas localidades .

#### **Flujograma No. 9: Generación, Transporte y Distribución de las facturas**

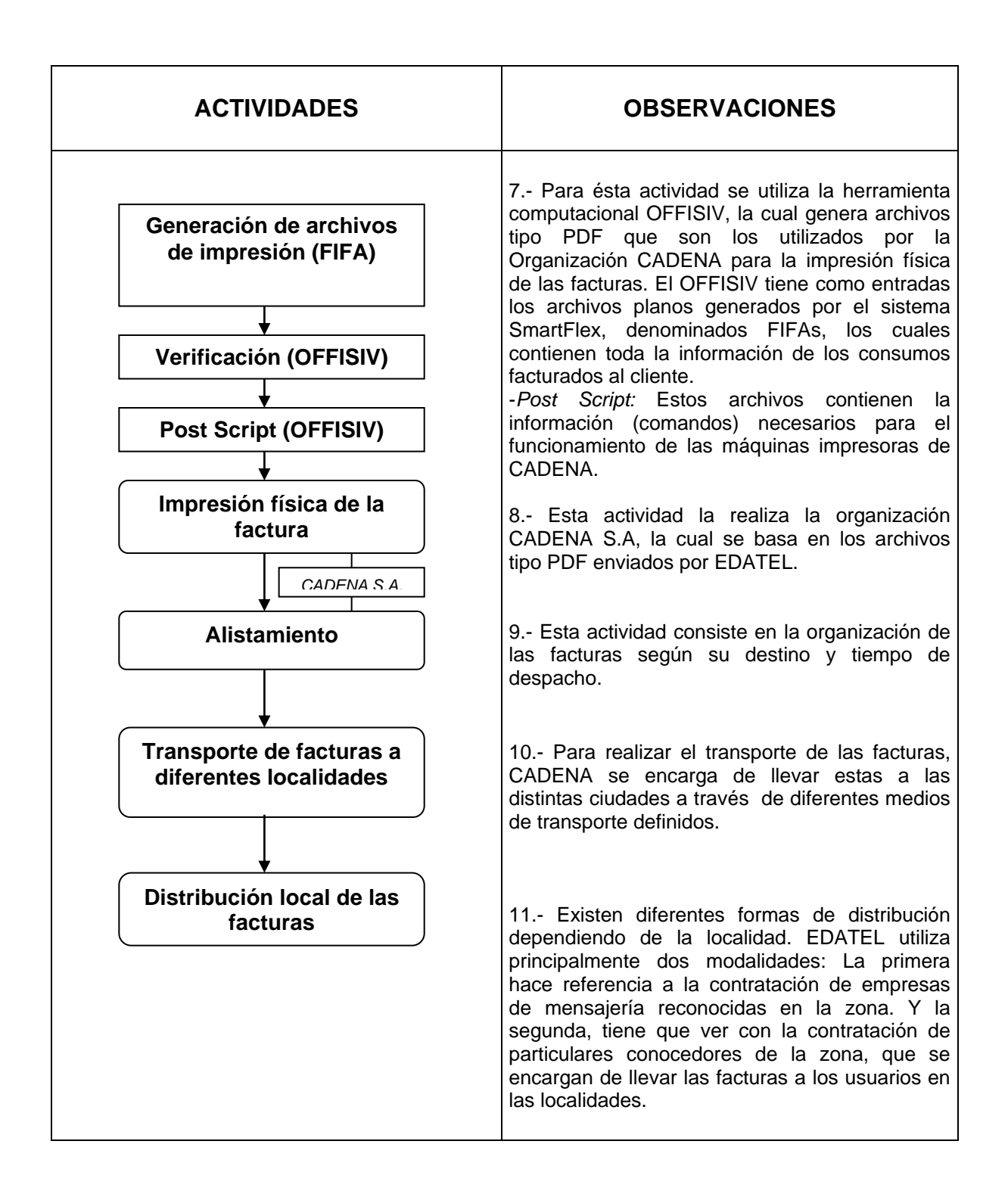

# **2.- PUNTOS CRÍTICOS DEL PROCESO DE FACTURACIÓN**

1.- En el tema del SIM (Sistema Inteligente de Mediación), se genera un alto riesgo al trabajarse bajo MS-DOS (sistema operativo). Esto debido a que el operario al tener que manejar un lenguaje más complicado, presenta continuamente errores en la introducción de la información, con lo que se producen un mayor número de inconsistencias a gestionar.

2.- En muchos casos no existe una caracterización definida para algunas inconsistencias, lo cual hace que su gestión deba hacerse caso por caso.

3.- En el Proceso de Liquidación se presentan problemas con el sistema ya que éste disminuye su rendimiento de forma significativa cuando se presentan cambios de versiones (Versiones de Software), lo cual puede llegar a atrasar todo el Proceso de Facturación de la organización.

4.- En el Proceso de Liquidación se presenta una sobreutilización del sistema, como consecuencia del empleo desmesurado de éste para realizar múltiples tareas que en algunos casos hacen que se reduzca su rendimiento.

5.- Existen deficiencias en la capacitación del personal que trabaja en las tiendas de Edatel (operarios). En este aspecto, la mala capacitación ha generado que se presenten un gran número de inconsistencias ocasionadas por deficiencias en la digitación en el sistema por parte de los operarios.

6.- Un punto crítico para el Proceso de Liquidación , consiste en la existencia de procesos manuales de reinyección al sistema, lo cual genera una mayor cantidad de Inconsistencias.

7.- Actualmente para el subproceso de Valorización que desarrolla el área de Facturación de la empresa, se presenta como punto crítico, la falta de sincronización entre las tablas OSS y BSS , las cuales al manejar diferentes tipos de información no permiten que la actualización de datos en una de ellas quede incluida (automáticamente) en la otra. Esta deficiencia puede generar para la empresa un aumento significativo en el número de inconsistencias y quejas de los usuarios, y ocasionar además incrementos en sus costos de operación.

8.- Para la clasificación de las inconsistencias de Tasación, el sistema presenta deficiencias en cuanto no puede clasificarlas según su causal (no es soportado), por lo que los integrantes de Facturación tuvieron que desarrollar un programa por fuera del sistema que realiza esta tarea.

## **ANEXO No.2**

## **DESCRIPCION PROCESO DE RECAUDO**

### **1.- Aspectos Generales**

El recaudo son "todos los ingresos por facturación recepcionados tanto por la taquilla de las Tiendas de EDATEL como por los bancos y entidades con las cuales se tiene convenio de recaudo".

El objetivo General de la organización en materia de Gestión de Recaudo es *"Ofrecer diversas alternativas de recaudo a nuestros clientes, para motivar el pago de las facturas y lograr aumentar el índice de recaudos".*

El proceso de Recaudo de EDATEL tanto para sus propios clientes como para los de otros operadores, involucra una serie de actividades (Ver Flujograma No.1) claves que permiten su buen desarrollo.

El punto de partida del Proceso de Recaudo es la entrega de la factura a los diferentes usuarios, quienes deberán pagar ésta a través de los canales que tiene a disposición EDATEL. Una vez se ha efectuado el pago de la factura por parte del usuario , la organización se encarga del recaudo del dinero recepcionado a través de los diferentes canales y basándose en esto posteriormente genera un informe de Recaudo, el cual permitirá efectuar el pago a otros operadores a los cuales se les está brindado el servicio.

#### **2.- Descripción del Proceso de Recaudo**

El Proceso de Recaudo en EDATEL se desarrolla y gestiona principalmente a través de dos formas.

#### **2.1.- Recaudo Centralizado**

La primera, hace relación al Recaudo que se hace por medio de algunas entidades bancarias, de recaudo, cooperativas, entre otras, las cuales se encargan de enviar a EDATEL un archivo plano, vía correo electrónico que contiene los diferentes recaudos (Informes) realizados en un periodo de tiempo determinado. Posteriormente, una vez la organización ha recibido los diferentes archivos planos, estos son validados e ingresados por parte de los auxiliares al sistema de información **SmartFlex .** Simultáneamente a éstas actividades se gestionan continuamente controles con el fin de reducir al máximo el número de inconsistencias generadas en el Proceso.

Cabe resaltar que aunque en ésta modalidad se utiliza fundamentalmente la Plataforma SmartFlex , se presentan casos como el de la cooperativa Servipagos en Sincelejo, que al ser una organización pequeña la gestión de Recaudo se efectúa en primer lugar enviando los cupones y las consignaciones (lo recaudado) a la oficina principal en Sincelejo , en donde los auxiliares se encargan de ingresar la información a través del SmartBranch . La información que se ingresa al sistema es validada en la oficina central de EDATEL con el objeto de evitar errores e Inconsitencias.

#### **2.2.- Recaudo a través de Tiendas**

La Segunda Modalidad utilizada, consiste en el Recaudo que se hace en las diferentes Tiendas de EDATEL distribuidas en las localidades en donde presta sus servicios. El Proceso en las tiendas al igual que el recuado a través de otras entidades, tiene como punto de partida el pago o cancelación de las facturas por parte de los clientes, sólo que en éste caso el pago debe realizarse estrictamente en efectivo o por medio de cheque. Simultáneamente a ésta actividad, el personal de las Tiendas se encarga de sellar e ingresar los pagos a través del Sistema denominado **SmartBranch**, el cual se encuentra disponible en todas las Tiendas de EDATEL y permite que los Informes que contienen los montos captados en cada una de ellas, se puedan trabajar en Línea<sup>1</sup> junto con la Oficina Central de EDATEL (Medellín).

Por otro lado, es importante destacar que el Reporte de Recaudo que se efectúa en las Tiendas de EDATEL, se ingresa al Sistema de Información mediante dos mecanismos . Por una lado mediante la utilización de un código de barras y por el otro a través de un procedimiento netamente manual (Digitación manual).

El aplicativo Smart Branch utilizado en la Oficina Central de Edatel permite a los auxiliares hacer controles, consultas y generar informes periódicos , que les permiten solucionar problemas, tomar decisiones y poder realizar el pago del dinero a otros Operadores. Los aplicativos del Smart Branch más utilizados para éstos fines son el de Caja, el cual se maneja en todas las Tiendas de EDATEL y el de Administración Centralizada que se opera en la Central de EDATEL y que permite entre otras funciones, efectuar desbloqueos y generar todo tipo de Informes.

En los mecanismos de Recaudo utilizados en EDATEL (descritos anteriormente), una vez los montos Recaudados han sido Ingresados al Sistema , se continua con la consignación total del dinero en la cuenta bancaria de EDATEL.

<u>.</u>

<sup>1</sup> Hace referencia a la posibilidad de tener información actualizada (Reporte al instante) de todos los Recaudos recepcionados en las diferentes Tiendas de EDATEL e ingresados al Sistema Smart Branch.

#### **2.3.- Recaudo a otros Operadores**

EDATEL presta el servicio de Recaudo a los Operadores de Telecomunicaciones EPM, ORBITEL y EADE. La gestión de éste para dichas empresas se realiza mediante la operación del mismo Sistema (Smart Branch) que en el caso del Recaudo a usuarios propios.

Para poder informar al otro operador sobre los montos recaudados por EDATEL, la organización se encarga de informar al operador, el valor recaudado (Valor por cupón recaudado) a través del envío de un archivo en Excel, lo cual es realizado durante el día siguiente a la fecha en la que se registro el Recaudo.

En este caso a diferencia del Proceso de Recaudo a usuarios Propios, se tiene que el plazo máximo para el envió por parte de EDATEL del dinero recepcionado es de ocho días. Tiempo que varía dependiendo de los condiciones del contrato con el operador.

Finalmente, para poder realizar el pago a otros operadores , EDATEL además de transferir el dinero físico al operador , respalda este monto mediante la presentación de un Informe que contiene todos los reportes de los recaudos recibidos en las diferentes Tiendas.

## **2.4- Canales de Recaudo**

En la actualidad EDATEL, tiene a su disposición una serie de canales de recaudo que le permiten poder realizar el Proceso de una forma efectiva. Entre éstos canales tenemos los siguientes:

*- Tiendas EDATEL:* 129 Tiendas para la atención de clientes, en los municipios de Antioquia, Córdoba, Sucre y Santander.

*- Bancos y entidades financieras:* Se tienen convenios con el Banco de Occidente, Banco Popular, Banco de Colombia, Banco de Bogotá, Banco Ganadero y Bancafé.

*- Oficinas EADE (Antioquia):* 79 oficinas en Antioquia.

*- Cooperativas.*

*- Canales alternos (Links y audiolínea)*: Son diferentes modalidades que utiliza EDATEL para el recaudo de las facturas como por ejemplo: Internet, Cajeros Electrónicos, Audiolínea, Débito Automático, Conavitel.

*- Empresas de Recaudo.*

*- Red de cajeros automáticos.*

## **2.5- Ubicación de Puntos de Recaudo**

**- Antioquia:** En la actualidad en Antioquia existen 41 puntos de Recaudo.

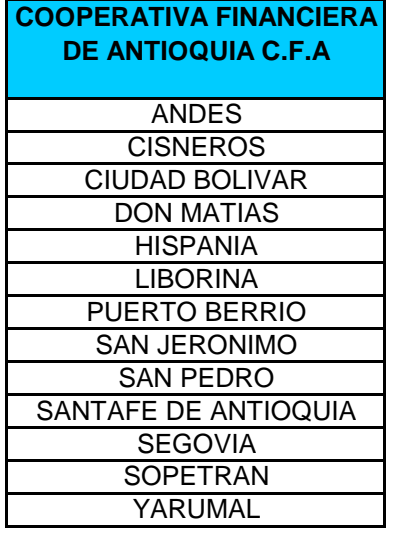

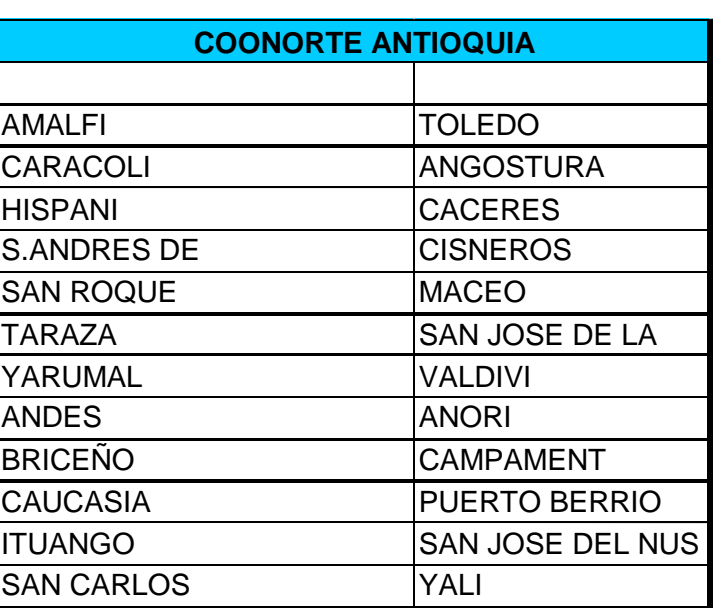

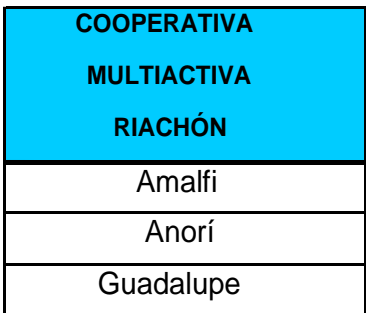

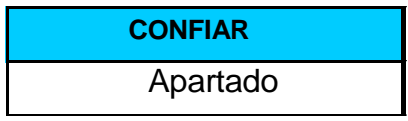

## **FUENTE:** EDATEL

**- Cordoba y Sucre:** Para Cordoba existen 30 puntos de recaudo, mientras que para Sucre hay 31.

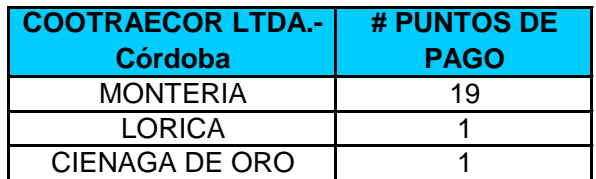

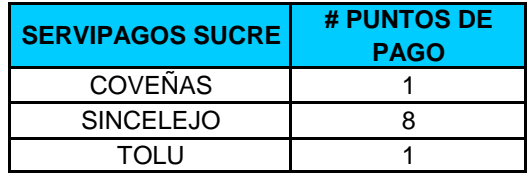

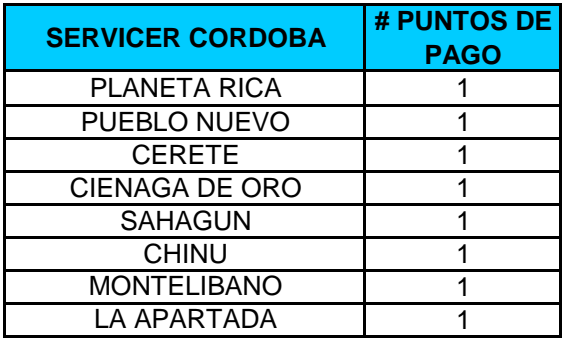

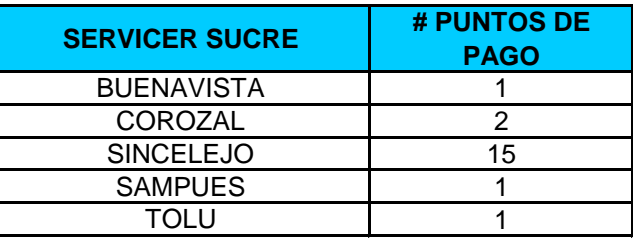

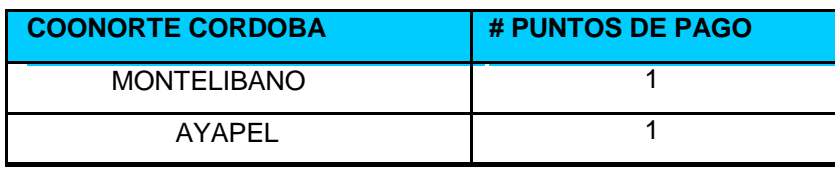

**FUENTE:** EDATEL

**- Santander:** En la actualidad existen nueve puntos de recaudo de la Cooperativa Cotraessa, 5 de Bancos y 1 de la Tienda de EDATEL.

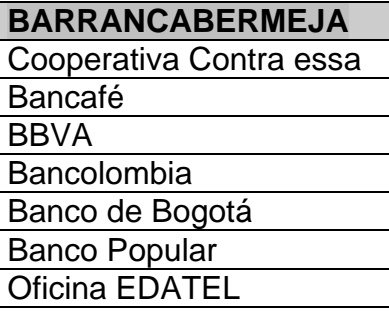

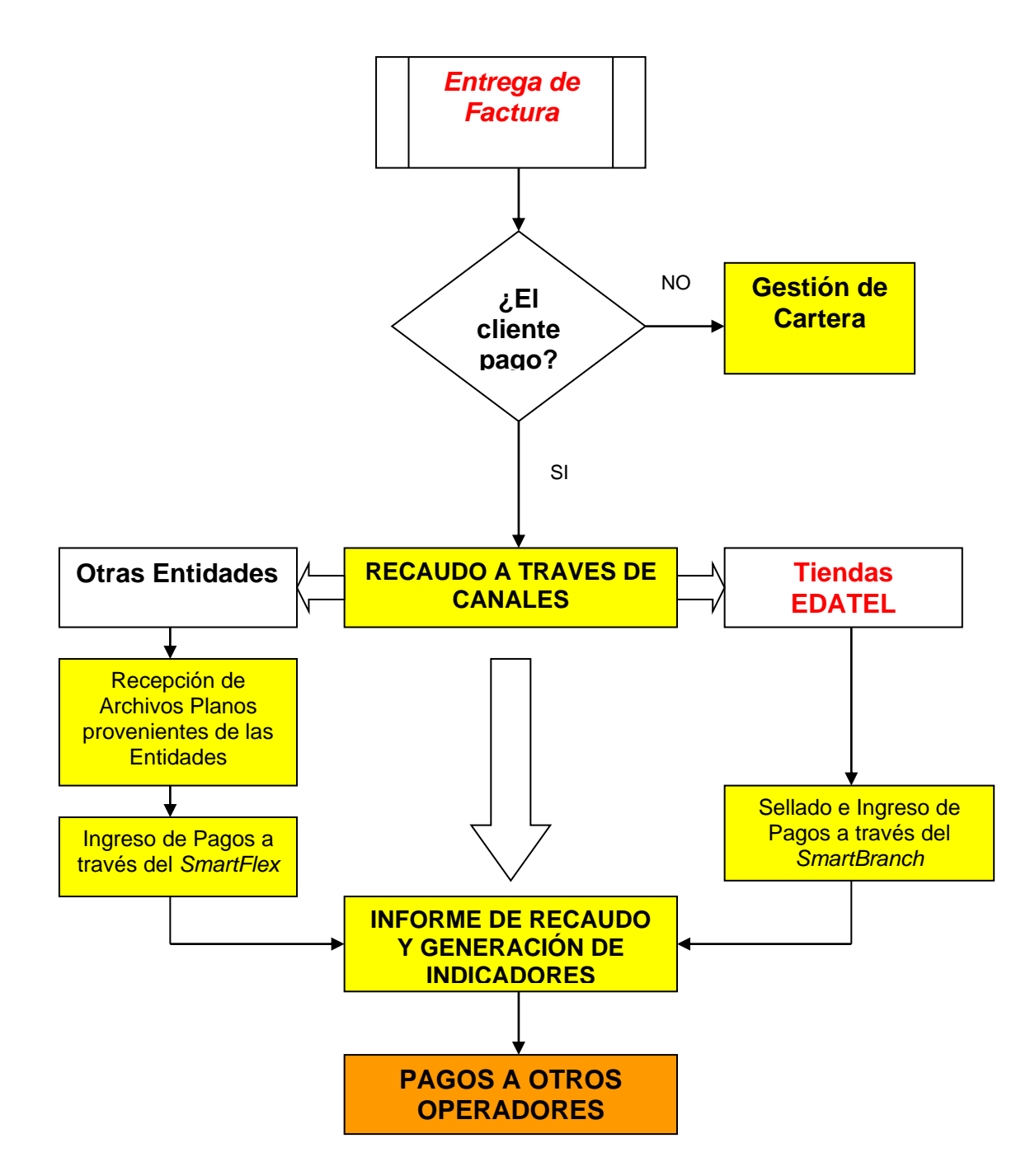

## **Flujograma No.1: PROCESO GENERAL DE RECAUDO**

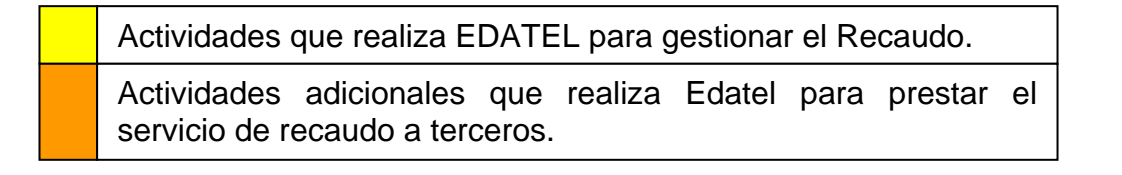

## **2.6.- PUNTOS CRITICOS**

1.- Uno de los aspectos más críticos en el tema de Recaudo, tiene que ver con la ausencia de puntos en muchas de las localidades en las cuales EDATEL presta sus servicios. Esta situación ha generado que muchos de los Usuarios tengan que recorrer grandes distancias y asumir altos costos para poder llegar a desplazarse a los puntos más cercanos, para efectuar los respectivos pagos. Por otro lado, se puede presenta que en ocasiones los usuarios debido a los altos costos, tomen la decisión de no pagar las facturas, lo cual generará para EDATEL problemas críticos en la gestión de su Cartera.

2.- Un Punto Crítico del Proceso de Recaudo se presenta cuando las entidades bancarias envian los archivos planos a través del Correo Electrónico.

En ocasiones los Bancos envian los Archivos, pero por aspectos técnicos o administrativos éstos no llegan a EDATEL. En caso de ocurrir lo anterior la Organización debe efectuar una gestión eficiente de las inconsistencias con el fin de evitar que se generen grandes problemas en el corto, mediano y largo plazo.

3.- Uno de los problemas que se presenta con frecuencia está relacionado con el envió de archivos dañados por parte de algunas entidades a través de las cuales EDATEL hace los Recaudos. Los Archivos defectuosos hacen que se generen múltiples inconsistencias que generalmente tienen relación con el número del cupón (no coincide).

## **ANEXO No.3**

### **DESCRIPCION PROCESO DE ATENCIÓN DE RECLAMOS**

#### **1.- SERVICIO AL CLIENTE**

Para EDATEL, el CLIENTE es su razón de existencia. Por lo cual la organización ha venido prestando gran importancia a todos los aspectos relacionados con el Proceso del servicio al cliente.

El Proceso de Servicio al Cliente en EDATEL, tiene como misión la de "*Recibir, categorizar y articular las solicitudes y manifestaciones de los clientes, con el fin de gestionar su trámite y solución, apoyándose en la administración efectiva de los canales de contacto, preservando la promesa de servicio mediante la clara definición e implementación de parámetros y acciones que conlleven a la superación de expectativas de los clientes y a obtener su fidelidad".* Además, cabe resaltar que con el fin de lograr contribuir a la prestación de un servicio superior a sus clientes y usuarios que lleve a la organización a diferenciarse de su competencia, el proceso de servicio al cliente desarrolla e implementa una serie de actividades, entre las cuales se encuentran las siguientes:

- Gestionar el ciclo de atención de daños, peticiones, quejas y reclamos de los clientes.
- Realizar seguimiento y análisis de los indicadores de servicio.
- Definir las políticas y mecanismos de atención de las PQR de primer y segundo nivel, dentro del marco regulatorio establecido.
- Formular y divulgar políticas de atención para los diferentes canales de contacto (Call Center, Tiendas, Internet)
- Gestionar la información del cliente recibida a través de los diferentes canales, para identificar sus necesidades, expectativas y comportamientos (articulación con otras áreas de la compañía).
- Establecer acuerdos y compromisos de los niveles de servicio con otras áreas (articulación) buscando cada vez satisfacer las necesidades del cliente.
- Participar en la definición e implementación de planes y programas de retención y Fidelización de clientes.
- Articular con la Unidad de Gestión de Mercadeo y Estrategia la realización de auditorías de servicio como fuente de mejoramiento de la gestión y conocimiento de las necesidades y expectativas del cliente.
- Proponer, estructurar y participar en el desarrollo de programas de capacitación y entrenamiento que permitan al personal de contacto con el cliente, un desempeño que supere las expectativas de éste y fortalezcan el desarrollo de la cultura del servicio en la organización. (Articulado con Mejoramiento Organizacional ).
- Proponer y ejecutar programas de educación del cliente así como efectuar seguimiento a los resultados.
- Identificar oportunidades de mejoramiento y proponer planes de acción que contribuyan al logro de las metas propuestas.
- Participar en proyectos que conlleven a la rentabilización de los canales de contacto.

Teniendo en cuenta lo anterior, se identifica que la estructura del Servicio al Cliente esta conformada por tres procesos principales: **PQR, Canales de contacto y Educación y Fidelización.** Cada uno con sus diferentes subprocesos (Ver Grafico No.1 ).

**Gráfico No.1: Estructura Servicio al Cliente**

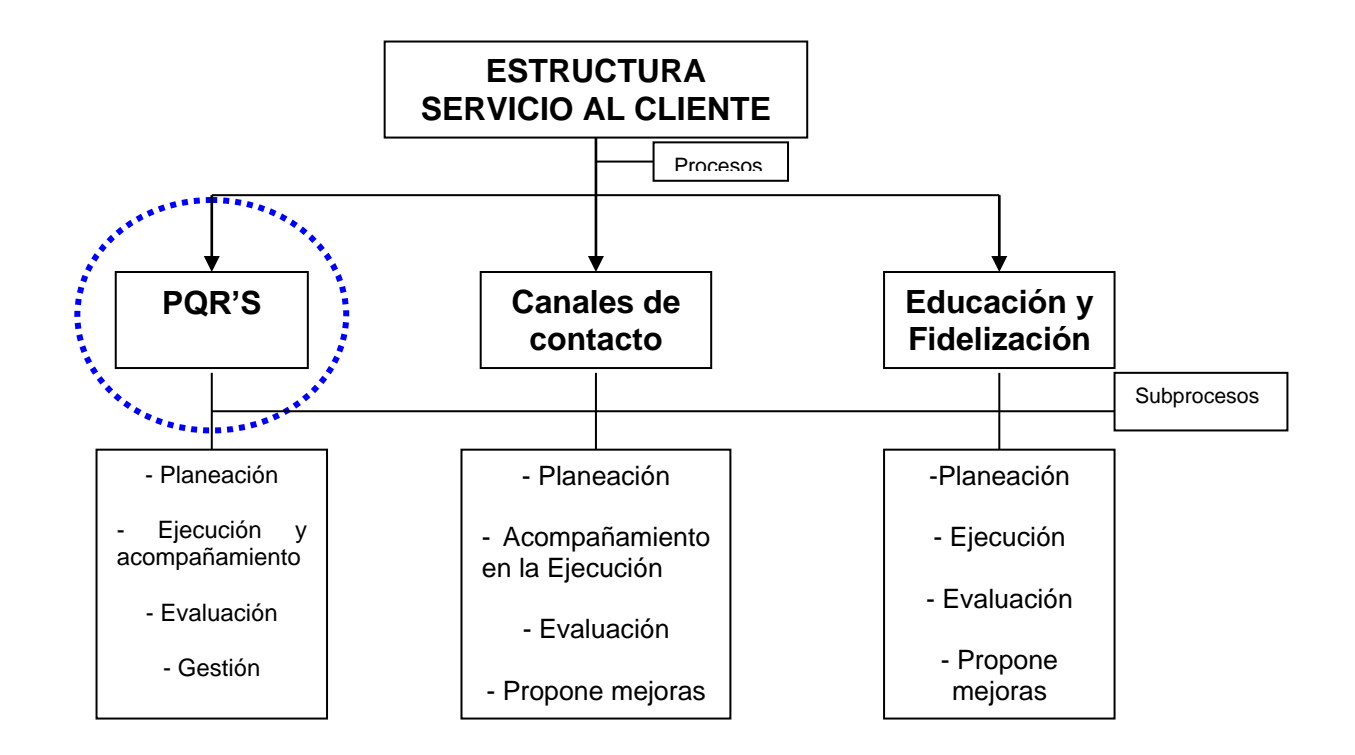

Cabe destacar que aunque todas las áreas de la organización están articuladas de una forma u otra (directa o indirectamente) con el proceso de Atención al cliente, algunas de ellas tienen más influencia sobre este proceso. Dentro de estas áreas encontramos:

**- Operación, Mantenimiento y Gestión de la red**: Ésta área ofrece apoyo en la atención de peticiones y reclamos relacionados con la instalación de los servicios, reparación de daños, etc.

**- Gestión Financiera:** Apoya en el ofrecimiento de puntos y condiciones de pago para el cliente.

**- Comunicaciones Corporativas**: Colabora en lo referente a la imagen corporativa de las oficinas, comunicaciones, etc.

**- Valor Agregado:** Da respaldo en lo concerniente a la atención de peticiones y reclamos relacionados con la instalación de los servicios y reparación de daños, etc.

**- Facturación:** Brinda apoyo en el tema de atención de reclamos de los clientes y respuesta en calidad y oportunidad de entrega al cliente.

Para efectos de éste Proyecto y siguiendo los lineamientos de la CRT, vamos a tener en cuenta el Proceso de PQR's (Ver Gráfico No.1 ), con el objeto de poder detallar y analizar los diferentes subprocesos que en él se involucran.

Adicionalmente, mediante el desarrollo del proceso de Atención de PQR'S, la organización EDATEL busca principalmente poder brindar respuestas claras y oportunas que apunte a la satisfacción de los clientes a través de los diferentes canales. Además, con éste proceso se pretende brindar a la Organización un análisis de la información obtenida de los clientes, que permita adelantar e implementar acciones correctivas, preventivas y de mejoramiento que sirvan para la toma de decisiones.

La atención de PQR'S al considerarse como un proceso, se caracteriza principalmente por tener información entrante (Imputs), un proceso y una información saliente representada en un producto. Esto puede esquematizarse de la siguiente manera:

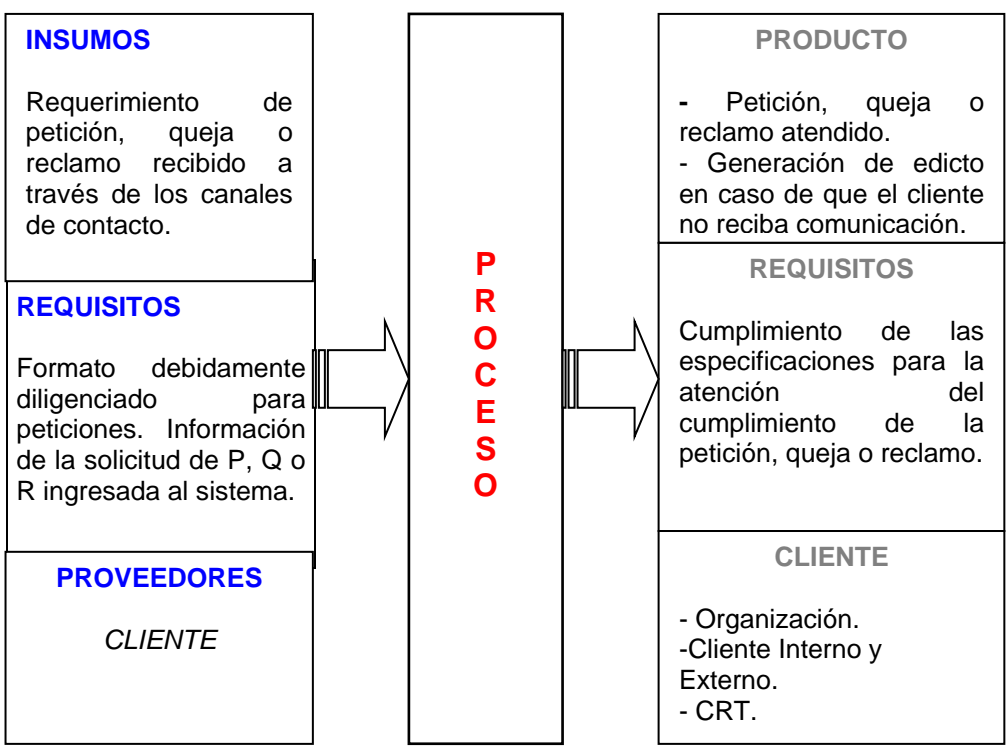

## **Gráfico No.2: Esquema Sistémico**

**Fuente:** Proceso de Servicio al Cliente.

# **2.- DESCRIPCIÓN DEL PROCESO DE ATENCIÓN DE RECLAMOS PARA USUARIOS DE EDATEL**

Para identificar y describir los diferentes subprocesos que se involucran en el Proceso de PQR'S ,es importante diferenciarlos ,ya que por un lado se habla de los subprocesos para los usuarios propios de Edatel y por el otro se hace referencia al servicio que se le presta a otros operadores.

## **2.1.- Canales de contacto para presentación de PQR'S**

Teniendo como base que para EDATEL lo más importante son sus clientes, la organización dispone de una serie de mecanismos de contacto para sus usuarios y los de otros operadores ( si se ofrece el servicio), con el fin de que éstos puedan manifestar sus inquietudes y reclamos.

Teniendo como objetivo principal la atención del cliente de una manera completa, eficiente y eficaz, la organización a desarrollado y cuenta con los siguientes canales de contacto:

## **Teléfono**

Se dispone de la línea gratuita 018000401401 de servicio al cliente las 24 horas del día. Este servicio se le brinda a todos los usuarios , para atender sus inquietudes, sugerencias, reporte de daños y recibir información de productos, trámites y solicitudes.

Además, EDATEL dispone de la Linea 182 y 184. Este es un número de información actualizado en donde los usuarios pueden encontrar información referente al directorio telefónico de las localidades atendidas por EDATEL y de los clientes de Telecom y Escarsa. Esta línea funciona 24 horas al dia.

Mediante este servicio se atienden llamadas de Clientes de Córdoba y Sucre, que desean conocer teléfonos de otros clientes ubicados en las mismas zonas.

## **Atención Personalizada**

La organización EDATEL cuenta con una serie de Tiendas distribuidas en la mayoría de municipios donde tiene cobertura. Para el caso específico de Medellin cuenta con 5 tiendas ubicadas de la siguiente manera:

- 1.- Terminal de Transporte Norte, local No.9985
- 2.- Terminal de Transporte Sur, local No.114
- 3.- Pasaje Comercial Calibio
- 4.- Aeropuerto Olaya Herrera, local No. 24
- 5.- Edificio EDATEL. Primer Piso.

Adicionalmente, las oficinas de EDATEL ofrecen otras facilidades para sus clientes, tales como:

-Realizar llamadas telefónicas locales, departamentales, nacionales, internacionales y a celulares.

-Pagar sus facturas de EDATEL y EADE (sólo en el departamento de Antioquia) en efectivo, cheque o en el módulo de Redeban (solo en algunas oficinas).

-Gestionar acuerdos de pago.

-Realizar los trámites de cambios y traslados para todos los servicios que presta EDATEL.

-Podrá adquirir los productos EDATEL en telefonía básica alámbrica y fija inalámbrica.

-Tendrá la posibilidad de solicitar el identificador de llamadas, al igual que los servicios suplementarios.

-Puede solicitar el servicio de Internet.

-Los usuarios de la zona de Urabá podrán solicitar el servicio de televisión por suscripción.

## **Carta**

Es un medio de comunicación escrito, que se gestiona en las tiendas de EDATEL de las diferentes localidades. El diligenciamiento de las cartas consta de una serie de pasos:

1.- Firmar la copia de la misma, la cual queda en manos del cliente.

2.- Diligenciar la carta con toda la información necesaria para que sea atendida en el equipo de PQR y debe contener:

- Número de la queja o reclamo que fue ingresado en el sistema smartflex.
- Fecha exacta que se recibio la carta.
- Número auxiliar de cliente en el que se pueda ubicar.
- Nombre claro y completo de la persona que firma la carta.
- Número de la cédula del cliente.
- Número del servicio del que se está realizando la PQR. Para hacer seguimiento a la respuesta.

3.- Posteriormente se procede a enviar lo más rápido posible a servicio al cliente la comunicación, con el fin de iniciar el trámite para la respuesta.

*Es importante destacar que la forma en la que se manejan y se da respuesta a las diferentes quejas, peticiones y reclamos, se hace conforme a lo establecido en el contrato de condiciones uniformes, en el código contencioso administrativo y en la Ley 142.*

## **Correo Electrónico**

Este canal de contacto permite a los clientes la gestión de sus quejas, reclamos y peticiones, además de recibir información sobre los productos y servicios de la organización. El correo electrónico que actualmente tiene habilitado EDATEL para la atención de PQR'S es el de **[Servicioalcliente@edatel.com.co.](mailto:Servicioalcliente@edatel.com.co)**

## **Página Web**

La organización dispone de la página **[www.edatel.com.co](http://www.edatel.com.co/)** , la cual permite a los clientes u otras personas interesadas encontrar información sobre EDATEL, sus productos y servicios, y poder hacer comentarios y sugerencias**.**

## **2.2.- Registro de PQR en SmartFlex**

Para el registro de peticiones, quejas y reclamos en el software SmartFlex , se tienen en cuenta algunos aspectos:

- Evitar registros repetidos de la misma PQR.
- Registrar información completa y clara en el campo *Observación* (motivo de la PQR y los argumentos del cliente. Ej: reclama por alto consumo y no permanece en la vivienda).
- Ingresar todos los datos: Nombre de quien presenta la PQR, teléfono de contacto (auxiliar). Cuando sea por carta, que tenga dirección para envío de respuesta.
- Con respecto a las Quejas es importante seleccionar el *Tipo* adecuado.
- Con relación a los Reclamos es necesario registrar el valor exacto reclamado por el cliente, no el valor total facturado. Además, es clave hacer una correcta selección de concepto y causal.

Las personas encargadas de realizar este registro son los asesores comerciales y agentes de Call Center que reciben las PQR'S.

*"Hay que destacar que cada concepto reclamado, se registra como un reclamo".*

## **2.3.- Entrega de constancia de reclamación**

Consiste en entregar la constancia o informar de acuerdo al canal de contacto el número de ingreso de la petición, queja y reclamo.

Los Macroprocesos responsables de esta actividad son el comercial, el de servicio al cliente y el de operación y gestión comercial.

# **2.4.- Análisis del caso**

Para el *análisis de quejas*, el punto principal es identificar la causa y la zona para seleccionar la unidad operativa a quien corresponde el caso.

Por otro lado, para el *análisis de reclamos*, los aspectos a tener en cuenta son:

Revisar en la factura los cargos aplicados.

- De acuerdo con el reclamo, mirar la restricción de tráfico y todos los servicios que tiene activados la línea, así como el comportamiento de daños de la línea durante los seis últimos meses.
- Revisar que los valores de las llamadas correspondan con los valores facturados y que no estén sobrepuestas las llamadas, etc.

#### **2.5.- Gestión de Trámite Interno**

Esta actividad tiene que ver con la gestión de las reclamaciones en el Sistema. Además, en esta actividad se solicitan todos los soportes y las revisiones para la atención del caso.

En el tema de atención de quejas, se generan ordenes de trabajo dirigidas a la unidad operativa respectiva. Por otro lado, en la gestión de reclamos los soportes y revisiones se solicitan por correo electrónico.

Cabe resaltar que una subactividad clave que se realiza en ésta actividad , es la de almacenar (archivar) la información de evidencia del proceso de gestión interno, con el fin de poder tener un respaldo que demuestre la ejecución de ésta actividad.

La gestión de trámite interno esta a cargo de la persona que atienda el caso en el SmartFlex.

En el Proceso de Gestión de Trámite Interno, para definir o determinar una solución para el cliente , debe tenerse en cuenta que el reclamo puede ser *procedente o no procedente*. Se puede atender un reclamo como procedente sólo cuando se tengan los soportes evidenciando que se presentó una inconsistencia o falla por parte de la Organización (EDATEL). En el caso en el que el reclamo es no procedente, debemos informarle las razones por las cuales se le está haciendo el cobro reclamado.

En el sistema en que se gestionan las PQR'S , se deben detallar las distintas observaciones, con el objeto de poder informar de manera clara y completa sobre la solución del caso. En este aspecto, deben mencionarse también los estudios realizados para atender el caso y la información recibida del área respectiva.

En el caso específico de las respuestas telefónicas, deben realizarse paralelamente la definición de la solución y la respuesta al cliente, ingresando la respuesta en el sistema.

#### **2.6.- Respuesta al cliente y Notificación**

Cuando se da la respuesta al cliente es necesario darle todas las explicaciones que justifiquen la solución por la que opto la organización.

Adicionalmente, una vez la empresa a dado la respuesta al cliente, se debe informar sobre el derecho que tiene a interponer recursos en el caso de no sentirse conforme con la decisión.

Por otro lado es importante destacar que con el fin de poder evidenciar y constatar que se le dio respuesta al cliente, la empresa EDATEL se encarga de *gestionar la notificación, la cual para los casos de quejas y reclamos verbales* , consiste en la observación que se registra en el sistema al cerrar el caso. Con respecto a este tema, hay que tener en cuenta algunas condiciones, tales como:

- "Si después de 3 intentos de llamada, no puede localizar al cliente, envíele por escrito citación, para recibir respuesta…"
- "Si pasados 5 días del envío de la citación el cliente no se ha presentado, fije Edicto con la copia de la respuesta en un lugar visible (cartelera). Debe permanecer en cartelera durante 10 días hábiles".

Por otra parte, la gestión de notificación para *quejas y reclamos escritos*, se hace mediante constancia de Notificación Personal (firma, CC y fecha), Además de tenerse en cuenta otros aspectos como:

- El plazo máximo para la entrega de la respuesta es de 5 días hábiles, desde la fecha de elaboración de la carta.
- Si no se contacta al cliente, se le deja una citación por escrito para presentarse en la oficina a recibir respuesta.
- La citación debe ser firmada por la persona que la recibe (anotar nombre legible, número de cédula y fecha de recibido).
- Si pasados 5 días del envío de la citación el cliente no se ha presentado, se debe fijar Edicto con la copia de la respuesta en un lugar visible (cartelera), por 10 días hábiles.

## **2.7.- Cierre del caso**

Se dice que el caso esta cerrado cuando se le da respuesta al cliente y se tiene el respectivo soporte (notificación).

Como ya se mencionó anteriormente la notificación para las respuestas verbales es la observación en el sistema. Y para el caso de las respuestas escritas, la notificación es la constancia de Notificación Personal (firma). En este tema el caso se cierra cuando se indexa la notificación en mercurio.

Cuando se notifica por Edicto, el caso se cierra en el momento en que se desfije el Edicto y éste se *indexe* en mercurio.

# **Flujograma No. 1**

## **Proceso General Atención de PQR'S**

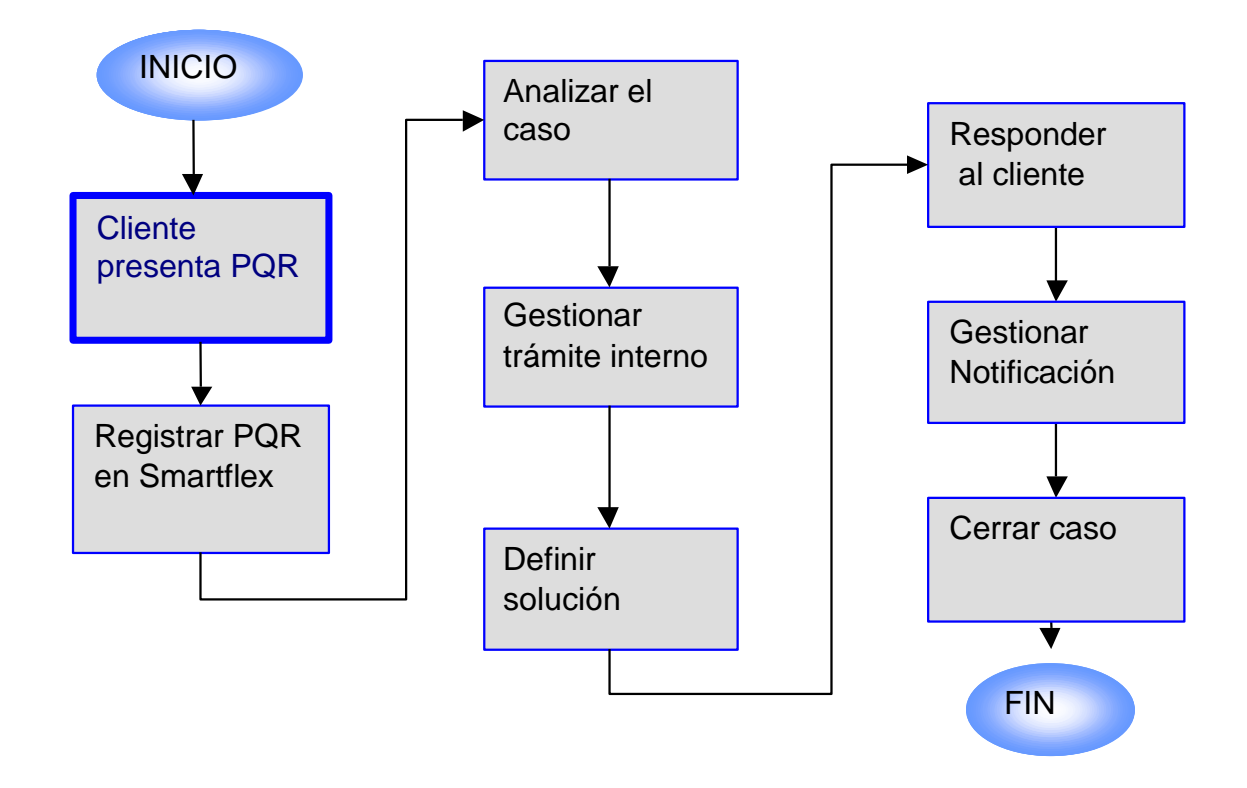

\* Todas las actividades se incrementan por la presencia de terceros operadores.

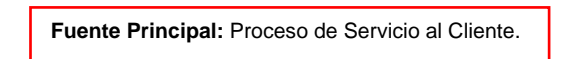

#### **Flujograma No. 2**

#### **Proceso a Usuarios de EDATEL – Medio Verbal**

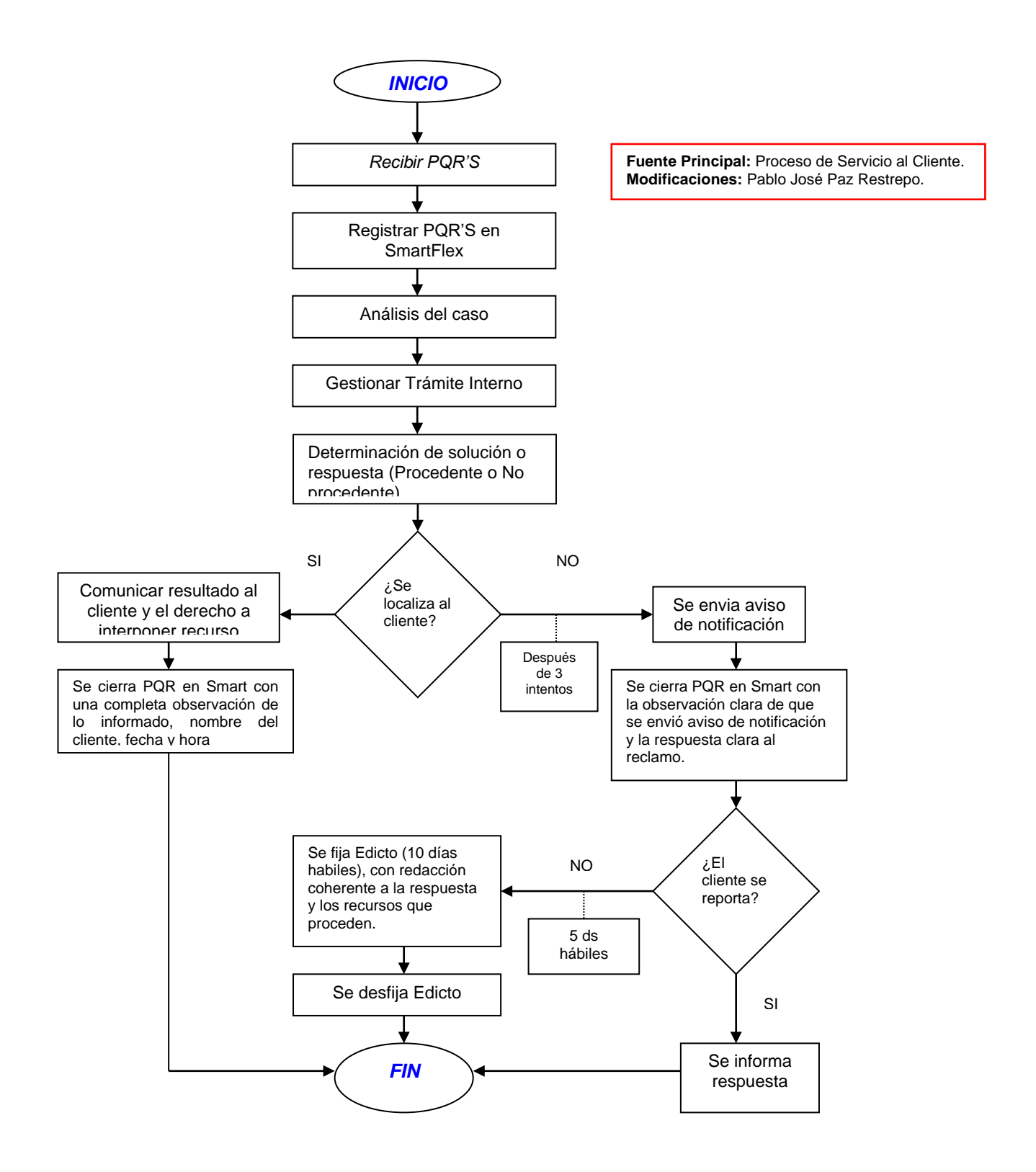

#### **Flujograma No.3**

#### **Proceso a Usuarios de EDATEL – Medio Escrito**

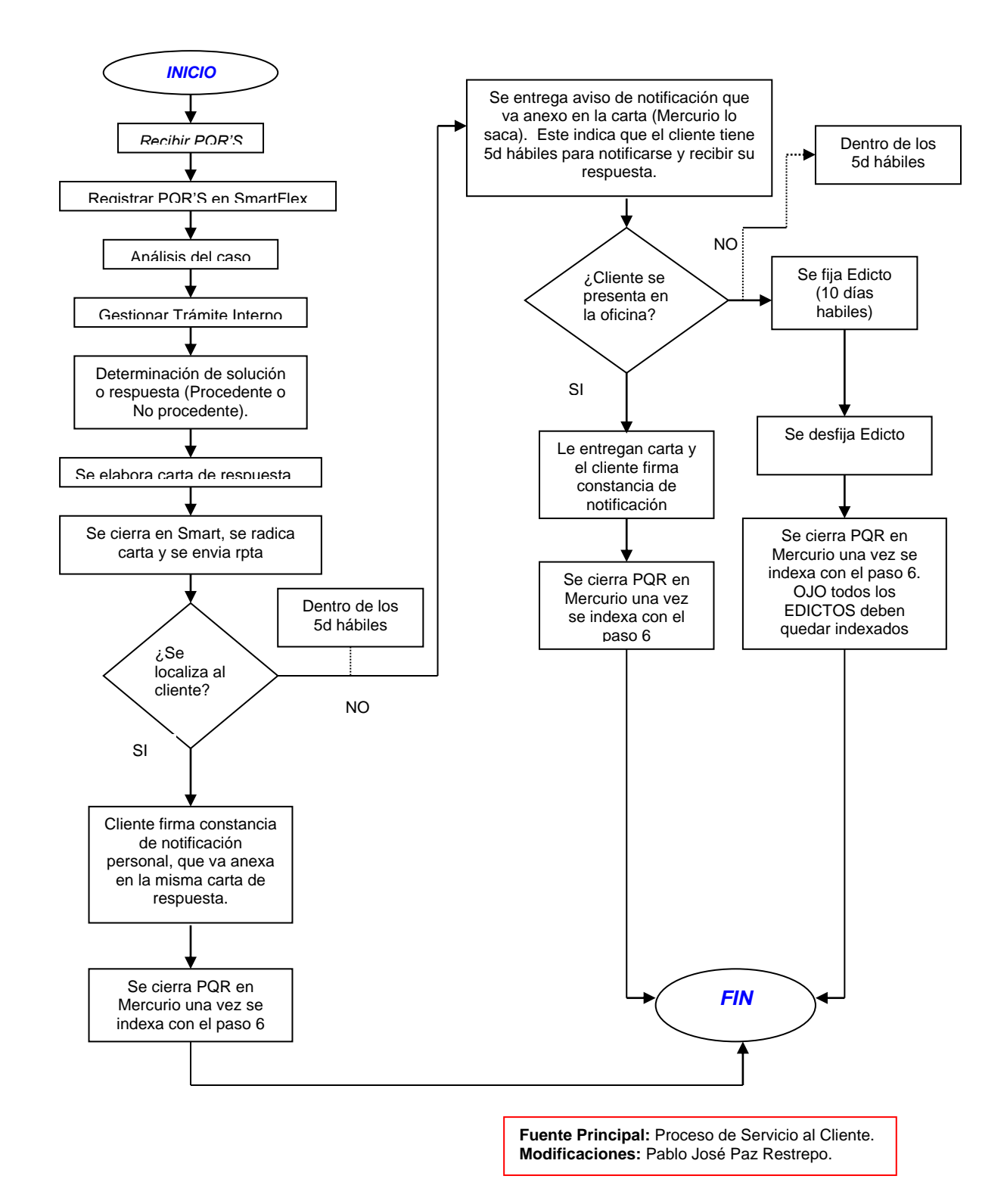

# **3.- DESCRIPCIÓN DEL PROCESO DE ATENCIÓN DE RECLAMOS PARA OTROS OPERADORES**

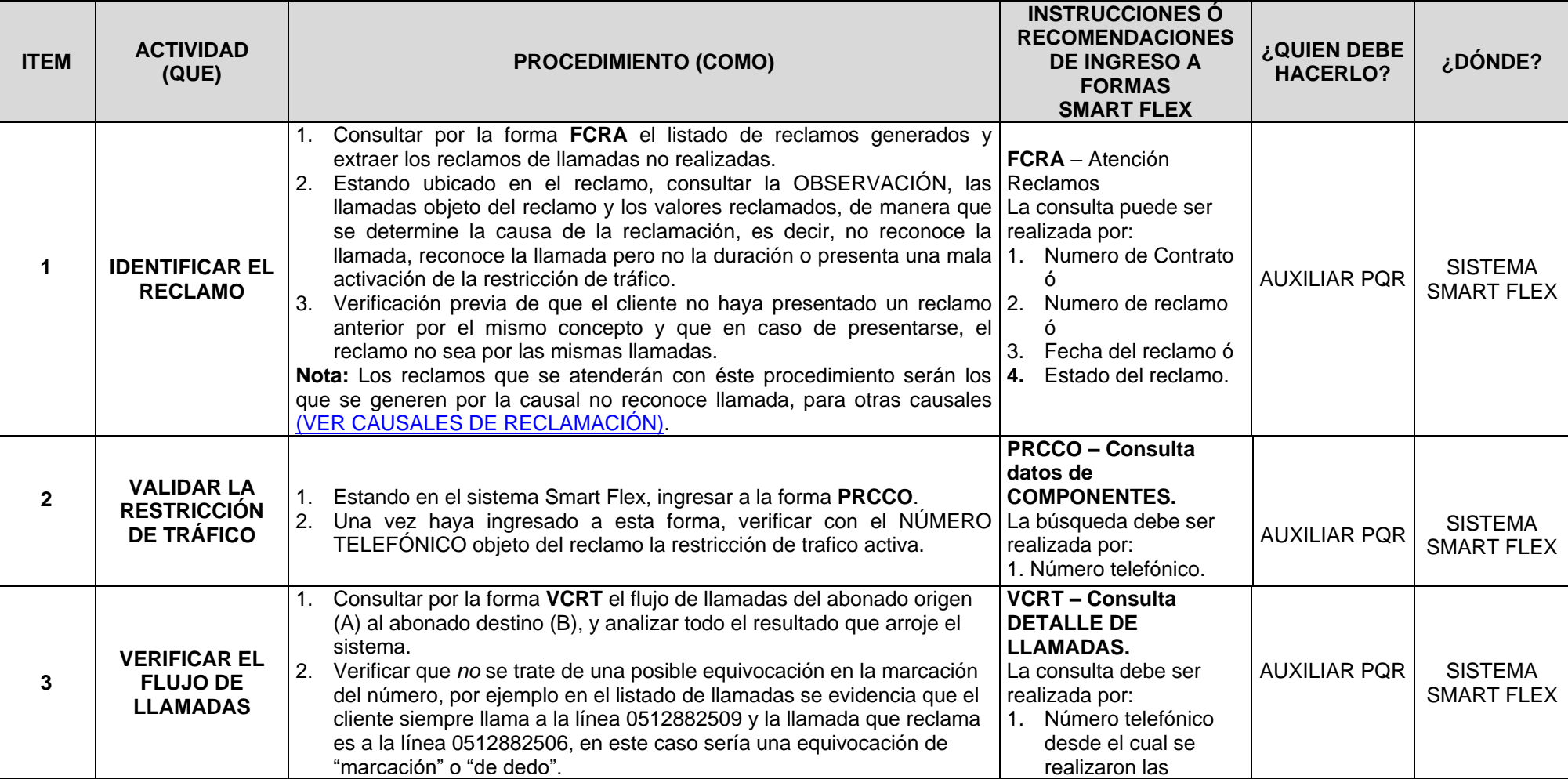

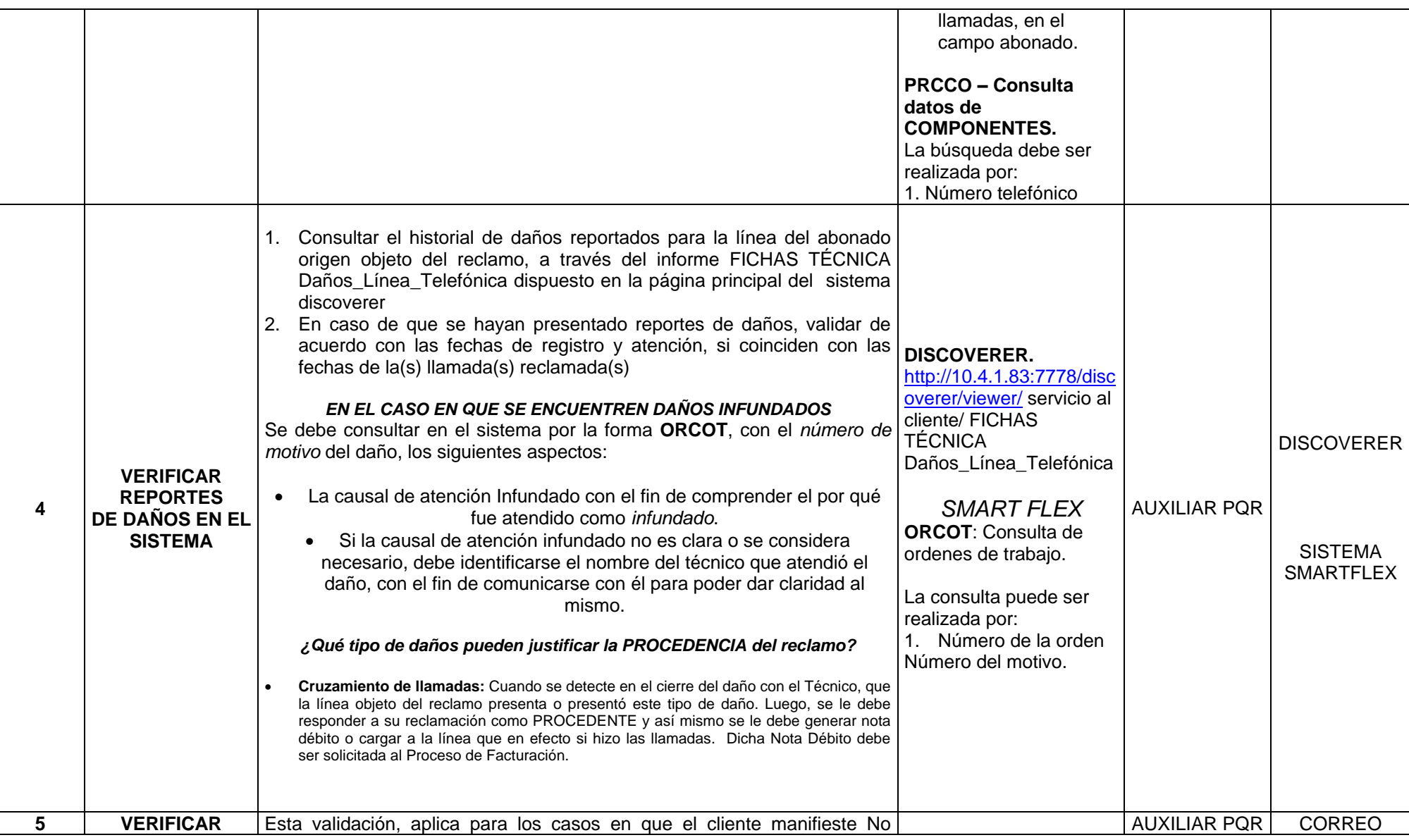

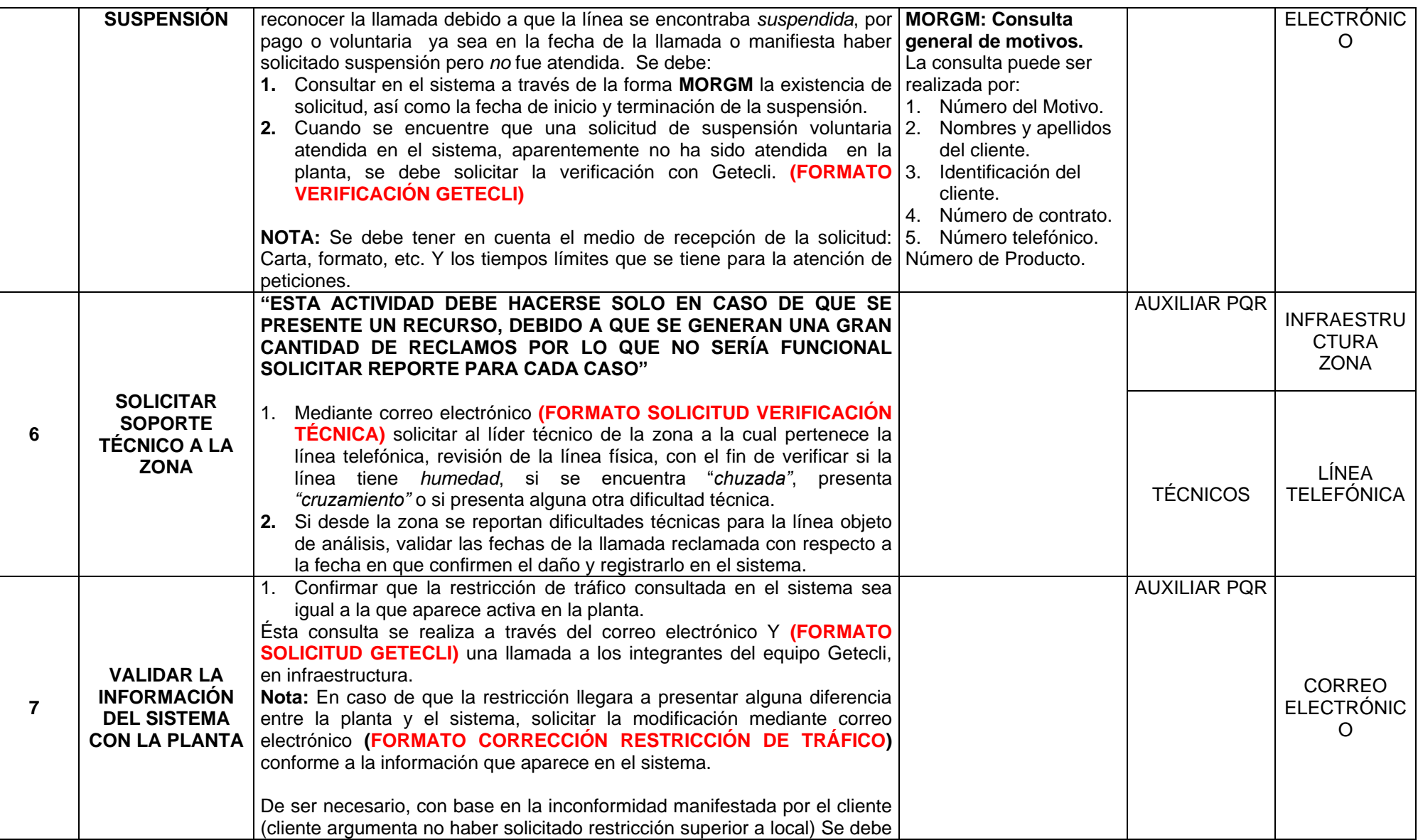

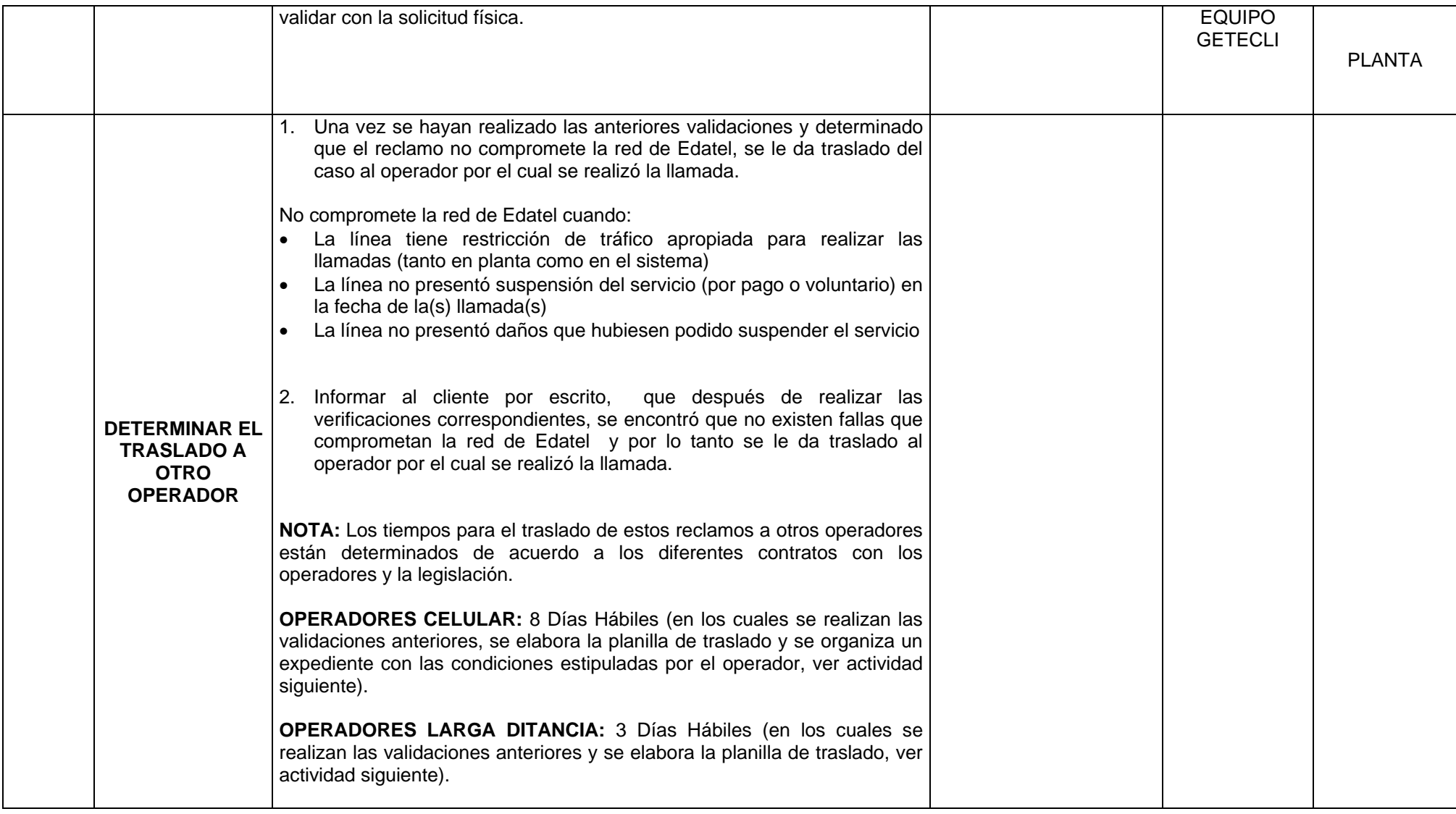

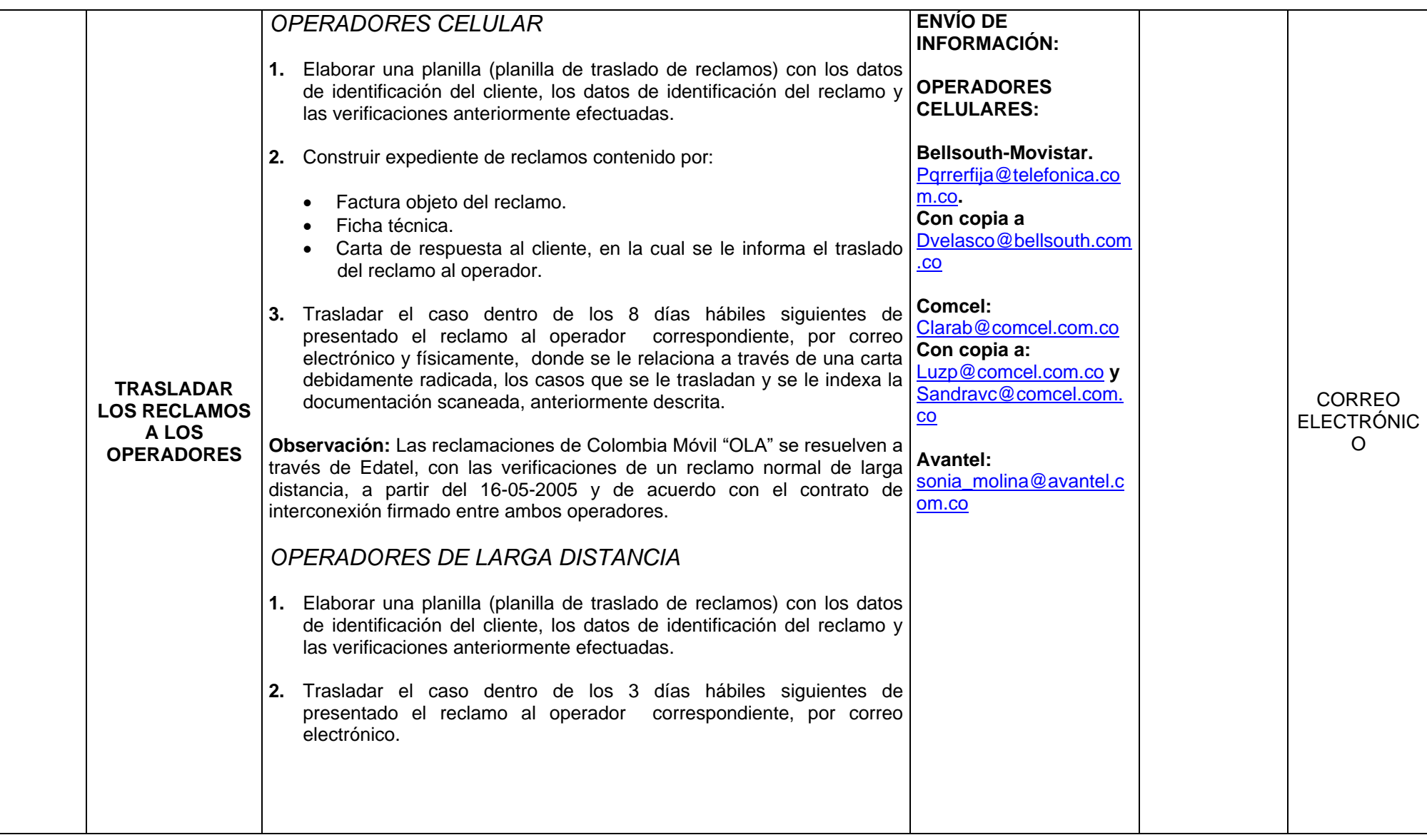

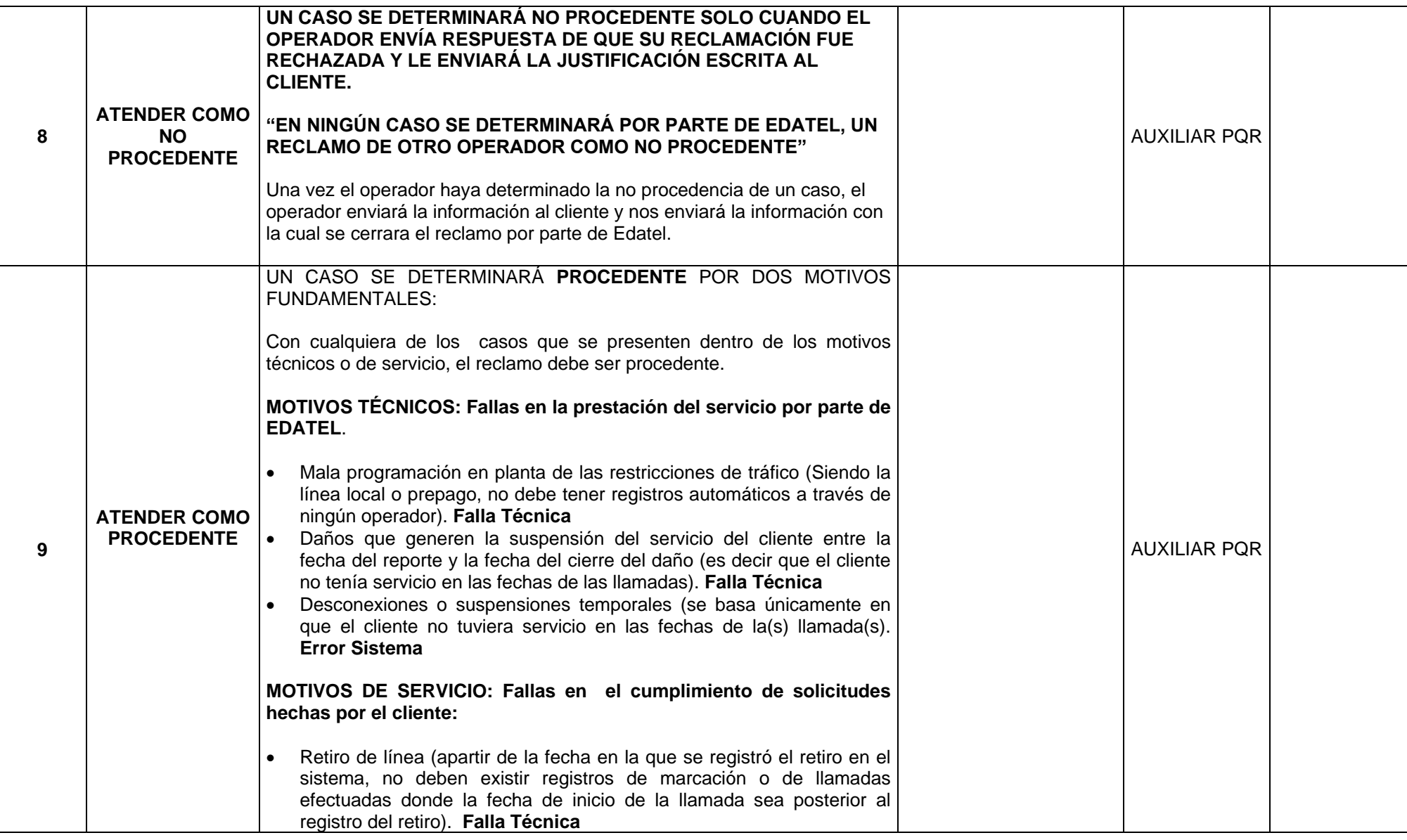

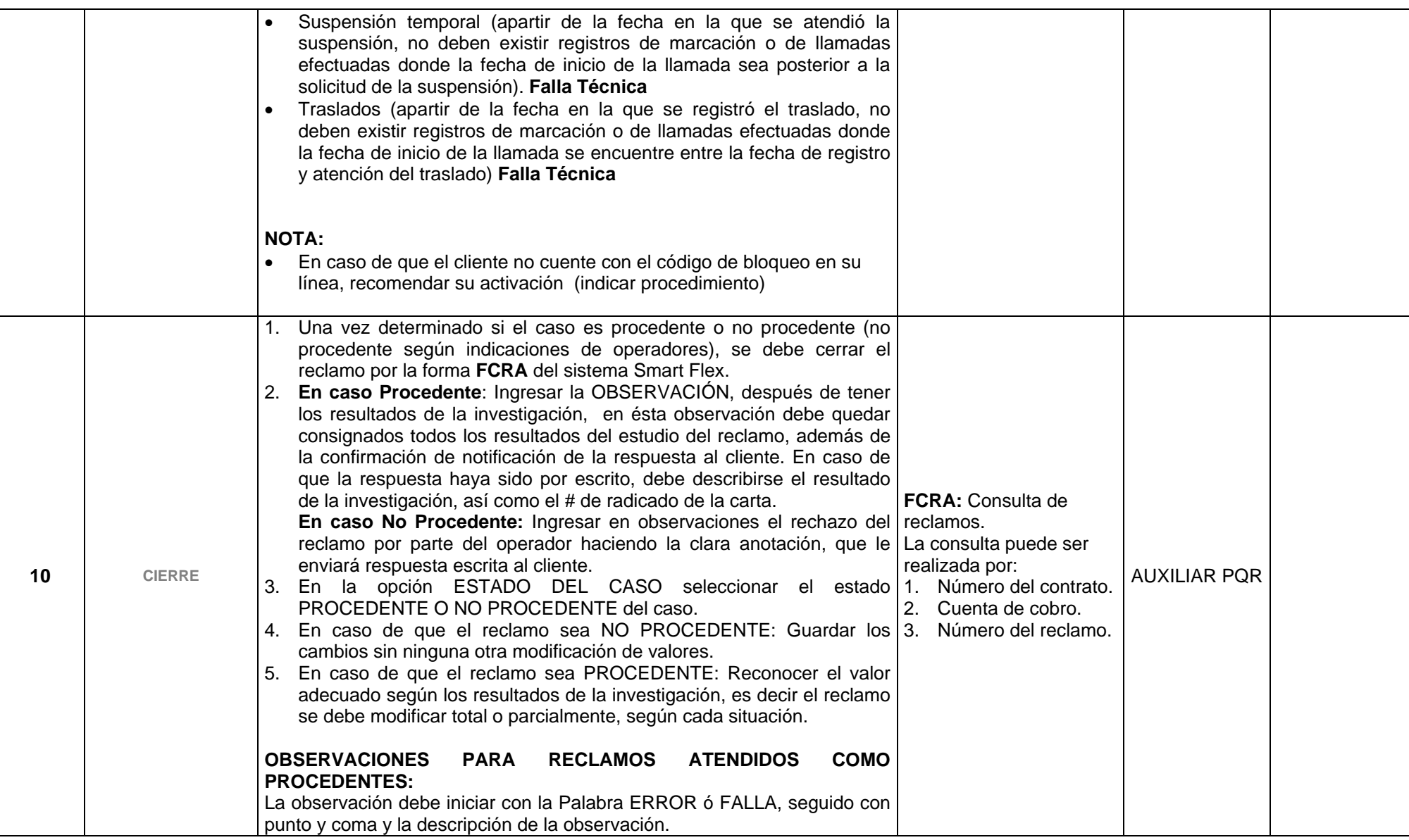

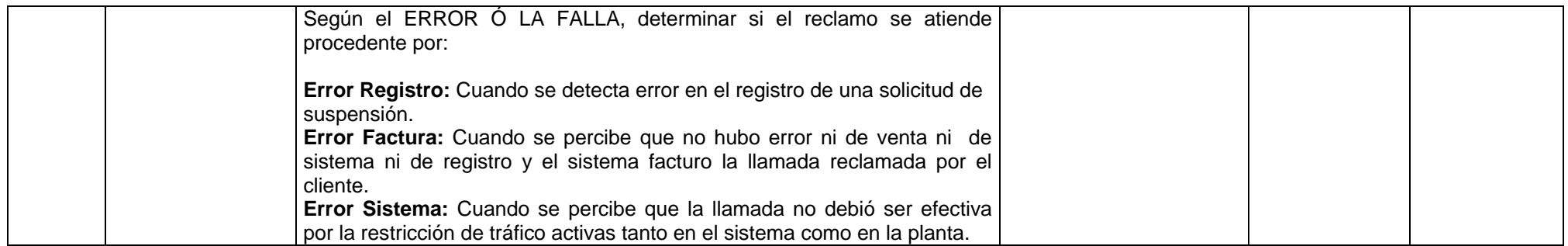

**Flujograma No.4 Atención de Reclamos – Servicio a otros Operadores (Cliente no reconoce llamada)**

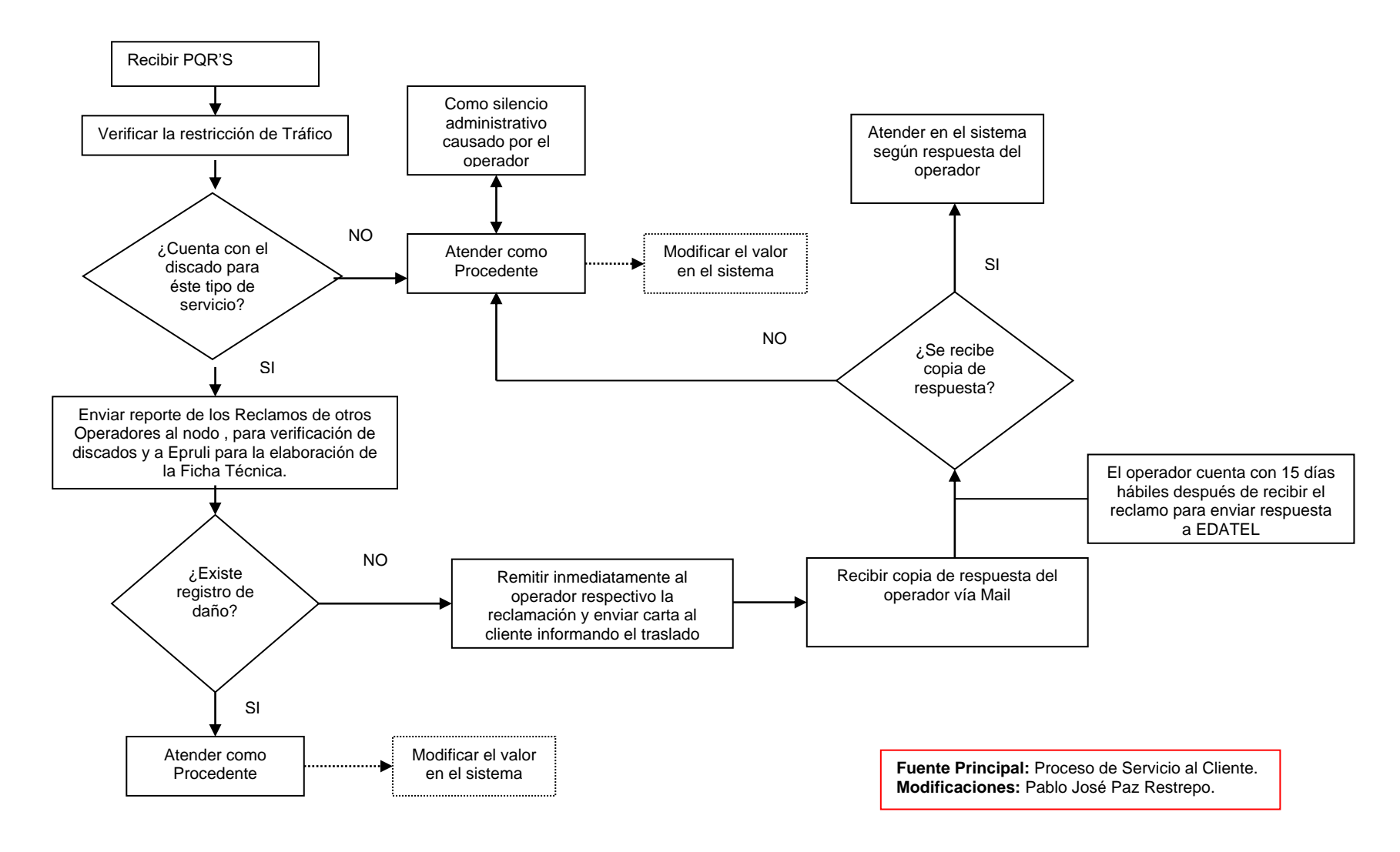

# **4.- PUNTOS CRÍTICOS DEL PROCESO DE ATENCIÓN DE RECLAMOS**

1.- Se presentan inconsistencias y errores en el momento de registrar en el Smart Flex las diferentes Peticiones, Quejas y Reclamos por parte de los operarios responsables de ésta tarea. El inconveniente es originado fundamentalmente por la ausencia de una capacitación intensiva por parte de la empresa que brinde a los operarios un conocimiento más claro del cómo desempeñar sus funciones.

2.- La interacción del Proceso de servicio al cliente con otros Procesos de la organización se convierte en un punto crítico, puesto que en algunas ocasiones para poder brindar una respuesta al cliente dentro de los plazos establecidos (legalmente), se requieren de soportes y estudios que son elaborados y suministrados por otras áreas como facturación, infraestructura, entre otras, y por tanto al no ser brindada ésta información en el tiempo determinado, origina que todo el Proceso de Atención de PQR'S se retrase, lo cual puede llevar a un incremento en los costos para EDATEL.

3.- Para la Atención de Reclamos a usuarios de otros operadores , EDATEL dispone de una sóla persona para el desarrollo del Proceso, lo cual podría significar un riesgo para la organización, debido a que en un momento determinado se puede llegar a incumplir a los otros operadores en términos de tiempo y calidad.

4.- Para el Proceso de Atención de Reclamos a usuarios de otros operadores, EDATEL no ha desarrollado e implementado indicadores que le permitan ejercer un control continuo de todo el proceso, lo cual es de suma importancia para la toma de decisiones.